UNIVERSIDADE FEDERAL DO TOCANTINS CAMPUS DE ARAGUAÍNA CURSO DE LICENCIATURA EM MATEMATICA ´

CRISTIANO JUNIS SANTOS SOUSA

## APLICAÇÕES DAS INTEGRAIS: CÁLCULO DE ÁREAS, VOLUMES E COMPRIMENTO DE ARCO DE CURVAS

**ARAGUAÍNA** 2018

### CRISTIANO JUNIS SANTOS SOUSA

## APLICAÇÕES DAS INTEGRAIS: CÁLCULO DE ÁREAS, VOLUMES E COMPRIMENTO DE ARCO DE CURVAS

Monografia apresentada ao curso de Licenciatura em Matemática da Universidade Federal do Tocantins, como requisito parcial para a obtenção de título de Licenciado em Matemática.

Orientador: Prof. Dr. Alvaro Julio Yucra Hancco.

### CRISTIANO JUNIS SANTOS SOUSA

## APLICAÇÕES DAS INTEGRAIS: CÁLCULO DE ÁREAS, VOLUMES E COMPRIMENTO DE ARCO DE CURVAS

Monografia apresentada ao curso de Licenciatura em Matemática da Universidade Federal do Tocantins, como requisito parcial para a obtenção de título de Licenciado em Matemática. Orientador: Prof. Dr. Alvaro Julio Yucra

Aprovada em:  $\frac{1}{2}$  / .

### BANCA EXAMINADORA

Hancco.

Prof. Dr. Alvaro Julio Yucra Hancco (orientador)

Prof. Msc. André Luiz Ortiz da Silva

Prof. Dr. Jose Carlos de Oliveira Junior ´

Aos meus pais Geraldo de Souza Filho e Maria do Socorro P. dos Santos Souza (*in memorian*).

#### AGRADECIMENTOS

Agradeço primeiramente a Deus pois sem Ele não teria a oportunidade de estar aqui realizando este trabalho. Aos meus pais Geraldo de Souza Filho e Maria do Socorro P. dos Santos Souza que são meus melhores amigos e que sempre me motivaram nos momentos difíceis que passei durante esta caminhada.

Ao meu orientador Dr. Alvaro Julio Yucra Hancco por ter me direcionado da melhor maneira possível, tendo paciência e disposição para orientar mesmo em momentos inoportunos, além da tranquilidade e motivação passada em situações difíceis que passei na realização deste trabalho.

A todos os meus colegas de turma do 1 ◦Semestre/2014 em especial Adelson Vieira, Rute Ferreira, Geisson Rodrigues, Surama da Conceição, Davi oliveira, Whalyson Henrique, Adriely Cesar, Jayane Neres, Kelson Araujo, Marcos Vinicius e Jeruzalém Martins.

Agradeço também aos colegas dos grupos de estudos Ivonney Rodrigues, Gecivaldo Alves Macedo e Tallys Marcos Reis.

Aos meus professores Renata Alves, José Carlos, Fernanda Vital, André, Roblêdo, Odair Vieira e Sinval de Oliveira por terem me ensinado e contribuído diretamente de forma significativa na minha formação. E também aos colegas Eduardo Dias e Rosalina Viana por terem ajudado em alguns detalhes do software Latex os quais tive dificuldades. A vocês, meu muito obrigado!

*S*e cheguei ate aqui foi porque me apoiei no ombro dos ´ gigantes.

#### RESUMO

Neste trabalho abordamos algumas aplicações das integrais, onde utiliza-se dentro da temática pensada, o cálculo de áreas, volumes e o comprimento do arco. O problema consiste em saber qual o papel do estudo das integrais na resolução de problemas do cotidiano? Nosso objetivo é verificar a importância das integrais e suas aplicações em situações e problemas do dia a dia. Assim, aprofunda-se a pesquisa referente ao conteúdo de integrais definidas, além da busca de referenciais acerca do tema. Apresentamos exemplos de aplicações das integrais definidas. Realizamos também o estudo do ponto de vista da Análise Numérica sobre alguns métodos de integração e suas simulações, além da utilização do software OCTAVE na implementação de algoritmos originados pelos métodos do Cálculo Numérico. A metodologia utilizada se baseia na abordagem qualitativa bem como na pesquisa bibliografica em livros e artigos. ´ Palavras-chave: Integrais. Análise Numérica. OCTAVE.

### **ABSTRACT**

In this work we approach some applications of integrals, where it is used within the thematic thought, the calculation of areas, volumes and the length of the arc. The problem consists in knowing what is the role of the study of integrals in solving everyday problems? Our goal is to verify the importance of integrals and their applications in situations and problems of the day to day. Thus, the research concerning the content of definite integrals is deepened, as well as the search for references about the topic. We present examples of applications of defined integrals. We also conducted the study from the point of view of Numerical Analysis on some integration methods and their simulations, in addition to the use of OCTAVE software in the implementation of algorithms originated by Numerical Calculus methods. The methodology used is based on the qualitative approach as well as bibliographical research in books and articles. Keywords: Interpolation. Integrals. Numerical analysis. OCTAVE.

# Lista de Figuras

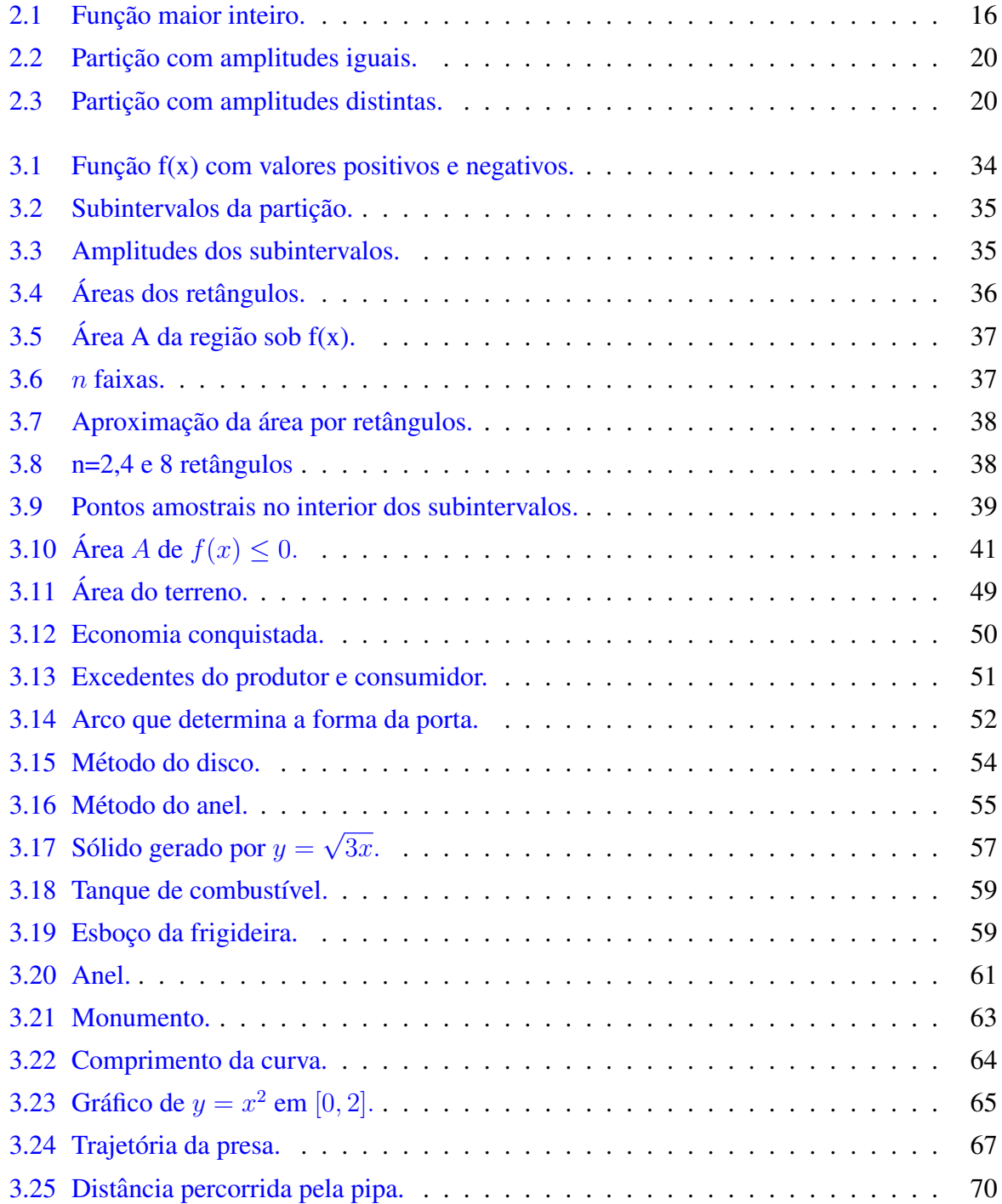

## LISTA DE FIGURAS 9

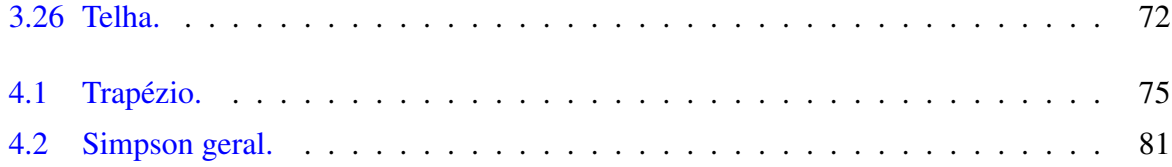

## Sumário

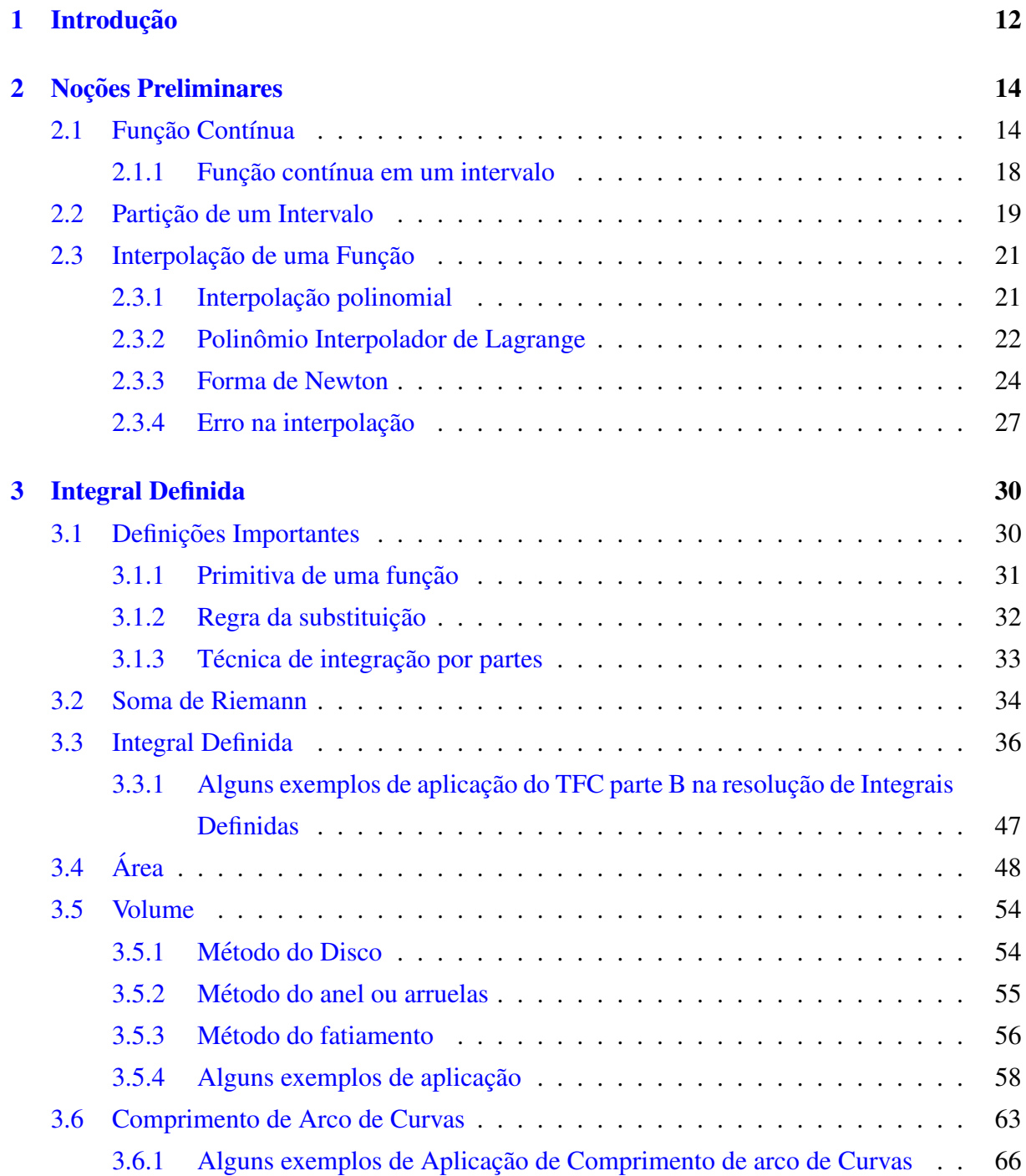

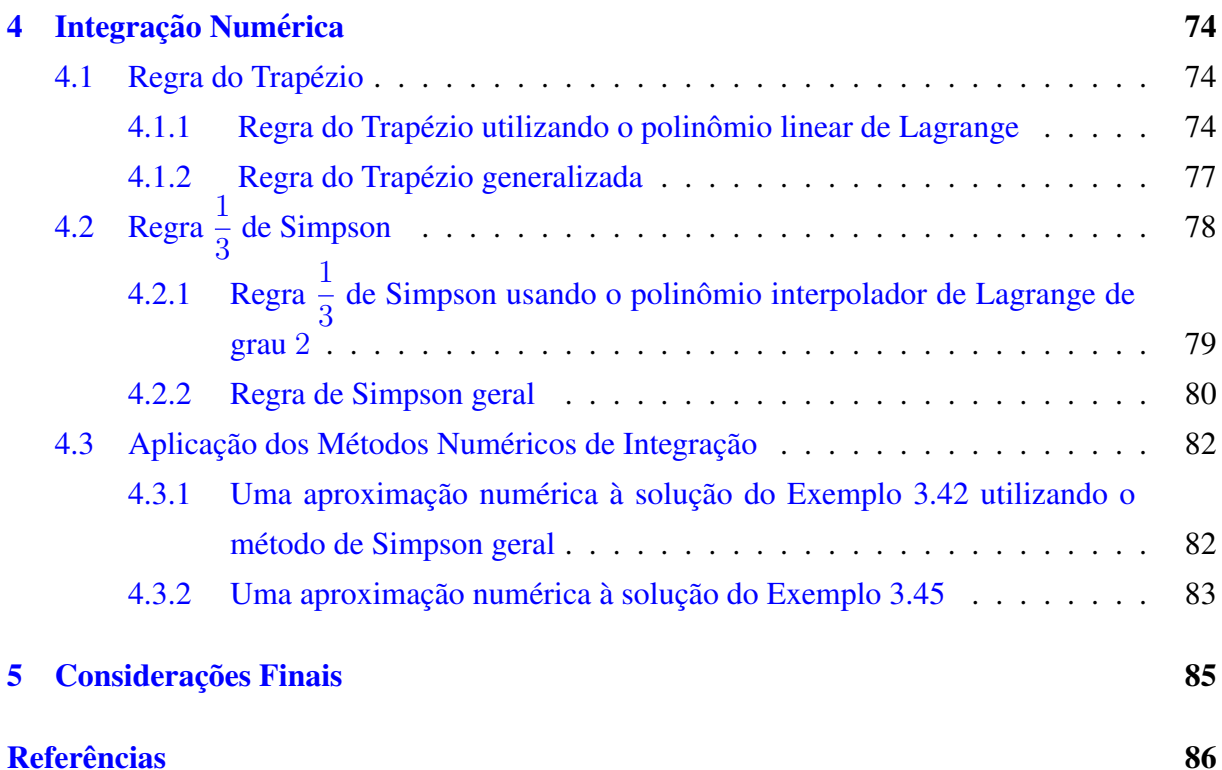

## <span id="page-12-0"></span>Capítulo 1

## Introdução

O estudo da matemática além de contribuir no desenvolvimento cognitivo humano, despertando habilidades como o raciocínio lógico, ajuda também em diversas situações com problemas do nosso cotidiano. Por exemplo, como um comerciante sabe a quantia certa do troco de um cliente se o preço do produto custa  $R$ 17.75$ , sendo que ele recebeu uma nota de  $R$ 20.00?$ Além disso, esta área de conhecimento possui um papel importante no progresso de outras ciências. Como exemplo, podemos destacar o Cálculo Integral que possui aplicações em áreas como Física, Economia, Biologia e Química.

O Cálculo Integral é um dos ramos do cálculo que surgiu á cerca de 2500 anos atrás com os gregos, que tinham o objetivo de determinar as áreas de superfícies curvas e receberam várias contribuições de estudiosos da época, no intuito de resolver este problema. Entre elas destacou a técnica aplicada por Arquimedes, denominada método da exaustão no intuito de calcular a área determinada por segmentos de parábola, além de outras figuras geométricas particulares.

Anos mais tarde segundo [\[14\]](#page-87-0), os estudiosos Gottfried Whilhelm Leibiniz (1646−1716) e Issac Newton (1643 – 1727), respectivamente, alemão e britânico que travaram por décadas uma batalha para descobrir quem foi o verdadeiro inventor do calculo, desenvolveram no- ´ vas simbologias tornando a matemática mais sistemática através do Teorema Fundamental do Cálculo, relacionando diretamente o cálculo diferencial e integral, dois grandes ramos de estudo que compõem o cálculo como processos inversos.

Neste trabalho, apresentaremos algumas aplicações que o Cálculo Integral possui, dando destaque ao cálculo de áreas sob funções, volumes de superfícies de revolução e comprimento de arco de curvas, mostrando por meio de exemplos em que contexto podemos aplicar estes conceitos teóricos.

O interesse por este tema ocorreu após ter cursado a disciplina de cálculo II no terceiro período onde tive sucesso e bom aproveitamento.

O nosso objetivo é verificar a importância das integrais e suas aplicações em situações

A metodologia utilizada para alcançar o objetivo é a abordagem qualitativa, onde não houve a necessidade da coleta ou quantificação de dados. Além disso, utilizamos a pesquisa bibliográfica que segundo Fonseca  $(2002, p.31)$ 

> A pesquisa bibliográfica é feita a partir do levantamento de referências teóricas já analisadas, e publicadas por meios escritos e eletrônicos, como livros, artigos científicos, páginas de web sites. Qualquer trabalho científico inicia-se com uma pesquisa bibliográfica, que permite ao pesquisador conhecer o que já se estudou sobre o assunto. Existem porém pesquisas científicas que se baseiam unicamente na pesquisa bibliográfica, procurando referências teóricas publicadas com o objetivo de recolher informações ou conhecimentos prévios sobre o problema a respeito do qual se procura a resposta.

Logo, realizamos o aprofundamento referente, aos conteúdos necessários para a produção deste trabalho, através de análise e estudo de artigos e livros.

Esta pesquisa está estruturada da seguinte forma:

No capítulo 2, falaremos sobre algumas definições e resultados tais como diferentes casos de funções contínuas, partição de um intervalo e interpolação de uma função, que servirão de subsídio para compreensão dos capítulos seguintes. Utilizaremos também alguns exemplos e contra-exemplos mostrando como podemos aplicar os conceitos estudados.

No capítulo 3, primeiramente, apresentaremos algumas definições importantes compostas por teoremas e um corolário que serão fundamentais para a demostração do Teorema Fundamental do Calculo (TFC) partes A e B. Em seguida veremos os conceitos de primitiva de uma ´ função, duas técnicas de integração, algumas propriedades da integral e um esquema de como utilizar o TFC. Posteriormente, falaremos sobre a soma de Riemann antes de estudarmos sobre a integral definida. Finalmente, veremos algumas aplicações das integrais, tais como cálculo de area, volumes e comprimento de arco de curvas, destacando seus respectivos exemplos que ´ discutem diferentes formas de aplicar a integral definida em nossa realidade.

E no capítulo 4, estudaremos as regras do Trapézio e de Simpson que compõem as fórmulas de Newton-Cotes, e as utilizaremos em alguns exemplos já trabalhados no capítulo 3 para que possamos comparar os resultados. Com auxílio do software OCTAVE, serão apresentadas algumas simulações, produto da implementação dos algoritmos originados através dos métodos do Cálculo Numérico apresentados, no objetivo de encontrar uma aproximação à solução dos problemas propostos nos exemplos de aplicação mais complexos.

Vale ressaltar que assumiremos que o leitor tenha uma certa familiaridade com funções diferenciáveis.

## <span id="page-14-0"></span>Capítulo 2

## Noções Preliminares

Neste capítulo, serão abordadas algumas definições e resultados que servirão como suporte ou fundamentação para o entendimento dos capítulos posteriores, principalmente os que irão tratar sobre a parte teórica dos conteúdos necessários para o desenvolvimento desse trabalho sendo eles, cálculo de áreas sob curvas, volumes, comprimento de arco de funções entre outros. Desse modo, para a elaboração deste capítulo os conceitos aqui apresentados foram em-basados nas referências [[12\]](#page-87-1) e [\[17\]](#page-87-2). Além disso, serão utilizados exemplos e contra-exemplos após as definições ou resultados, com o objetivo de poder facilitar o entendimento do leitor em relação a suas aplicações em diferentes situações.

## <span id="page-14-1"></span>2.1 Função Contínua

Nesta secão, serão abordados os conceitos elementares sobre função contínua, destacando alguns casos de continuidade de uma função através de exemplos, além de fazer uma abordagem da definição da existência do limite.

Inicialmente daremos uma definição formal de função contínua e também veremos como definir a continuidade de uma função, por meio da definição de limites laterais, tanto a esquerda como a direita de um número  $a \in I$ , onde I é um intervalo.

**Definição 2.1.** Uma função  $f$  é contínua em um ponto  $c$  pertencente ao seu domínio, se e somente se: Para todo  $\varepsilon > 0$  que se considere, existe  $\delta > 0$  que depende de  $\varepsilon$ , tal que para cada  $x$  pertencente ao domínio de  $f$ , temos:

$$
c - \delta < x < c + \delta \Rightarrow f(c) - \varepsilon < f(x) < f(c) + \varepsilon \, .
$$

Note que, pela propriedade do módulo pode-se concluir que:  $|x - c| < \delta \Leftrightarrow c - \delta < x < c + \delta$ e também $|f(x) - f(c)| < \varepsilon \Leftrightarrow f(c) - \varepsilon < f(x) < f(c) + \varepsilon$ . Assim, a definição formal de continuidade de uma função pode ser reescrita do seguinte modo:

Dados uma função  $f$  qualquer e um ponto  $c$  de seu domínio, temos que  $f$  é contínua em  $c$  se, e

somente se:

Para qualquer  $\varepsilon > 0$  dado, existe  $\delta > 0$  ( $\delta$  dependendo de  $\varepsilon$ ), tal que para todo x pertencente ao domínio de  $f$ ,  $|x - c| < \delta \Rightarrow |f(x) - f(c)| < \varepsilon$ .

**Exemplo 2.2.** Dada a função  $f(x) = \sqrt{x}$  vamos mostrar que ela é contínua no ponto  $c = 0$ . Para a prova devemos mostrar que dado  $\varepsilon > 0$  arbitrário, existe  $\delta > 0$ , tal que, se  $x \ge 0$ ,

<span id="page-15-0"></span>
$$
|x - 0| < \delta \Rightarrow |f(x) - f(0)| < \epsilon. \tag{2.1}
$$

Da desigualdade [\(2.1\)](#page-15-0) , temos

$$
|f(x) - f(0)| < \varepsilon \Leftrightarrow |\sqrt{x} - 0| < \varepsilon \Leftrightarrow |\sqrt{x}| < \varepsilon \Leftrightarrow |\sqrt{x}|^2 < \varepsilon^2 \Leftrightarrow
$$
\n
$$
|(\sqrt{x})^2| < \varepsilon^2 \Leftrightarrow |x| < \varepsilon^2 \Leftrightarrow |x - 0| < \varepsilon^2.
$$

Desse modo, dado  $\varepsilon > 0$  e tomando-se  $\delta = \varepsilon^2$  ou para qualquer  $0 < \delta < \varepsilon^2$  resulta que  $|x-0| < \delta \Rightarrow |f(x)-f(0)| < \varepsilon$ . Logo  $f(x) = \sqrt{x}$  é contínua em  $c = 0$ .

<span id="page-15-1"></span>**Definição 2.3.** Uma função  $f$  é contínua à direita de um número  $\boldsymbol{a}$  se  $\lim\limits_{x\to -a^+}f(x)=f(a),$  e  $f$  é contínua pela esquerda em  $\boldsymbol{a}$  se  $\lim_{x \to a^{-}} f(x) = f(a)$ .

**Exemplo 2.4.** Estudando a seguinte função  $f(x) = |x| + 2$  nas extremidades do ponto  $x = 0$ , mostraremos que a mesma é contínua, tanto à direita e à esquerda desse ponto.

Para f ser contínua quando  $x \to 0^+$ , devemos mostrar que  $\lim_{x \to 0^+} |x| + 2 = f(0)$ . Desse modo, temos

$$
\lim_{x \to 0^+} |x| + 2 = 2 = |0| + 2 = f(0).
$$

Logo,  $f(x)$  é contínua pela direita de 0.

Veja também que a função é contínua pela esquerda de zero, pois

$$
\lim_{x \to 0^-} |x| + 2 = 2 = |0| + 2 = f(0).
$$

**Contra-Exemplo:** A função denotada por  $f(x) = |[x]|$ , chamada de maior inteiro, é descontínua à esquerda em  $n \in \mathbb{Z}$ . Ou seja, para qualquer número inteiro a função f não é contínua pela esquerda desse valor. Veja a figura abaixo.

Observando o gráfico notemos que  $\lim f(x) = 1$ ,  $\lim f(x) = 2$  e de modo geral  $x \to 2^ \longrightarrow$  3−  $\lim_{x \to n^{-}} f(x) = n - 1$  com  $n \in \mathbb{Z}$ . Mas para  $f(x)$  ser contínua à esquerda de  $n \in \mathbb{Z}$  de acordo com a Definicão [2.3,](#page-15-1) deve ocorrer

$$
\lim_{x \to n^{-}} f(x) = f(n).
$$

Porém, isso não acontece, pois vejamos que  $\lim f(x) = n - 1 \ne f(n) = n$ . Por  $x \rightarrow n^$ exemplo  $\lim_{x \to 3^{-}} f(x) = 3 - 1 = 2 \neq f(3)$ , pois  $f(3) = 3$ .

<span id="page-16-0"></span>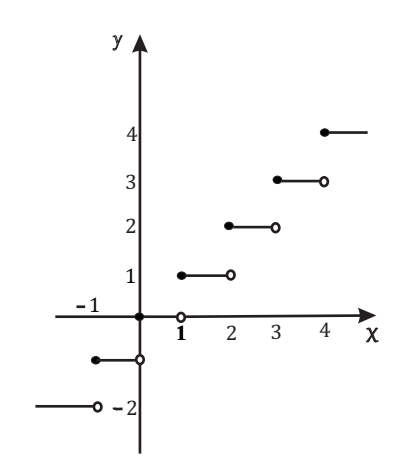

Figura 2.1: Função maior inteiro.

**Observação 2.5.** Veja que  $f(x) = |x|$  é contínua pela direita em todo  $n \in \mathbb{Z}$ . Ou seja,

$$
\lim_{x \to n^+} f(x) = f(n).
$$

Pois analisando o gráfico podemos ver que  $\lim_{x \to 1^+} f(x) = 1 = f(1), \lim_{x \to 2^+} f(x) = 2 =$  $f(2)$ , e assim como para todo  $n \in \mathbb{Z}$ .

<span id="page-16-1"></span>**Teorema 2.6.** *Dados uma função qualquer*  $f(x)$  *e a um número real, então*  $\lim_{x\to a} f(x) = L$  *se, e* somente se,  $\lim_{x \to a^{+}} f(x) = \lim_{x \to a^{-}} f(x) = L$ .

*Ou seja, a expressao apresentada acima equivale a dizer que o limite de uma func¸ ˜ ao˜* f *quando*  $x \to a$  *é igual um número real L se os limites laterais existirem e forem iguais.* 

**Demonstração:** A demonstração deste teorema pode ser consultada em [[10\]](#page-87-3) na página 161.  $\Box$ 

**Exemplo 2.7.** Sendo  $f(x) = \frac{x-3}{x^2-9}$  mostremos que o seu limite quando  $x \to 3$  é igual a  $\frac{1}{6}$ 6 . Estamos interessados em verificar que  $\lim_{x\to 3} f(x) = \frac{1}{6}$  $\frac{1}{6}$ . Para isso, é necessário calcular

os limites laterais, tanto pela esquerda quanto pela direita do ponto  $x = 3$ . Assim, obtemos

$$
\lim_{x \to 3^+} f(x) = \lim_{x \to 3^+} \frac{x-3}{x^2 - 9} = \lim_{x \to 3^+} \frac{x-3}{(x-3)(x+3)} = \lim_{x \to 3^+} \frac{1}{x+3} = \frac{1}{3+3} = \frac{1}{6},
$$

e ainda

$$
\lim_{x \to 3^{-}} f(x) = \lim_{x \to 3^{-}} \frac{x - 3}{x^{2} - 9} = \lim_{x \to 3^{-}} \frac{x - 3}{(x - 3)(x + 3)} = \lim_{x \to 3^{-}} \frac{1}{x + 3} = \frac{1}{3 + 3} = \frac{1}{6}.
$$

Portanto, como  $\lim_{x \to 3^+} f(x) = \lim_{x \to 3^-} f(x) = \frac{1}{6}$  $\frac{1}{6}$ , então pode-se concluir que  $\lim_{x\to 3} f(x) =$ 1 6 .

### Contra-Exemplo

Analisando a função  $h(x) = \frac{|x-4|}{x-4}$  quando  $x \to 4$  provemos que o limite não existe, utilizando a Definição [2.6.](#page-16-1)

O objetivo aqui é verificar que os limites laterais quando  $x \to 4$  são distintos. Dessa forma, para a resolução devemos considerar os seguintes casos com o auxílio da definição de função modular.

Ou seja,

<span id="page-17-0"></span>
$$
|g(x)| = \begin{cases} g(x), & \text{se } g(x) \ge 0 \\ -g(x), & \text{se } g(x) < 0 \end{cases} \tag{2.2}
$$

1<sup>°</sup> Caso: Utilizando a primeira desigualdade da expressão acima, para analisar o termo  $|x-4|$ presente no numerador de  $h(x)$ , temos

$$
|x-4|=x-4,
$$

se

$$
x - 4 \ge 0 \Leftrightarrow x \ge 4.
$$

Assim, como estamos analisando os valores maiores ou iguais a 4, iremos trabalhar com o limite quando  $x \to 4^+$ . Logo,

$$
\lim_{x \to 4^{+}} h(x) = \lim_{x \to 4^{+}} \frac{|x - 4|}{x - 4} = \lim_{x \to 4^{+}} \frac{x - 4}{x - 4} = \lim_{x \to 4^{+}} 1 = 1.
$$

2 $\degree$  Caso: Agora estudando novamente  $|x-4|$ , usando nesse caso a segunda desigualdade da equação  $(2.2)$  $(2.2)$ , obtemos

$$
|x - 4| = -(x - 4) = (-1)(x - 4),
$$

se

$$
x - 4 < 0 \Leftrightarrow x < 4.
$$

Como os valores de x são menores que 4, calculamos o limite de  $h(x)$  quando  $x \to 4^-$ . Portanto,

$$
\lim_{x \to 4^{-}} h(x) = \lim_{x \to 4^{-}} \frac{|x - 4|}{x - 4} = \lim_{x \to 4^{-}} \frac{(-1)(x - 4)}{x - 4} = \lim_{x \to 4^{-}} -1 = -1.
$$

Assim, devido aos limites laterais serem distintos, ou seja

$$
\lim_{x \to 4^+} h(x) \neq \lim_{x \to 4^-} h(x)
$$

pois

 $1 \neq -1$ ,

pode-se concluir que o limite de  $h(x)$  quando  $x \to 4$  não existe.

<span id="page-18-1"></span>**Observação 2.8.** Uma função  $g$  é contínua em um número  $a$  se  $\lim_{x\to a} g(x) = g(a)$ . Para isso, é necessário que ocorra as seguintes condições:

- 1.  $q(a)$  está definida (ou seja, a pertence ao domínio de q);
- 2.  $\lim_{x \to a} g(x)$  existe;
- 3.  $\lim_{x \to a} g(x) = g(a)$ .

**Exemplo 2.9.** Considerando a função exponencial  $g(x) = e^x$ , verifiquemos utilizando o resultado da observação acima se  $q \in \text{continua}$  no ponto  $x = 0$ .

Veja que q satisfaz a primeira condição, uma vez que o ponto  $x = 0$  pertence ao seu domínio, sendo ele o conjunto  $\mathbb R$  dos números reais, logo  $g(0) = e^0 = 1$  está perfeitamente definida.

Para a condição 2, notemos que o limite de q quando  $x \to 0$  existe, pois

$$
\lim_{x \to 0^+} e^x = \lim_{x \to 0^-} e^x = 1.
$$

Para a terceira condição, isto é,  $\lim_{x \to a} g(x) = g(a)$ . Observemos que

$$
\lim_{x \to a} g(x) = \lim_{x \to 0} e^x = e^0 = 1 = g(0).
$$

Logo, a curva  $g(x) = e^x$  é contínua no ponto  $x = 0$ .

**Contra exemplo:** Sendo  $g(x) = \frac{1}{x^2}$  uma curva determinemos se a mesma é contínua ou não no ponto 0.

Novamente analisando as condições da Observação [2.8,](#page-18-1) pode-se observar que a primeira condição não é satisfeita, pois  $g(0) = \frac{1}{0^2} =$ 1  $\frac{1}{0}$  não está definida, uma vez que o domínio de  $g$  é R<sup>∗</sup>, o conjunto dos números reais excluindo o zero.

Assim, como o primeira condição não é satisfeita pode-se concluir que  $g(x) = \frac{1}{x^2}$  não  $\acute{\text{e}}$  contínua em  $x = 0$ .

## <span id="page-18-0"></span>2.1.1 Função contínua em um intervalo

Nesta subseção, discutiremos acerca da definição de função contínua em um intervalo ou apenas em suas extremidades. Após a definição serão utilizados exemplos que servirão de suporte para o entendimento dos conceitos abordados.

**Definição 2.10.** Uma função  $f$  é contínua em um intervalo se for contínua em todos os números do intervalo. Caso f seja definida apenas em umas das extremidades do intervalo, dizemos que  $f \text{\'e}$  contínua na extremidade direita ou esquerda.

**Exemplo 2.11.** Dada a função  $f(x) = \sqrt{1-x^2}$ , vamos mostrar que a mesma é contínua no intervalo [−1, 1].

De acordo com a definição acima para f ser contínua no intervalo  $[-1, 1]$ , ela deve ser contínua em todos os pontos  $c \in [-1, 1]$ . Assim, consideremos os seguintes casos:

1<sup>°</sup> caso: Para  $-1 < c < 1$ , então pelas propriedades dos limites, teremos

$$
\lim_{x \to c} f(x) = \lim_{x \to c} \sqrt{1 - x^2} = \sqrt{\lim_{x \to c} (1 - x^2)} = \sqrt{1 - c^2} = f(c).
$$

Logo pela Definição [2.8,](#page-18-1) f é contínua no ponto c, onde  $c \in (-1, 1)$ .

 $2^{\circ}$  caso: Agora veremos se f é contínua nas extremidades do intervalo, logo devemos calcular:

$$
\lim_{x \to -1^+} f(x) = \lim_{x \to -1^+} \sqrt{1 - x^2} = 0 = f(-1),
$$

e

$$
\lim_{x \to 1^{-}} f(x) = \lim_{x \to 1^{-}} \sqrt{1 - x^2} = 0 = f(1).
$$

Portanto,  $f(x) = \sqrt{1 - x^2}$  é contínua no intervalo [-1, 1].

## <span id="page-19-0"></span>2.2 Partição de um Intervalo

Nesta seção, estudaremos sobre a partição de um intervalo fechado, que será fundamental para o capítulo sobre Integral Definida mais especificamente para a Seção 3.2 sobre soma de Riemann. Posteriormente, traremos um exemplo de como determinar a partição de um intervalo.

A partição P de um intervalo  $[a, b]$  é definida como um conjunto finito  $P = \{x_0, x_1, x_2, \dots, x_n\}$  em que  $a = x_0 < x_1 < x_2 < \dots < x_n = b$ .

Desse modo, partição P do intervalo  $[a, b]$  divide o mesmo em n subintervalos  $[x_{i-1}, x_i]$ ,  $i = 1, 2, \cdots, n$ .

A amplitude do intervalo  $[x_{i-1}, x_i]$  é denotada por  $\Delta x_i = x_i - x_{i-1}$ . Assim,

$$
\Delta x_1 = x_1 - x_0, \Delta x_2 = x_2 - x_1, \cdots, \Delta x_n = x_n - x_{n-1}.
$$

Os números  $\Delta x_1, \Delta x_2, \cdots, \Delta x_n$  não necessariamente tem a mesma medida, onde o maior deles é definido por amplitude de  $P$  e é denotado por  $\max \Delta x_i$ .

Podemos também denotar a partição  $P$  do intervalo [a, b] por

$$
P: a = x_0 < x_1 < x_3 < \cdots < x_n = b.
$$

Exemplo 2.12. Sendo o intervalo [1, 11], um subconjunto de  $\mathbb{R}$ , determinemos duas partições onde

a. Possuam a mesma amplitude.

b. Tenham amplitudes distintas.

<span id="page-20-0"></span>Solução da parte a: Façamos inicialmente a representação para melhor visualização do intervalo [1, 11] na reta real.

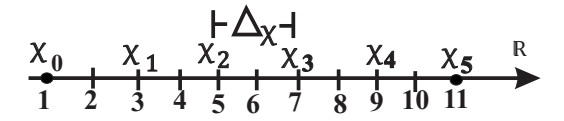

Figura 2.2: Partição com amplitudes iguais.

Considerando  $x_0 = 1$  e  $x_5 = 11$  e tomando novos pontos no interior onde estes estejam igualmente espaçados, temos

$$
x_1 = 3, x_2 = 5, x_3 = 7, x_4 = 9.
$$

Assim, o conjunto  $P = \{1, 3, 5, 7, 9, 11\}$  forma uma partição do intervalo [1, 11] denotada por  $P : a = 1 < 3 < 5 < 7 < 9 < 11 = b$ , e o intervalo possui 5 subintervalos [1, 3], [3, 5], [5, 7], [7, 9] e [9, 11] todos de amplitude  $\Delta x = 2$ .

<span id="page-20-1"></span>Solução da parte b: Fazendo novamente a representação do intervalo na reta, temos

$$
\begin{array}{c}\n\Delta_{X_5}=2\\ \n\frac{x_0}{1} & \frac{x_1}{2} & \frac{x_2}{3} & \frac{x_3}{4} & \frac{x_4}{4} & \frac{x_5}{8} \\
\hline\n\frac{x_0}{1} & \frac{1}{2} & \frac{1}{3} & \frac{1}{4} & \frac{1}{5} & \frac{1}{6} & \frac{1}{7} & \frac{1}{8} & \frac{1}{9} & \frac{1}{10} & \frac{1}{11} \\
\hline\n\end{array}
$$

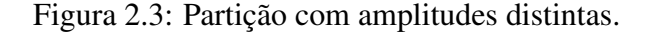

Sendo  $x_0 = 1$  e  $x_5 = 11$  tomando agora outros pontos pertencentes ao intervalo de modo que possuam distâncias distintas de um ao outro, por exemplo

$$
x_1 = 2, x_2 = 4, x_3 = 7, x_4 = 9.
$$

Logo, o conjunto  $P = \{1, 2, 4, 7, 9, 11\}$  determina uma partição do intervalo [1, 11] e é dado como  $P : a = 1 < 2 < 4 < 7 < 9 < 11 = b$ , assim o intervalo é dividido em 5 subintervalos  $[1, 2]$ ,  $[2, 4]$ ,  $[4, 7]$ ,  $[7, 9]$  e  $[9, 11]$ , com amplitudes

$$
\Delta x_1 = x_1 - x_0 = 2 - 1 = 1,
$$
  
\n
$$
\Delta x_2 = x_2 - x_1 = 4 - 2 = 2,
$$
  
\n
$$
\Delta x_3 = x_3 - x_2 = 7 - 4 = 3,
$$
  
\n
$$
\Delta x_4 = x_4 - x_3 = 9 - 7 = 2,
$$
  
\n
$$
\Delta x_5 = x_5 - x_4 = 11 - 9 = 2.
$$

Observe ainda que o intervalo [4, 7] possui a maior amplitude. Logo podemos dizer que  $\Delta x_3 = 3$  é a amplitude máxima da partição.

## <span id="page-21-0"></span>2.3 Interpolação de uma Função

Nesta seção, estudaremos inicialmente o significado de interpolar uma função  $f(x)$ , antes de abordarmos os conceitos sobre interpolação polinomial, dando destaque às formas de Lagrange e Newton.

Interpolar uma função  $f(x)$  consiste em fazer sua aproximação por outra função  $h(x)$ , escolhida entre um conjunto de funções já definidas e que satisfaça algumas propriedades. Desse modo, a função  $h(x)$  é usada para substituir  $f(x)$ .

A vantagem de fazer está substituição se deve aos seguintes casos:

- Quando conhecemos apenas seu valor em alguns pontos, e não sabemos a sua expressão analítica, de modo que estejamos interessados em calcular seu valor em algum ponto desconhecido ou sua integral em um determinado intervalo.
- Quando a expressão que determina a função tem uma forma complicada, onde ao tentarmos calcular uma diferenciação e integração, teremos dificuldades ou até mesmo não seja possível realizar dito cálculo.

### <span id="page-21-1"></span>2.3.1 Interpolação polinomial

Nesta subseção, abordaremos os conhecimentos referentes à interpolação polinomial que consiste em fazer a aproximação de uma função em alguns pontos de seu domínio. Isso porque, ao tentarmos calcular uma integral mais complexa podemos aproximar o resultado, por meio de um polinômio com o qual seja mais fácil de se trabalhar. Posteriormente, apresentaremos um exemplo de como utilizar os conceitos aqui estudados.

Sejam  $f(x)$  uma função contínua no intervalo fechado [a, b] e  $x_0, x_1, \dots, x_m$  pontos dentro desse intervalo. Consideremos  $m + 1$  pontos do tipo  $(x_0, y_0), (x_1, y_1), \cdots, (x_m, y_m)$ , onde  $y_i = f(x_i)$  com  $i = 0, 1, 2, \dots, m$ . No seguinte teorema veremos que existe um único polinômio  $p_m(x)$  de grau menor ou igual a m, tal que

$$
f(x_j) = p_m(x_j) \; j = 0, 1, 2, \cdots, m.
$$

**Teorema 2.13.** *Dados*  $m + 1$  *pontos todos distintos*  $x_0, x_1, \dots, x_m$  *e*  $m + 1$  *valores*  $f(x_0), f(x_1), \cdots, f(x_m)$ , *existe um único polinômio*  $p_m(x)$  *de grau menor ou igual a m tal que* 

$$
p_m(x_j) = f(x_j),
$$

*com*  $i = 0, 1, 2, \cdots, m$ .

**Demonstração:** A demonstração deste teorema pode ser consultada em [[8\]](#page-86-0), p. 288.  $\Box$ 

**Definição 2.14.** Denomina-se *polinômio de interpolação* de uma determinada função  $f(x)$  sobre os pontos  $x_0, x_1, \dots, x_m$  distintos, o polinômio que possui grau menor ou igual a m que coincide com  $f(x)$  nestes pontos.

Exemplo 2.15. Seja a função  $y = f(x)$ , onde conhecemos os pontos  $f(-1) = 15, f(0) = 8$ e  $f(3) = -1$ . Determinemos o polinômio de interpolação para  $y = f(x)$  definido por estes conjunto de pares de pontos.

#### Solucão:

Primeiramente, fazemos a seguinte identificação.

$$
x_0 = -1, x_1 = 0, x_2 = 3,
$$

e ainda

$$
f(x_0) = 15 = y_0, f(x_1) = 8 = y_1, f(x_2) = -1 = y_2.
$$

Como  $m = 2$ , podemos determinar um polinômio de grau no máximo 2. Logo, teremos

$$
p_2(x) = a_0 + a_1x + a_2x^2
$$
, onde  $p_2(x_i) = y_i$ ,  $i = 0, 1, 2$ .

Portanto, obtemos o seguinte sistema

$$
\begin{cases}\n a_0 + a_1x_0 + a_2x_0^2 = y_0 \\
 a_0 + a_1x_1 + a_2x_1^2 = y_1 \\
 a_0 + a_1x_2 + a_2x_2^2 = y_2\n\end{cases}
$$

Substituindo os valores  $x_j$  e  $y_j$ , tal que  $j = 0, 1, 2$ , teremos

$$
\begin{cases}\na_0 - a_1 + a_2 = 15 \\
a_0 = 8 \Rightarrow \begin{cases}\n8 - a_1 + a_2 = 15 \\
8 + 3a_1 + 9a_2 = -1\n\end{cases} \Rightarrow
$$
\n
$$
\begin{cases}\na_0 + 3a_1 + 9a_2 = -1 \\
3a_1 + a_2 = 7 \times (3) \Rightarrow \begin{cases}\n-3a_1 + 3a_2 = 21 \\
3a_1 + 9a_2 = -9\n\end{cases}\n\end{cases}
$$
\nAssim resulta que  $12a_2 = 12 \Rightarrow a_2 = 1$  e  $3a_1 + 9 \times 1 = -9 \Rightarrow a_1 = -6$ .

Portanto, o polinômio de interpolação para a função  $y = f(x)$  nos pontos  $(-1, 15)$ ;  $(0, 8)$ 

e  $(3, -1)$  é dado por  $p_2(x) = 8 - 6x + x^2$ .

### <span id="page-22-0"></span>2.3.2 Polinômio Interpolador de Lagrange

Nesta subseção, estudaremos sobre o polinômio interpolador de Lagrange ou também chamado forma de Lagrange, que servirá de subsídio para deduzir as regras do trapézio e Simpson que se encontram no capítulo 4.

Dados os pontos  $x_0, x_1, \dots, x_n$  do intervalo $[a, b]$  todos distintos, consideremos a seguinte notação  $y_j = f(x_j)$ , em que  $j = 0, 1, \dots, n$ .

Seja  $p_n(x)$  o polinômio de grau menor ou igual a n, e que interpola f nos pontos  $x_0, x_1, \cdots, x_n$ .

Assim,  $p_n(x)$  pode ser representado por

<span id="page-23-0"></span>
$$
p_n(x) = y_0 A_0(x) + y_1 A_1(x) + \dots + y_n A_n(x), \tag{2.3}
$$

de modo que os polinômios  $A_k(x)$  possuem grau n. Queremos que para cada j a condição  $p_n(x_j) = y_j$  seja válida, ou seja

$$
p_n(x_j) = y_0 A_0(x_j) + y_1 A_1(x_j) + \cdots + y_n A_n(x_j) = y_j.
$$

Para que a condição acima seja satisfeita é conveniente impor que

$$
A_k(x_j) = \begin{cases} 0 \text{ se } k \neq j \\ 1, \text{ se } k = j \end{cases}
$$

e, para tal fim, definimos  $A_k(x)$  como

<span id="page-23-1"></span>
$$
A_k(x) = \frac{(x - x_0)(x - x_1) \cdots (x - x_{k-1})(x - x_{k+1}) \cdots (x - x_n)}{(x_k - x_0)(x_k - x_1) \cdots (x_k - x_{k-1})(x_k - x_{k+1}) \cdots (x_k - x_0)}.
$$
(2.4)

Desse modo, pode-se observar realmente que  $A_k(x_k) = 1$  e  $A_k(x_j) = 0$  se  $k \neq j$ . Como o termo do numerador de  $A_k(x)$  é formado por um produto de *n* fatores do tipo  $(x - x_j)$ ,  $j = 0, 1, \dots, n$ , para  $j \neq k$ , então  $A_k(x)$  é um polinômio de grau n. Dessa forma,  $p_n(x)$  é um polinômio de grau menor ou igual a  $n$ .

E também, para  $x = x_j$ ,  $j = 0, \dots, n$ , temos

$$
p_n(x_j) = \sum_{k=0}^n y_k A_k(x_j) = y_j A_j(x_j) = y_j.
$$

Portanto, a fórmula que descreve o polinômio interpolador de Lagrange está dada por

$$
p_n(x) = \sum_{k=0}^n y_k A_k(x).
$$

**Exemplo 2.16.** Usando a forma de Lagrange, vamos determinar uma expressão para  $p_1(x)$  que interpola uma função  $f(x)$  nos pontos  $f(-1) = 4 e f(0) = 1$ .

Pela equação  $(2.3)$  $(2.3)$ , temos

$$
p_1(x) = y_0 A_0(x) + y_1 A_1(x).
$$

Sendo  $x_0 = -1, x_1 = 0, y_0 = 4$  e  $y_1 = 1$ , pela equação ([2.4\)](#page-23-1), obtemos

$$
A_0(x) = \frac{(x - x_1)}{(x_0 - x_1)}
$$

e

$$
A_1(x) = \frac{(x - x_0)}{(x_1 - x_0)}.
$$

Assim, substituindo os valores acima no polinômio  $p_1(x)$ , resulta

$$
p_1(x) = y_0 A_0(x) + y_1 A_1(x) = y_0 \left(\frac{x - x_1}{x_0 - x_1}\right) + y_1 \left(\frac{x - x_0}{x_1 - x_0}\right)
$$
  
=  $4\left(\frac{x - 0}{-1 - 0}\right) + 1\left(\frac{x - (-1)}{0 - (-1)}\right) = 4\left(\frac{x}{-1}\right) + \left(\frac{x + 1}{1}\right)$   
=  $-4x + x + 1 = -3x + 1.$ 

Portanto, o polinômio que interpola  $f(x)$  nos pontos  $f(-1) = 4$  e  $f(0) = 1$ , será

$$
p_1(x) = -3x + 1.
$$

### <span id="page-24-0"></span>2.3.3 Forma de Newton

Nesta subseção, estudaremos a forma de Newton para o polinômio interpolador de uma função  $f(x)$  nos pontos  $x_0, x_1, \dots, x_m$  distintos pertencentes ao intervalo [a, b]. Posteriormente, apresentaremos um exemplo utilizando esta forma para determinar uma expressão para  $p_2(x)$ .

Consideremos uma função  $f(x)$  contínua no intervalo [a, b]. E sejam  $m + 1$  pontos  $x_0, x_1, \dots, x_m$  todos distintos em [a, b], tais que  $a = x_0 < x_1 < x_2 < \dots < x_m = b$ .

Agora consideremos as funções definidas no intervalo  $[a, b]$  denominadas de diferenças divididas dadas por

$$
f[x_0] = f(x_0)
$$
  
\n
$$
f[x_0, x_1] = \frac{f[x_1] - f[x_0]}{x_1 - x_0} = \frac{f(x_1) - f(x_0)}{x_1 - x_0}
$$
  
\n
$$
f[x_0, x_1, x_2] = \frac{f[x_1, x_2] - f[x_0, x_2]}{x_2 - x_0}
$$
  
\n
$$
\vdots
$$
  
\n
$$
f[x_0, x_1, x_2, x_3] = \frac{f[x_1, x_2, x_3] - f[x_0, x_1, x_2]}{x_3 - x_0}
$$
  
\n
$$
\vdots
$$
  
\n
$$
f[x_0, x_1, x_2, \dots, x_m] = \frac{f[x_1, x_2, \dots, x_m] - f[x_0, x_1, x_2, \dots, x_{m-1}]}{x_m - x_0}
$$

Desse modo, dizemos que  $f[x_0, x_1, \dots, x_n]$  é a diferença dividida que possui ordem n da função  $f(x)$  nos  $n + 1$  pontos  $x_0, x_1, \dots, x_n$ .

Estamos interessados em determinar uma forma para o polinômio  $p_m(x)$  que interpola  $f(x)$  em  $x_0, x_1, \dots, x_m$ . Iniciaremos determinando uma expressão para os polinômios  $p_0(x), p_1(x)$  e  $p_2(x)$ , e de modo análogo faremos a construção de  $p_j(x)$  que interpola  $f(x)$  nos pontos:  $x_0, x_1, \dots, x_j, j = 0, 1, \dots, m$ .

Como  $p_0(x)$  é um polinômio que possui grau igual a zero e que interpola  $f(x)$  no ponto  $x = x_0$ , podemos escrever  $p_0(x) = f(x_0) = f[x_0]$ .

Portanto, para todo  $x \in [a, b]$ ,  $x \neq x_0$  temos

<span id="page-25-0"></span>
$$
f[x_0, x] = \frac{f[x] - f[x_0]}{x - x_0} = \frac{f(x) - f(x_0)}{x - x_0}
$$
\n(2.5)

Pegando as extremidades da igualdade acima e isolando  $f(x)$ , resulta que

$$
f(x) = f(x_0) + (x - x_0)f[x_0, x].
$$

Sendo  $p_0(x) = f(x_0) e E_0(x) = (x - x_0) f[x_0, x]$ , teremos

$$
E_0(x) = f(x) - p_0(x) = (x - x_0)f[x_0, x].
$$

A expressão acima se refere ao erro cometido ao aproximar a função  $f(x)$  por  $p_0(x)$  que estudaremos detalhadamente na próxima subseção.

Consideramos agora a construção de  $p_1(x)$ , o polinômio de grau menor ou igual a 1 que interpola  $f(x)$  nos pontos  $x_0$  e  $x_1$ .

Portanto, teremos

<span id="page-25-1"></span>
$$
f[x_0, x_1, x] = \frac{f[x_0, x] - f[x_1, x_0]}{x - x_1}.
$$
\n(2.6)

Substituindo a equação  $(2.5)$  $(2.5)$  na igualdade acima, teremos

$$
f[x_0, x_1, x] = \frac{\frac{f(x) - f(x_0)}{x - x_0} - f[x_1, x_0]}{\frac{x - x_1}{x - x_0}} = \frac{\frac{f(x) - f(x_0) - (x - x_0)f[x_1, x_0]}{(x - x_1)(x - x_0)}}
$$

Multiplicando cruzado os termos da igualdade e isolando  $f(x)$ , obtemos

$$
f(x) = f(x_0) + (x - x_0)f[x_1, x_0] + (x - x_0)(x - x_1)f[x_0, x_1, x].
$$

Logo

$$
p_1(x) = f(x_0) + (x - x_0)f[x_0, x_1] = p_0(x) + q_1(x),
$$

com  $f(x_0) = p_0(x) e q_1(x) = (x - x_0) f[x_0, x_1].$ 

E ainda

$$
E_1(x) = (x - x_0)(x - x_1) f[x_0, x_1, x].
$$

Agora construiremos  $p_2(x)$ , o polinômio de grau menor ou igual a 2 que interpola  $f(x)$ no pontos  $x_0, x_1$  e $x_2$ .

Portanto, utilizando as equações  $(2.5)$  $(2.5)$  e  $(2.6)$  na expressão abaixo teremos

$$
f[x_0, x_1, x_2, x] = \frac{f[x_1, x_0, x] - f[x_2, x_1, x_0]}{x - x_2}
$$
  
\n
$$
= \frac{\frac{f[x_0, x] - f[x_1, x_0]}{x - x_1} - f[x_2, x_1, x_0]}{x - x_2}
$$
  
\n
$$
= \frac{\frac{f(x) - f(x_0)}{x - x_1} - f[x_2, x_1, x_0]}{x - x_2}
$$
  
\n
$$
= \frac{\frac{f(x) - f(x_0) - f[x_1, x_0]}{x - x_2} - f[x_2, x_1, x_0]}{(x - x_0)(x - x_1)(x - x_2)}
$$

Da igualdade acima multiplicando cruzado e isolando  $f(x)$ , resulta

$$
f(x) = f(x_0) + (x - x_0)f[x_0, x_1] + (x - x_0)(x - x_1)f[x_0, x_1, x_2] + (x - x_0)(x - x_1)(x - x_2)f[x_0, x_1, x_2, x].
$$

Assim,

<span id="page-26-0"></span>
$$
p_2(x) = f(x_0) + (x - x_0)f[x_0, x_1] + (x - x_0)(x - x_1)f[x_0, x_1, x_2]
$$
  
=  $p_1(x) + q_2(x)$ , (2.7)

com

$$
p_1(x) = f(x_0) + (x - x_0)f[x_0, x_1],
$$
  

$$
q_2(x) = (x - x_0)(x - x_1)f[x_0, x_1, x_2]
$$

e

$$
E_2(x) = (x - x_0)(x - x_1)(x - x_2)f[x_0, x_1, x_2, x].
$$

Note que, assim como para  $p_1(x)$  e  $p_2(x)$ ,  $p_j(x) = p_{j-1}(x) + q_j(x)$ , onde  $q_j(x)$  possui grau j.

Analogamente, utilizando o mesmo raciocínio para os pontos

$$
x_0, x_1, x_2, x_3;
$$
  
\n
$$
x_0, x_1, x_2, x_3, x_4;
$$
  
\n
$$
\vdots
$$
  
\n
$$
x_0, x_1, x_2, \cdots, x_m,
$$

obteremos a forma de Newton para o polinômio de grau menor ou igual a  $m$  que interpola  $f(x)$ nos pontos  $x_0, x_1, \cdots, x_m$ , e será dada por

<span id="page-26-1"></span>
$$
p_m(x) = f(x_0) + (x - x_0)f[x_0, x_1] + (x - x_0)(x - x_1)f[x_0, x_1, x_2] + \cdots +
$$
  
= 
$$
(x - x_0)(x - x_1)\cdots(x - x_{m-1})f[x_0, x_1, \cdots, x_m],
$$
 (2.8)

sendo o erro

$$
E_m(x) = (x - x_0)(x - x_1) \cdots (x - x_{m-1}) f[x_0, x_1, \cdots, x_m].
$$

De fato,  $p_m(x)$  interpola  $f(x)$  nos pontos  $x_0, x_1, \dots, x_m$ , pois como

<span id="page-27-1"></span>
$$
f(x) = p_m(x) + E_m(x),
$$
 (2.9)

então, para todo ponto  $x_i$  com  $j = 0, \dots m$ , obtemos

$$
f(x_j) = p_m(x_j) + E_m(x_j) = p_m(x_j),
$$

dado que  $E_m(x_j) = 0$ .

**Exemplo 2.17.** Utilizando a Forma de Newton, determinemos a expressão para  $p_2(x)$  que interpola uma função  $f(x)$  nos pontos  $f(-1) = 4$ ,  $f(0) = 1$   $f(2) = -1$ .

Da equação  $(2.7)$  $(2.7)$ , temos

$$
p_2(x) = f(x_0) + (x - x_0)f[x_0, x_1] + (x - x_0)(x - x_1)f[x_0, x_1, x_2].
$$

Sendo  $x_0 = -1, x_1 = 0$  e  $x_2 = 2$  pelas diferenças divididas, obtemos

$$
f[x_0, x_1] = \frac{f(x_1) - f(x_0)}{x_1 - x_0} = \frac{f(0) - f(-1)}{0 - (-1)} = \frac{1 - 4}{1} = -3
$$

e

$$
f[x_0, x_1, x_2] = \frac{f[x_1, x_2] - f[x_0, x_1]}{x_2 - x_0} = \frac{\frac{f(x_2) - f(x_1)}{x_2 - x_1} - \frac{f(x_1) - f(x_0)}{x_1 - x_0}}{\frac{x_2 - x_0}{2 - (-1)}} = \frac{-\frac{2}{2} - \frac{(-3)}{1}}{3} = \frac{-1 + 3}{3} = \frac{2}{3}.
$$

Pegando os resultados acima e substituindo em  $p_2(x)$ , resulta

$$
p_2(x) = f(-1) + (x - (-1))(-3) + (x - (-1))(x - 0)\frac{2}{3}
$$
  
= 4 + (x + 1)(-3) + (x + 1)\frac{2x}{3}  
= 4 - 3x - 3 + \frac{2x^2}{3} + \frac{2x}{3}  
= \frac{2}{3}x^2 - \frac{7}{3}x + 1.

### <span id="page-27-0"></span>2.3.4 Erro na interpolação

Nesta subseção, estudaremos sobre o erro que cometemos ao aproximar  $f(x)$  por  $p_m(x)$ nos pontos  $x_0, x_1, \dots, x_m$ , que ajudará na compreensão do capítulo 4. Faremos também um exemplo de como determinar o erro, quando uma função for interpolada através de um dos métodos de interpolação que já foram estudados.

Como vimos na subseção anterior ao fazermos a aproximação de  $f(x)$  pelo polinômio interpolador  $p_m(x)$  de grau menor ou igual a m, cometemos um erro que segundo a equação  $(2.9)$  é dado por

$$
E_m(x) = f(x) - p_m(x),
$$

para todo  $x \in [x_0, x_m] = [a, b]$ .

Observação 2.18. Fazer o estudo do erro é relevante para sabermos o quão próximo a função  $f(x)$  está de  $p_m(x)$ .

<span id="page-28-0"></span>**Teorema 2.19.** Sejam  $x_0 < x_1 < x_2 < \cdots < x_m, m+1$  pontos distintos e  $f(x)$  uma função com derivadas de ordem  $m + 1$  para todo  $x \in [x_0, x_m]$ . Considerando  $p_m(x)$  o polinômio interpolador de  $f(x)$  nos pontos  $x_0, x_1, \dots, x_m$ , então, para qualquer  $x \in [x_0, x_m]$  o erro é dado por

$$
E_m(x) = f(x) - p_m(x) = (x - x_0)(x - x_1)(x - x_2) \cdots (x - x_m) \frac{f^{m+1}(\xi(x))}{(m+1)!},
$$
 (2.10)

onde  $\xi(x) \in (x_0, x_m)$ .

**Demonstração:** A demonstração deste teorema pode ser consultada em  $[14]$  $[14]$ , p. 229.  $\Box$ 

**Exemplo 2.20.** Suponhamos que a função  $f(x) = \frac{1}{x}$  seja interpolada pelo polinômio linear  $p_1(x)$  nos pontos  $x_0 = 1$  e  $x_1 = 2$ . Vamos estimar o erro para o valor  $x^* = 1.5 = \frac{3}{2}$  $\frac{3}{2}$ , pertencente ao intervalo [1, 2].

Do Teorema [2.19,](#page-28-0) temos

$$
E_m(x) = f(x) - p_m(x).
$$

Neste caso, estamos interessados em determinar o valor  $E_1(1.5) = f(1.5) - p_1(1.5)$ , inicialmente determinemos uma expressão para  $p_1(x)$ .

Assim, de acordo com a equação  $(2.8)$  $(2.8)$ , resulta

$$
p_1(x) = f(x_0) + (x - x_0)f[x_0, x_1] = f(x_0) + (x - x_0) \left( \frac{f(x_1) - f(x_0)}{x_1 - x_0} \right)
$$
  
=  $f(1) + (x - 1) \left( \frac{f(2) - f(1)}{2 - 1} \right) = 1 + (x - 1) \left( \frac{\frac{1}{2} - 1}{2 - 1} \right)$   
=  $1 + (x - 1)(-\frac{1}{2}) = 1 - \frac{1}{2}x + \frac{1}{2}$   
=  $-\frac{1}{2}x + \frac{3}{2}$ .

Logo,

$$
p_1(1.5) = -\frac{1}{2}(1.5) + \frac{3}{2} = -\frac{3}{4} + \frac{3}{2} = \frac{-3+6}{4} = \frac{3}{4},
$$

e

$$
f(1.5) = \frac{1}{1.5} = \frac{2}{3}.
$$

Desse modo, a estimativa para o erro no valor  $x^* = 1.5$  é

$$
E_1(1.5) = f(1.5) - p_1(1.5) = \frac{2}{3} - \frac{3}{4} = \frac{8-9}{12} = -\frac{1}{12} \approx -0.0833.
$$

Mas, devemos considerar  $|E_1(1.5)| = |-0.0833| = 0.0833$ .

## <span id="page-30-0"></span>Capítulo 3

## Integral Definida

Neste capítulo, apresentaremos inicialmente algumas definições importantes, que serão fundamentais para a demostração do Teorema Fundamental do Cálculo (TFC) partes A e B que estudaremos nas seções posteriores. Veremos também a definição sobre primitiva de uma função e duas técnicas de integração. Sendo elas o método da substituição e a integral por partes, daremos alguns exemplos de como utilizar os conhecimentos teoricos abordados nes- ´ ses métodos. Além disso, estudaremos os conceitos sobre soma de Riemann, integral definida, algumas propriedades da integral e um esquema de como usar o TFC para calcular integrais definidas. Após o aprofundamento na parte teórica dos conteúdos, apresentaremos alguns exemplos de aplicação, destacando diferentes situações da nossa realidade em que podemos utilizar a integral definida, onde ressaltaremos o cálculo de áreas, volumes e o comprimento de arco de curvas. O desenvolvimento deste capítulo foi baseado em  $[2, 3, 5, 6, 11, 12, 13, 17, 20]$  $[2, 3, 5, 6, 11, 12, 13, 17, 20]$  $[2, 3, 5, 6, 11, 12, 13, 17, 20]$  $[2, 3, 5, 6, 11, 12, 13, 17, 20]$  $[2, 3, 5, 6, 11, 12, 13, 17, 20]$  $[2, 3, 5, 6, 11, 12, 13, 17, 20]$  $[2, 3, 5, 6, 11, 12, 13, 17, 20]$  $[2, 3, 5, 6, 11, 12, 13, 17, 20]$  $[2, 3, 5, 6, 11, 12, 13, 17, 20]$  $[2, 3, 5, 6, 11, 12, 13, 17, 20]$  $[2, 3, 5, 6, 11, 12, 13, 17, 20]$  $[2, 3, 5, 6, 11, 12, 13, 17, 20]$  $[2, 3, 5, 6, 11, 12, 13, 17, 20]$  $[2, 3, 5, 6, 11, 12, 13, 17, 20]$  $[2, 3, 5, 6, 11, 12, 13, 17, 20]$  $[2, 3, 5, 6, 11, 12, 13, 17, 20]$  $[2, 3, 5, 6, 11, 12, 13, 17, 20]$ .

## <span id="page-30-1"></span>3.1 Definições Importantes

Nesta seção, apresentaremos alguns teoremas com o objetivo de fornecer embasamento teórico que será utilizado nas seções posteriores, principalmente nas demonstrações do Teorema Fundamental do Cálculo partes  $A \in B$ , facilitando dessa forma a resolução de exemplos de aplicação, além de ajudar para um melhor entendimento do leitor.

**Teorema 3.1.** *Sejam*  $f, g$  *e*  $h$  *três funções tais que*  $f(x) \leq g(x) \leq h(x)$  *para* x *próximo de um número a exceto possivelmente em a e*  $\lim_{x\to a} f(x) = \lim_{x\to a} h(x) = L$ . *Então*  $\lim_{x\to a} f(x) = L$ .

**Demonstração**: A demonstração deste teorema pode ser vista em  $[12]$  $[12]$ , p. 90.

**Teorema 3.2.** *Se*  $g(x)$  *é uma função contínua em um intervalo* [a, b], *então a mesma possui valores de máximo e mínimo absolutos, sendo respectivamente*  $g(c)$  *e*  $g(d)$  *para algum*  $c, d \in$  $[a, b]$ .

**Demonstração**: A demonstração deste teorema pode ser vista em  $[10]$  $[10]$ , p. 187.

**Teorema 3.3.** *Se*  $f(x)$  *é* derivável em um ponto  $x = c$ , então  $f(x)$  é contínua neste ponto.

**Demonstração:** A demonstração deste teorema pode ser consultada em  $[20]$  $[20]$ , p. 152.  $\Box$ 

**Corolário 3.4.** Sejam as funções  $f(x)$  e  $g(x)$  contínuas em um intervalo *I*. Se  $f'(x) = g'(x)$ para todo  $x \in I$ , então existe uma constante C tal que

$$
g(x) = f(x) + C,
$$

para x em I.

### <span id="page-31-0"></span>3.1.1 Primitiva de uma função

Nesta subseção, estudaremos a definição de primitiva ou antiderivada de uma função  $g(x)$  definida para todo  $x \in I$ , que servirá de subsídio principalmente na compreensão da seção que abordará o Teorema Fundamental do Cálculo partes A e B, além de oferecer recursos na resolução de alguns exemplos de aplicações, onde as funções a serem integradas possuem primitivas imediatas. Pois desse modo poderemos determina-lá facilmente sem usar alguma técnica de integração, basta observarmos se a função candidata a ser primitiva satisfaz a definição. Posteriormente, faremos alguns exemplos com o objetivo de ajudar no entendimento dos conceitos aqui apresentados.

**Definição 3.5.** Uma função  $G(x)$  é denominada uma primitiva de  $g(x)$  no intervalo I se  $G'(x) =$  $g(x)$  para todo  $x \in I$ .

**Exemplo 3.6.** Dadas as seguintes funções  $H(x) = \frac{1}{2}x^4$ ,  $F(x) = \frac{1}{6}x^3$  e  $G(x) = \frac{1}{3}x^3$ , vamos determinar quais destas é uma primitiva da curva  $g(x) = x^2$ .

Observemos que, através da definição acima  $H(x)$  e  $F(x)$  não são primitivas de  $g(x)$ , pois

$$
H(x) = \frac{1}{2}x^4 \Rightarrow H'(x) = \frac{1}{2}4x^3 = 2x^3 \neq x^2 = g(x),
$$
  

$$
F(x) = \frac{1}{6}x^3 \Rightarrow F'(x) = \frac{1}{6}3x^2 = \frac{1}{2}x^2 \neq x^2 = g(x).
$$

Agora, veja que  $G(x) = \frac{1}{3}x^3$  é uma primitiva de  $g(x)$ , pois

$$
G'(x) = \frac{1}{3}3x^2 = x^2 = g(x),
$$

para todo  $x \in \mathbb{R}$ .

Mas, se observarmos existem várias outras funções cuja derivada é igual a  $g(x) = x^2$ . Por exemplo,

$$
L(x) = \frac{1}{3}x^3 + 150 \Rightarrow L'(x) = \frac{1}{3}(x^3)' + (150)' = \frac{1}{3}3x^2 + 0 = x^2,
$$

$$
I(x) = \frac{1}{3}x^3 - 340 \Rightarrow I'(x) = \frac{1}{3}(x^3)' - (340)' = \frac{1}{3}x^2 - 0 = x^2.
$$

Ou seja, se uma função  $G(x)$  é primitiva de  $g(x)$  em determinado intervalo I, então para toda constante C que se considere,  $G(x) + C$  também será primitiva de  $q(x)$ .

Em geral, a notação  $\int g(x)dx = G(x) + C$ , denominada integral indefinida é utilizada para a representação da família de primitivas de  $q(x)$ .

### <span id="page-32-0"></span>3.1.2 Regra da substituição

Nesta subseção, inicialmente apresentaremos um dos tipos de técnicas de integração que são fundamentais para a resolução de integrais que não possuem primitivas imediatas, ou seja, que não são fáceis de serem determinadas. Desse modo, é necessário utilizar alguns métodos e artifícios que facilitam os procedimentos no cálculo. Assim, com o uso destes recursos obteremos integrais básicas já conhecidas. Posteriormente, faremos um exemplo mostrando como é realizado a utilização dessa regra.

**Teorema 3.7 (Regra da Substituição).** Se  $u = g(x)$  é uma função derivável e com derivada *cont´ınua. Cuja a imagem e um intervalo ´* I *e* f *e cont ´ ´ınua em* I*, entao˜*

$$
\int f(g(x))g'(x)dx = \int f(u)du.
$$

Demonstração:

#### **Hipotéses**

- $\bullet u = g(x)$  é uma função derivável cuja a imagem é um intervalo *I*;
- $\bullet$  f é contínua em I.

**Tese** 

• Devemos provar que  $\int f(g(x))g'(x)dx = \int f(u)du$ .

Note que, se F for uma primitiva de f, então,  $F' = f$ . Logo, pela regra da cadeia

$$
\frac{d}{dx}F(g(x)) = F'(g(x))g'(x) = f(g(x))g'(x).
$$

Assim, sendo  $u = g(x)$ , resulta que  $\int f(g(x))g'(x)dx = \int \frac{d}{dx}$  $\frac{d}{dx}F(g(x))dx$  $\int f(g(x))g'(x)dx = \int \frac{d}{dx}$  $\frac{d}{dx}F(g(x))dx = F(g(x)) + C = F(u) + C$  $=\int F'(u)du = \int f(u)du.$ 

Logo, a regra da substituição oferece o seguinte método para calcular uma integral do tipo  $\int f(g(x))g'(x)dx$ , para f e g' contínuas.

 $\Box$ 

- Faça a substituição  $u = g(x)$  e  $du = g'(x)dx$ , para chegar na integral  $\int f(u)du$ ;
- Integre em relação a variável  $u$ ;
- Volte à variável original substituindo u por  $q(x)$ .

**Exemplo 3.8.** Considere a seguinte integral  $\int \cos(\operatorname{sen}(x)) \cos(x) dx$ . Vamos determinar sua família de primitivas usando a regra da substituição.

#### Solução:

Fazendo  $u = \text{sen}(x) \Rightarrow du = \cos(x)dx$ .

Logo, teremos

$$
\int \cos(\operatorname{sen}(x))\cos(x)dx = \int \cos(u)du = \operatorname{sen}(u) + C = \operatorname{sen}(\operatorname{sen}(x)) + C.
$$

## <span id="page-33-0"></span>3.1.3 Técnica de integração por partes

Nesta subseção estudaremos outra técnica utilizada para o cálculo de integrais mais complexas. Assim como o método da substituição corresponde a uma versão integrada da regra da cadeia, a integração por partes está relacionada à regra do produto. Veremos também um exemplo de como aplicá-la no cálculo de uma integral que possui o produto de duas funções de diferentes tipos.

Dadas duas funções  $f(x)$  e  $g(x)$  deriváveis pela regra do produto para derivadas, temos

$$
\frac{d}{dx}[f(x)g(x)] = f'(x)g(x) + f(x)g'(x).
$$

Na notação de integrais indefinidas para a equação acima, e utilizando a propriedade 1 das integrais do teorema [3.20,](#page-43-0) teremos

$$
\int \frac{d}{dx} [f(x)g(x)] dx = \int [f'(x)g(x) + f(x)g'(x)] dx
$$

ou

$$
\int \frac{d}{dx} [f(x)g(x)] dx = \int f'(x)g(x)dx + \int f(x)g'(x)dx.
$$

Rearranjando a equação acima, obtemos

$$
\int f(x)g'(x)dx = \int \frac{d}{dx}[f(x)g(x)]dx - \int f'(x)g(x)dx.
$$

Assim, chegamos à fórmula de integração por partes que é dada por

$$
\int f(x)g'(x)dx = f(x)g(x) - \int f'(x)g(x)dx.
$$

A fórmula acima pode ser lembrada facilmente se usarmos a seguinte notação

<span id="page-33-1"></span>
$$
\int u dv = uv - \int v du,
$$
\n(3.1)

onde pela regra da substituição  $u = f(x) \Rightarrow du = f'(x)dx$  e  $v = g(x) \Rightarrow dv = g'(x)dx$ .

**Exemplo 3.9.** Considerando a integral  $\int x \operatorname{sen}(x) dx$ , determinemos sua família de primitivas utilizando a técnica de integração por partes.

**Solução:** Da equação  $(3.1)$  $(3.1)$ , fazemos a seguinte identificação

$$
u = x \Rightarrow du = dx,
$$

e

$$
dv = \operatorname{sen}(x)dx \Rightarrow \int dv = \int \operatorname{sen}(x)dx \Rightarrow v = -\cos(x).
$$

Assim, obtemos

$$
\int x \operatorname{sen}(x) dx = -x \cos(x) - \int -\cos(x) dx
$$

$$
= -x \cos(x) + \int \cos(x) dx
$$

$$
= -x \cos(x) + \operatorname{sen}(x) + C.
$$

## <span id="page-34-1"></span>3.2 Soma de Riemann

Nesta seção, será discutida a Soma de Riemann, teoria que foi desenvolvida por Bernhard Riemann (1826 − 1866) com a finalidade de encontrar uma aproximação para a área de uma determinada região delimitada pelo gráfico de uma função contínua.

<span id="page-34-0"></span>Seja  $f(x)$  uma função contínua qualquer definida em um intervalo fechado [a, b], em que a mesma pode assumir tanto valores positivos ou negativos. Veja a Figura [3.1.](#page-34-0)

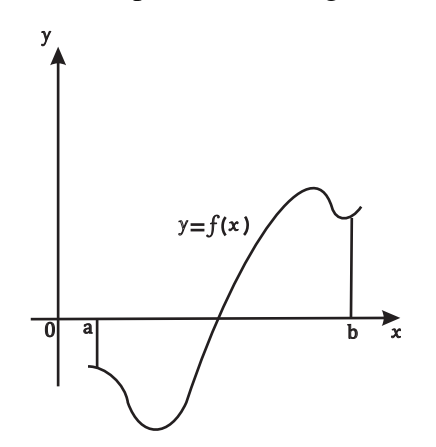

Figura 3.1: Função  $f(x)$  com valores positivos e negativos.

Considere  $k-1$  pontos dentro de [a, b], sendo eles representados por  $x_1, x_2, x_3, \cdots, x_{k-1}$ tal que  $a < x_1 < x_2 < \cdots < x_{k-1} < b$ . Definindo  $a = x_0$  e  $b = x_k$  teremos uma partição do intervalo [a, b] que é um conjunto denotado por  $P : \{x_0, x_1, x_2, \dots, x_{k-1}, x_k\}$  em que  $a =$  $x_0 < x_1 < x_2 < \cdots < x_k = b.$ 

Assim a partição P possui k subintervalos do tipo  $[x_0, x_1], [x_1, x_2], \cdots, [x_{k-1}, x_k]$ , sendo  $[x_0, x_1]$  o primeiro deles,  $[x_1, x_2]$  o segundo e  $[x_{n-1}, x_n]$  o n-ésimo subintervalo da partição onde  $n \in \mathfrak{m}$  inteiro entre 1 e  $k$ . Observe a Figura [3.2.](#page-35-0)

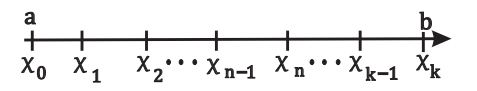

Figura 3.2: Subintervalos da partição.

<span id="page-35-1"></span><span id="page-35-0"></span>A amplitude do primeiro subintervalo é denotado por  $\Delta x_1$  o do segundo é  $\Delta x_2$  e de modo geral a amplitude do n-ésimo intervalo é definido como  $\Delta x_n = x_n - x_{n-1}$ . Caso todos os  $k$  subintervalos tenham a mesma amplitude, então todos terão a mesma largura que é definida por  $\Delta x =$  $b - a$  $\frac{a}{k}$ .

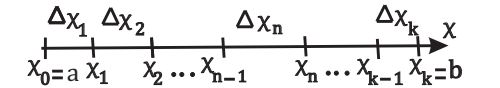

Figura 3.3: Amplitudes dos subintervalos.

Pegando dentro de cada subintervalo um número real qualquer, sendo  $C_n$  o valor escolhido dentro do subintervalo  $[x_n, x_{n-1}]$ , construindo retângulos em cada subintervalos cuja a base é definida no eixo x e sua altura toca a curva exatamente no ponto  $(C_n, f(C_n))$ . Lembrando que  $f(x)$  pode assumir tanto valores negativos ou positivos, podendo estar acima ou abaixo do eixo x, então podemos ter que  $f(C_n) > 0$  ou  $f(C_n) < 0$ .

Desse modo, o produto em cada subintervalo definido por  $f(C_n) \times \Delta x_n$  define a área de cada retângulo, podendo estar acima ou abaixo de  $f(x)$ , depende exclusivamente do valor de  $f(C_n)$ .

- Se  $f(C_n) > 0$  o produto  $f(C_n) \times \Delta x_n$  representa a área do retângulo que está abaixo de  $f(x)$  e que possui altura e largura respectivamente definidas por  $f(C_n)$  e  $\Delta x_n$ .
- Se  $f(Cn) < 0$  o resultado da multiplicação de  $f(C_n)$  por  $\Delta x_n$  é negativo e, representa a área do retângulo que está abaixo do eixo x tendo  $\Delta x_n$  como sua base e  $|f(c_n)|$  como sua altura. Veja a Figura [3.4.](#page-36-0)

Com isso, fazendo a soma de todos os produtos de cada subintervalos obtemos a soma de Riemann para o intervalo [a, b], que é definida pela notação abaixo:

$$
SP = \sum_{n=1}^{k} f(C_n) \times \Delta x_n.
$$

**Exemplo 3.10.** Consideremos a função  $f(x) = x^2$  definida no intervalo fechado [0, 2]. Vamos calcular a soma de Riemann, tomando  $C_n$  como as extremidades direita de cada subintervalo
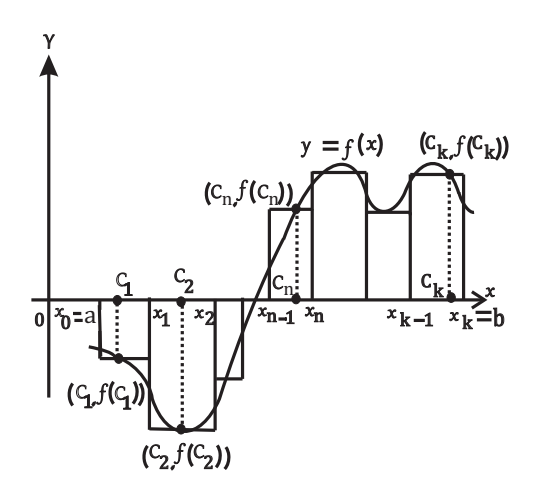

Figura 3.4: Áreas dos retângulos.

para  $n = 4$ .

**Solução:** Como  $a = 0 e b = 2 a$  amplitude de cada subintervalo é

$$
\Delta x = \Delta x_1 = \Delta x_2 = \Delta x_3 = \Delta x_4 = \frac{b-a}{n} = \frac{2-0}{4} = \frac{2}{4} = \frac{1}{2}.
$$

Assim, as extremidades direitas são

$$
C_1 = x_1 = 0, 5; C_2 = x_2 = 1; C_3 = x_3 = 1, 5 \text{ e } C_4 = x_4 = 2.
$$

Logo, a soma de Riemann será

$$
SP = \sum_{n=1}^{4} f(C_n) \times \Delta x_n
$$
  
=  $f(C_1) \times \Delta x_1 + f(C_2) \times \Delta x_2 + f(C_3) \times \Delta x_3 + f(C_4) \times \Delta x_4$   
=  $f(0,5) \times (0,5) + f(1) \times (0,5) + f(1,5) \times (0,5) + f(2) \times (0,5)$   
=  $0,5 \times \left[ f(0,5) + f(1) + f(1,5) + f(2) \right]$   
=  $0,5 \times \left[ (0,5)^2 + (1)^2 + (1,5)^2 + (2)^2 \right]$   
=  $0,5 \times \left[ 0,25 + 1 + 2,25 + 4 \right]$   
=  $0,5 \times 7,5$   
=  $3,75$ .

## 3.3 Integral Definida

Esta seção, irá abordar inicialmente a estimativa para o cálculo de áreas sob funções contínuas em um determinado intervalo  $[a, b]$ . Sendo que o cálculo de áreas é uma das várias aplicações que o cálculo integral possui, destacando a ideia da utilização das retângulos para aproximar a região sob a curva, além do uso de limite e da notação de somatório para determinar a área correspondente entre essas funções e o eixo  $x$ . Posteriormente às definições para estimar

<span id="page-37-0"></span>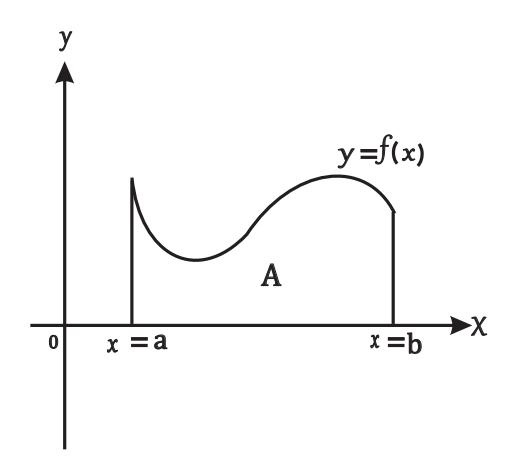

Figura 3.5: Área A da região sob  $f(x)$ .

a área, será definido o conceito de Integral Definida por meio da notação de Leibniz, a qual será utilizada na resolução de alguns exercícios de aplicação.

Seja  $y = f(x)$  uma função contínua no intervalo [a, b] tal que  $f(x) \ge 0$ , onde se queira determinar a área da região A que está sob o gráfico de  $f(x)$ . Dita região é limitada lateralmente pelas retas verticais  $x = a e x = b e$  pelo próprio eixo x, como podemos ver na Figura [3.5.](#page-37-0)

Desse modo, para determinar a área da região  $A$  fazemos a aproximação da mesma por vários retângulos, onde à medida que aumentamos o número destes, mais preciso será o valor da área procurado. Além disso, o valor da área será definido como o limite da soma das áreas de todos os retângulos considerados.

Portanto, inicialmente subdivide-se a região A sob a curva  $y = f(x)$  em n faixas  $A_1, A_2, \dots, A_n$  com mesmo comprimento da base como está representada na figura abaixo:

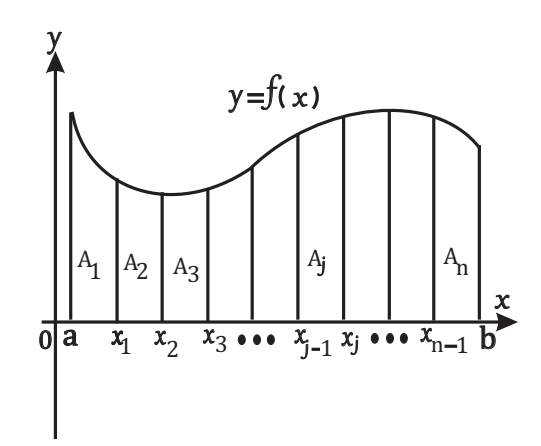

Figura 3.6: n faixas.

**Definição 3.11.** O *comprimento do intervalo* [a, b] é definido por  $b - a$ , logo a medida de cada uma das faixas consideradas por possuírem o mesmo tamanho é dado por  $\Delta x =$  $b - a$  $\frac{a}{n}$ .

Veja que cada faixa considerada dentro do intervalo  $[a, b]$  divide o mesmo em n subintervalos recaindo na definição de partição de um intervalo que foi abordado no seção anterior.

Logo, os subintervalos são denotados por  $[x_0, x_1]; [x_1, x_2]; \cdots; [x_{j-1}, x_j]; \cdots; [x_{n-1}, x_n]$ em que  $x_0 = a e x_n = b$ .

Considerando a j-ésima faixa  $A_i$  com a forma de um retângulo, cuja largura é  $\Delta_x$  e altura  $f(x_j)$ , isto é, o valor da função  $f$  no ponto  $x_j$  ou na extremidade direita do retângulo, temos que a área desse j-ésimo retângulo é dada por  $f(x_i) \times \Delta x$ .

Assim, a ideia é que o valor correspondente a área da região  $A$  é aproximado por meio da soma das áreas de todos os  $n$  retângulos. Como podemos ver na seguinte figura.

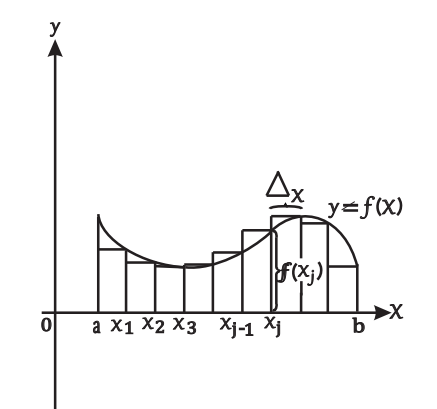

Figura 3.7: Aproximação da área por retângulos.

Logo,

$$
Sn = f(x_1) \times \Delta x + f(x_2) \times \Delta x + \dots + f(x_n) \times \Delta x.
$$

A medida que aumenta-se o número de retângulos, ou seja, quando  $n$  tende a infinito mais preciso será o valor correspondente à área da região sob  $f(x)$ . Observe as figuras abaixo e note que tomando  $n = 2, 4$  e 8 a região que possui o maior número de retângulos é a que define mais precisamente o valor da área da região A.

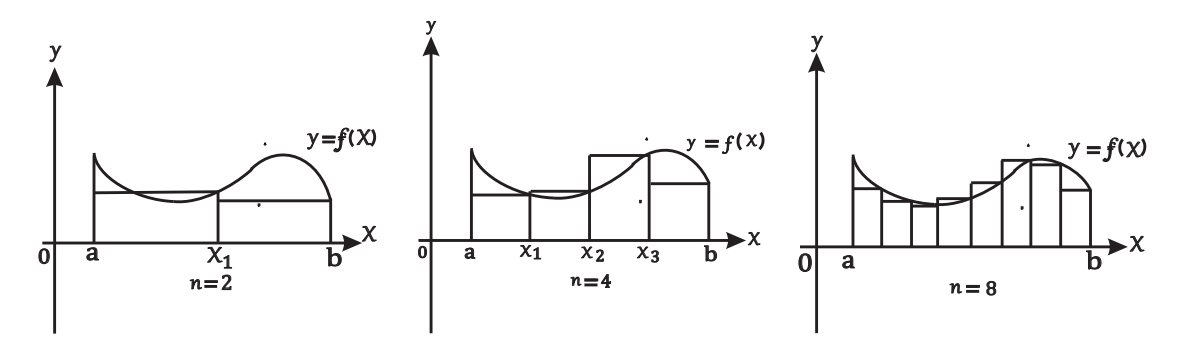

Figura 3.8:  $n=2,4$  e 8 retângulos

Portanto, a área da região A sob a curva  $y = f(x)$ , onde f é uma função contínua no intervalo [a, b] pode ser dada por:

<span id="page-39-0"></span>**Definição 3.12.** A área de uma região A que está sob o gráfico de uma função  $f(x)$  contínua em um intervalo fechado é o limite das somas das áreas dos retângulos considerados na sua aproximação:

$$
S = \lim_{n \to \infty} [f(x_1) \times \Delta x + f(x_2) \times \Delta x + \dots + f(x_n) \times \Delta x],
$$

quando este limite existe.

A fórmula para o cálculo da área da região A sob  $f(x)$  em [a, b] pode ser estendida a mais dois casos:

 $1^\circ$  caso: Se utilizarmos as extremidades esquerdas ao invés das do lado direito dos  $n$ retângulos para definir a altura  $f(x_j)$  da j-ésima faixa  $A_j$ , temos que a notação do limite da definição acima pode ser dada por:

$$
S = \lim_{n \to \infty} [f(x_0) \times \Delta x + f(x_1) \times \Delta x + \dots + f(x_j) \times \Delta x + \dots + f(x_{n-1}) \times \Delta x].
$$

 $2^{\circ}$  caso: Se não utilizarmos as extremidades esquerdas nem direita dos  $n$  retângulos, a altura do j-ésimo retângulo é dada pelo valor de f no ponto  $x_j^*$  no intervalo  $[x_{j-1}, x_j]$ . Desse modo, os números  $x_1^*, x_2^*, \cdots, x_n^*$  são chamados de pontos amostrais de cada subintervalo. Logo, a notação para o cálculo da área da região  $A$  pode ser denotado da seguinte forma:

$$
S = \lim_{n \to \infty} [f(x_1^*) \times \Delta x + f(x_2^*) \times \Delta x + f(x_3^*) \times \Delta x + \dots + f(x_n^*) \times \Delta x].
$$

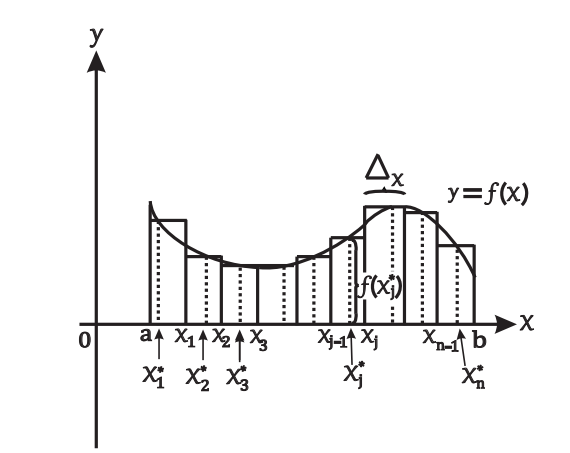

Figura 3.9: Pontos amostrais no interior dos subintervalos.

Em geral se utiliza a notação de somatório para denotar somas que possuem vários termos.

Portando, as três definições apresentadas anteriormente do limite para o cálculo da área da região A sob o gráfico de uma função contínua  $f(x)$ , definida no intervalo [a, b], pode ser

escrita como:

$$
S = \lim_{n \to \infty} \sum_{i=1}^{n} f(x_i) \Delta x,
$$
  
\n
$$
S = \lim_{n \to \infty} \sum_{i=1}^{n} f(x_{i-1}) \Delta x,
$$
  
\n
$$
S = \lim_{n \to \infty} \sum_{i=1}^{n} f(x_i^*) \Delta x.
$$

**Exemplo 3.13.** Considerando A a área da região que está sob o gráfico da função  $f(x) = e^x$ limitada no intervalo fechado  $[0, 2]$ , vamos estimar área  $A$  utilizando os pontos amostrais de cada subintervalo, usando apenas quatro e oito subintervalos.

**Observação 3.14.** No intervalo [0, 2] tem-se que  $a = 0$  e  $b = 2$ .

Para a resolução deste exemplo consideremos os seguintes casos:

#### 1 ◦ caso:

Para  $n = 4$  subintervalos, a largura dos mesmos é definida por

$$
\Delta x = \frac{b-a}{n} = \frac{2-0}{4} = \frac{2}{4} = 0, 5.
$$

Logo, os subintervalos são  $[0; 0, 5]$ ,  $[0, 5; 1]$ ,  $[1; 1, 5]$ ,  $[1, 5; 2]$ . Tomando como pontos amostrais desses subintervalos exatamente o seus pontos médios, temos que

$$
x_1^* = 0, 25, x_2^* = 0, 75, x_3^* = 1, 25
$$
 e  $x_4^* = 1, 75$ .

Como  $n = 4$  tem-se a soma de quatro retângulos aproximantes. Logo, a estimativa da área, utilizando a notação de somatório é dada por:

$$
A = \sum_{i=1}^{4} f(x_i^*) \times \Delta x = f(x_1^*) \times \Delta x + f(x_2^*) \times \Delta x + f(x_3^*) \times \Delta x + f(x_4^*) \times \Delta x
$$
  
=  $f(0, 25) \times (0, 5) + f(0, 75) \times (0, 5) + f(1, 25) \times (0, 5) + f(1, 75) \times (0, 5)$   
=  $e^{0,25} \times (0, 5) + e^{0,75} \times (0, 5) + e^{1,25} \times (0, 5) + e^{1,75} \times (0, 5) \approx 6,3229.$ 

2 $^{\circ}$  Caso: Agora consideremos o caso em que  $n = 8$  subintervalos. Assim, a largura de cada um deles é

$$
\Delta x = \frac{b-a}{n} = \frac{2-0}{8} = \frac{2}{8} = 0, 25.
$$

Logo os subintervalos são:

$$
[0; 0, 25], [0, 25; 0, 5], [0, 5; 0, 75], [0, 75; 1]; [1; 1, 25]; [1, 25; 1, 5], [1, 5; 1, 75], [1, 75; 2].
$$

Tomando novamente os pontos medios de cada subintervalo como pontos amostrais ´ sendo eles:  $x_1^* = 0, 125; x_2^* = 0, 375; x_3^* = 0, 625; x_4^* = 0, 875; x_5^* = 1, 125; x_6^* = 1, 375;$  $x_7^* = 1,625$ ;  $x_8^* = 1,875$ . Como neste caso  $n = 8$ , então temos a soma de oito retângulos aproximantes.

Portanto, usando a notação do somatório para estimar a área, temos que:

$$
A = \sum_{i=1}^{8} f(x_i^*) \times \Delta x
$$
  
=  $f(x_1^*) \times \Delta x + f(x_2^*) \times \Delta x + f(x_3^*) \times \Delta x + f(x_4^*) \times \Delta x + \dots + f(x_8^*) \times \Delta x$   
=  $(f(x_1^*) + f(x_2^*) + f(x_3^*) + f(x_4^*) + f(x_5^*) + f(x_6^*) + f(x_7^*) + f(x_8^*) \times \Delta x$   
=  $(e^{0,125} + e^{0,375} + e^{0,625} + e^{0,875} + e^{1,125} + e^{1,375} + e^{1,625} + e^{1,825}) \times (0,25)$   
 $\approx 6.2929.$ 

<span id="page-41-0"></span>**Observação 3.15.** Note que a ideia para o cálculo da área sob uma curva contínua  $y = f(x)$  em um intervalo fechado [a, b] quando  $f(x) < 0$  segue o mesmo raciocínio onde a estimativa para o cálculo da mesma é dada pela soma de todos os retângulos que são utilizados para a aproximar a região. Mas perceba que nesse caso a região procurada está limitada inferiormente por  $f(x)$ , superiormente pelo eixo  $x (y = 0)$  e lateralmente pelas retas  $x = a e y = b$ . Veja a Figura [3.10.](#page-41-0)

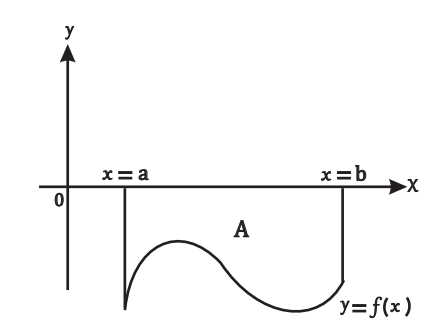

Figura 3.10: Área *A* de  $f(x) \leq 0$ .

Desse modo, para determinar a área  $A$  da região da Figura  $3.10$ , após fazermos a aproximação da mesma por *n* retângulos, notamos que a imagem de qualquer ponto  $x_j \in [a, b]$  é negativo  $(f(x_i) \leq 0)$ , então todo produto será  $f(x_i) \times \Delta x \leq 0$ . Assim é conveniente que na notação do limite que define a área sob o gráfico da função  $f(x)$  seja acrescentado um sinal de menos. Logo da Definição [3.12,](#page-39-0) o valor da área A quando  $f(x) \leq 0$  em [a, b] estará dado por

$$
A = -\lim_{n \to \infty} \left[ f(x_1) \times \Delta x + f(x_2) \times \Delta x + \dots + f(x_n) \times \Delta x \right].
$$

De modo geral, utilizando as extremidades esquerda, direita, ou pontos amostrais dentro de cada subintervalo para definir a altura de cada retângulo, as notações são estendidas para:

$$
A = -\lim_{n \to \infty} \sum_{i=1}^{n} f(x_i) \Delta x,
$$
  
\n
$$
A = -\lim_{n \to \infty} \sum_{i=1}^{n} f(x_{i-1}) \Delta x,
$$
  
\n
$$
A = -\lim_{n \to \infty} \sum_{i=1}^{n} f(x_i^*) \Delta x.
$$

Exemplo 3.16. Vamos estimar a área da região que está sob a curva  $g(x) = -\text{sen}(x)$  limitada no intervalo fechado de  $[0, \pi]$ , utilizando apenas seis subintervalos.

Para  $n = 6$  subintervalos a largura de cada um desses é definida por

$$
\Delta x = \frac{b-a}{n} = \frac{\pi - 0}{6} = \frac{\pi}{6}.
$$

Assim, os subintervalos são:  $[0,$  $\pi$  $\frac{n}{6}$ ]; [  $\pi$ 6 ,  $\pi$  $\frac{1}{3}$ ];[  $\pi$ 3 ,  $\pi$ 2  $\left|\frac{\pi}{2}\right|$ 2 ,  $2\pi$ 3  $\vert, \vert$  $2\pi$ 3 ,  $5\pi$ 6  $\frac{5\pi}{6}$  $\frac{\pi}{6}, \pi$ . Tomando os pontos medios de cada subintervalo como pontos amostrais, se tem ´

$$
x_1^* = \frac{\pi}{12}; x_2^* = \frac{\pi}{4}; x_3^* = \frac{5\pi}{12}; x_4^* = \frac{7\pi}{12}; x_5^* = \frac{3\pi}{4}; x_6^* = \frac{11\pi}{12}.
$$

Como  $n = 6$ , então temos a soma de seis retângulos aproximantes. Logo, como

$$
g(x) = -\operatorname{sen} x \le 0,
$$

no intervalo de  $[0, \pi]$  e usando a notação de somatório para estimar a área, temos

$$
A = -\sum_{i=1}^{6} f(x_i^*) \Delta x
$$
  
= -\left(\operatorname{sen}\left(\frac{\pi}{12}\right) + \operatorname{sen}\left(\frac{\pi}{4}\right) + \operatorname{sen}\left(\frac{5\pi}{12}\right) + \operatorname{sen}\left(\frac{7\pi}{12}\right) + \operatorname{sen}\left(\frac{3\pi}{4}\right) + \operatorname{sen}\left(\frac{11\pi}{12}\right)\right) \times \frac{\pi}{6}  
= -\left(0, 2588190451 + 0, 7071067812 + 0, 9659258263 + 0, 9659258263 +  
= +0, 7071067812 + 0, 2588190451\right) \times \frac{\pi}{6} \approx 2, 023030.

Portanto, uma estimativa para a área acima da curva  $q(x) = -\text{sen}(x)$  quando é utilizado apenas 6 retângulos é de aproximadamente  $2,023030$  unidades quadradas, que está bem próximo de 2 se fizermos o arredondamento.

<span id="page-42-0"></span>**Definição 3.17 (Integral Definida).** Seja f uma função contínua em um intervalo [a, b], onde este seja dividido em n subintervalos de mesma largura  $\Delta x =$  $b - a$  $\frac{a}{n}$ . Sendo  $x_0, x_1, x_2, \cdots, x_n$ pontos deste intervalo onde  $a = x_0$  e  $b = x_n$ , escolhendo  $x_1^*, x_2^*, \cdots, x_n^*$  como pontos amostrais desses subintervalos e sendo  $x_j^*$  o ponto do j-ésimo subintervalo  $[x_{j-1}, x_j]$ , a *integral definida* da função f no intervalo de  $a$  até  $b$  é dada por

$$
\int_{a}^{b} f(x)dx = \lim_{n \to \infty} \sum_{j=1}^{n} f(x_{j}^{*}) \Delta x,
$$

**Observação 3.18.** O limite que define *integral definida* existe sempre que f for contínua e se existir dizemos que  $f$  é integrável.

sempre que  $f(x)$  for contínua este limite existe.

Na notação utilizada na definição acima, a função  $f(x)$  é chamada função integrando,  $a e b$  são ditos de limites de integração e  $dx$  quer dizer que  $x \notin a$  variável independente.

#### CAP´ITULO 3. INTEGRAL DEFINIDA 43

As definições estudadas anteriormente se referem ao caso quando se deseja encontrar a área da região que está abaixo ou acima de uma curva  $y = f(x)$  contínua em [a, b], e estende-se até o eixo x limitada lateralmente pelos pontos  $x = a e x = b$ . No entanto, tais situações podem ser generalizadas a mais um outro caso, onde estamos interessados em determinar a área da região limitada por duas curvas f e g ambas contínuas em [a, b] tais que  $q \leq f$  para todo x pertencente a este intervalo. Assim, temos a definição da área limitada por duas funções:

<span id="page-43-1"></span>**Definição 3.19.** Sejam f e q duas funções contínuas em um intervalo [a, b] onde  $q(x)$  <  $f(x), \forall x \in [a, b]$ . A área da região limitada pelas duas curvas e pelas retas  $x = a e x = b$ está dada por:

$$
A = \int_{a}^{b} [f(x) - g(x)] dx.
$$

<span id="page-43-0"></span>**Teorema 3.20.** *Considerando que as funções*  $f(x)$  *e*  $g(x)$  *sejam integráveis em um intervalo*  $[a, b]$  *e*  $c$  *uma constante, então vale que:* 

*1.*  $\int^b$ a  $\int f(x) \pm g(x) dx = \int^b$ a  $f(x)dx \pm \int^{b}$ a  $g(x)dx$ . Ou seja,  $f \pm g$  é integrável em  $[a, b]$ . 2.  $\int^b$ a  $c \times f(x)dx = c \times \int^{b}$ a  $f(x)dx$ . Isso significa que  $c \times f(x)$  é integrável em  $[a, b]$ .

3. *Sendo* 
$$
f(x) \ge 0
$$
 *para todo*  $x \in [a, b]$ *, então*  $\int_a^b f(x) dx \ge 0$ .

**4.** Se  $c \in [a, b]$  onde  $a < c < b$ , então  $\int^b$ a  $f(x)dx = \int^c$ a  $f(x)dx + \int^b$ c f(x)dx. *Neste caso quer dizer que*  $f(x)$  *é integrável nos intervalos*  $[a, c]$  *e*  $[c, b]$ *.* 

**5.** *Considerando que*  $m \leq f(x) \leq M$  *para*  $a \leq x \leq b$ *, então* 

$$
m(b-a) \le \int_a^b f(x)dx \le M(b-a).
$$

Demonstração: A demonstração das propriedades 1,3 e 4 podem ser consultadas em [\[12\]](#page-87-0) nas páginas 303 − 305. Já a prova da propriedade 5 está disponível em [\[17\]](#page-87-1), p. 353.  $\Box$ 

O nome utilizado para o cálculo da Integral Definida é *processo de integração* e para isso é conveniente a utilização do Teorema Fundamental do Cálculo (TFC), que relaciona diretamente o Calculo Diferencial e Integral como processos inversos, pois este teorema facilita ´ tanto o cálculo de áreas, bem como outras aplicações não necessitando da utilização do limite das somas.

Desse modo, no decorrer desse trabalho será usado o TFC parte B, seja na resolução de exemplos como em exercícios de aplicação para facilitar o processo do cálculo de integrais, uma vez que já foi apresentado na Definição [3.17](#page-42-0) que o limite das somas pode ser dado com a notação de Leibiniz para a resolução de uma integral. Assim, logo abaixo estão definidos os dois tipos de Teoremas parte A e B, e em seguida suas respectivas demonstrações.

Teorema 3.21. (Fundamental do Cálculo parte A) Se f for contínua em [a, b], então a função g definida por  $g(x) = \int^x$ a  $f(t)dt$  onde  $a \leq x \leq b$  é contínua em  $[a, b]$  e derivável em  $(a, b)$  com  $g'(x) = f(x)$ .

Demonstração: Por questão de organização façamos inicialmente a identificação das hipóteses e das teses. Logo, teremos

#### **Hipóteses**

• f é contínua em  $[a, b]$ ;

• *g* é definida por 
$$
g(x) = \int_a^x f(t)dt
$$
, onde  $a \le x \le b$ .

**Teses** 

- $q$  é contínua em [a, b];
- $q \notin$  derivável em  $(a, b)$ ;
- $g'(x) = f(x)$ .

Demostramos primeiramente a terceira tese  $g'(x) = f(x)$ , pois as outras são obtidas facilmente por meio desta.

Para isso, utilizando a definição de derivada através da notação de limites, considerando  $h \neq 0$ , teremos

$$
g'(x) = \lim_{h \to 0} \frac{g(x+h) - g(x)}{h} = \lim_{h \to 0} \frac{\int_a^{x+h} f(t)dt - \int_a^x f(t)dt}{h}
$$
  
= 
$$
\lim_{h \to 0} \frac{\left(\int_a^x f(t)dt + \int_x^{x+h} f(t)dt\right) - \int_a^x f(t)dt}{h}
$$
  
= 
$$
\lim_{h \to 0} \frac{\int_x^{x+h} f(t)dt}{h}.
$$

Considerando neste caso que  $h > 0$  e utilizando a primeira hipótese  $f$  é contínua em  $[x, x+h] \subset [a, b]$ , então pelo teorema [3.2](#page-30-0) presente na seção [3.1,](#page-30-1) f possui um valor de máximo e mínimo absolutos, sendo respectivamente  $f(c)$  e  $f(d)$  para  $c, d \in [x, x + h]$ .

Tomando  $t \in [x, x + h]$ , então obtemos  $f(d) \leq f(t) \leq f(c)$ . Pela propriedade 5 das integrais definidas que se encontra no Teorema [3.20,](#page-43-0) obtemos

$$
f(d)((x+h)-x) \le \int_x^{x+h} f(t)dt \le f(c)((x+h)-x)
$$

$$
f(d)h \le \int_x^{x+h} f(t)dt \le f(c)h.
$$

Dado que  $h \neq 0$ , então a todos os membros da desigualdade anterior por h, temos

$$
f(d) \le \frac{\int_x^{x+h} f(t)dt}{h} \le f(c).
$$

Aplicando o limite quando  $h \to 0$ , resulta

$$
\lim_{h \to 0} f(d) \le \lim_{h \to 0} \int_{x}^{x+h} f(t)dt \le \lim_{h \to 0} f(c).
$$

Calculamos primeiro os limites dos extremos, mas notemos que como  $c, d \in [x, x+h]$ a medida que  $h \to 0$ , então  $c \to x$  e  $d \to x$ . Portanto, como f é contínua,

$$
\lim_{h \to 0} f(c) = \lim_{c \to x} f(c) = f(x)
$$

e

$$
\lim_{h \to 0} f(d) = \lim_{d \to x} f(d) = f(x).
$$

Então, como os limites dos extremos tendem para o mesmo valor  $f(x)$ , pelo Teorema [3.1](#page-30-2) disponível na secão [3.1,](#page-30-1) teremos

$$
g'(x) = f(x),
$$

o caso em que  $h < 0$  é análogo.

Como foi demonstrado que o  $\lim_{h\to 0}$  $g(x+h) - g(x)$  $\frac{f(y) - g(x)}{h}$  existe sendo ele  $f(x)$ , então  $g$  é derivável em  $(a, b)$ .

Agora, para provarmos que  $q \notin$  contínua em [a, b], devemos mostrar que é contínua em todos os pontos deste intervalo. Para isso, consideremos dois casos.

1° caso: Ser contínua em  $(a, b)$ .

Este caso pode ser facilmente verificado, pois dado  $c \in (a, b)$ , onde  $a < c < b$ , como mostramos anteriormente q é derivável em  $(a, b)$ , ou seja, é diferenciável em todos os pontos pertencentes a este intervalo, então pelo Teorema  $3.3$  disponível na seção  $3.1$ , g é contínua em todo ponto  $c \in (a, b)$ .

 $2^\circ$  caso: Seja contínua à direita de  $a$  e à esquerda de  $b$ .

Para mostrar que  $q \neq$  contínua pela direita de  $q$ , devemos ter

$$
\lim_{x \to a^+} g(x) = g(a).
$$

Mas observemos que, pela propriedade 5 do Teorema  $3.20$  e pela continuidade de f,

$$
\lim_{x \to a^{+}} g(x) = \lim_{h \to 0^{+}} \int_{a}^{a+h} f(t)dt = 0 = \int_{a}^{a} f(t)dt = g(a).
$$

Analogamente, para  $x \to b^{-}$ , temos

$$
\lim_{x \to b^{-}} g(x) = \lim_{h \to 0^{-}} \int_{b}^{b+h} f(t)dt = 0 = \int_{b}^{b} f(t)dt = g(b).
$$

Logo, q é contínua em [a, b].  $\square$ 

<span id="page-46-0"></span>**Teorema 3.22. (Fundamental do Cálculo parte B)** Se f for continua em [a, b] e F é qualquer *primitiva de* f *neste intervalo, entao˜*

$$
\int_a^b f(x)dx = F(b) - F(a).
$$

Demonstração: Novamente antes de iniciarmos, façamos a seguinte identificação

#### Hipóteses:

- f for contínua em  $[a, b]$ ;
- $F \notin \text{uma primitive de } f \text{ em } [a, b].$

Tese:

$$
\bullet \int_a^b f(x)dx = F(b) - F(a).
$$

Da parte A do teorema fundamental do cálculo sabemos que existe uma primitiva de  $f$ , dada por

$$
g(x) = \int_{a}^{x} f(t)dt.
$$

Sendo F e g primitivas da mesma função f, ou seja,  $F'(x) = g'(x) = f(x)$ , então pelo Corolário [3.4](#page-31-1) presente na seção [3.1](#page-30-1) existe c tal que  $F(x) = g(x) + c$ .

Como  $F(x)$  e  $q(x)$  são contínuas no intervalo [a, b], temos que a equação  $F(x) = q(x) +$ c também satisfeita quando  $x = a e x = b$ . Para ver isso, consideramos os limites laterais quando  $x \to a^+$  e  $x \to b^-$ .

Agora, calculando a diferença  $F(b) - F(a)$ , obtemos

$$
F(b) - F(a) = [g(b) + c] - [g(a) + c] = g(b) - g(a) = \int_{a}^{b} f(t)dt - \int_{a}^{a} f(t)dt
$$

$$
= \int_{a}^{b} f(t)dt - 0 = \int_{a}^{b} f(t)dt.
$$

Para melhor entendimento deste teorema, faremos adiante alguns exemplos nos quais serão utilizadas regras de integração conhecidas, para determinar as primitivas  $F(x)$  de cada função integrando.

Observação 3.23. Com o objetivo de auxiliar na resolução dos exemplos que apresentaremos no decorrer deste trabalho, daremos o seguinte roteiro de como utilizar o TFC para calcular integrais definidas.

 $\Box$ 

- (1) O teorema fundamental do cálculo consiste em calcular integrais definidas e não na determinação de primitivas de funções.
- (2) Ao aplicá-lo é conveniente utilizar a notação  $\int^b$ a  $f(x)dx = F(x)$ <sup>b</sup>  $a = F(b) - F(a)$ , onde  $F'(x) = f(x).$
- (3) Ao calcularmos a constante  $C$  que em geral aparece no cálculo de integrais indefinidas, pode ser desconsiderada, pois

$$
\int_{a}^{b} f(x)dx = [F(x) + C]_{a}^{b}
$$
  
\n
$$
= [F(b) + C] - [F(a) + C]
$$
  
\n
$$
= F(b) - F(a) + C - C
$$
  
\n
$$
= F(b) - F(a).
$$

# 3.3.1 Alguns exemplos de aplicação do TFC parte B na resolução de Integrais Definidas

Nesta subseção, mostraremos alguns exemplos de como aplicar o TFC para o cálculo de integrais definidas. Vale ressaltar que as funções aqui consideradas possuem primitivas imedia-tas que podem ser consultadas na tabela presente em [\[20\]](#page-87-2) na página 547.

Exemplo 3.24. Consideremos que estejamos interessados em calcular as seguintes integrais abaixo utilizando o TFC:

(a) 
$$
\int_0^1 \frac{x^2}{x^2 + 1} dx
$$
.

Notemos que, o integrando pode ser escrito da seguinte forma

$$
\int_0^1 \frac{x^2}{x^2 + 1} dx = \int_0^1 \frac{x^2 + 1 - 1}{x^2 + 1} dx = \int_0^1 \frac{x^2 + 1}{x^2 + 1} - \frac{1}{x^2 + 1} dx = \int_0^1 1 - \frac{1}{x^2 + 1} dx =
$$
\n
$$
= \left[ x - \tan^{-1} x \right]_0^1 = \left( 1 - \tan^{-1}(1) \right) - \left( 0 - \tan^{-1}(0) \right)
$$
\n
$$
= \left( 1 - \frac{\pi}{4} \right) - \left( 0 - 0 \right)
$$
\n
$$
= 1 - \frac{\pi}{4} = \frac{4 - \pi}{4}.
$$
\n(b) 
$$
\int_1^4 \frac{1}{\sqrt{x}} dx.
$$

Inicialmente podemos manipular o integrando antes de calcular a sua primitiva.

$$
\int_{1}^{4} \frac{1}{\sqrt{x}} dx = \int_{1}^{4} \frac{1}{x^{\frac{1}{2}}} dx = \int_{1}^{4} x^{\frac{-1}{2}} dx = \left[ \frac{x^{\frac{-1}{2}+1}}{\frac{-1}{2}+1} \right]_{1}^{4} = \left[ 2\sqrt{x} \right]_{1}^{4} = 2\sqrt{4} - 2\sqrt{1} = 4 - 2 = 2.
$$

(c) 
$$
\int_0^{\frac{\pi}{2}} \operatorname{sen}(2x) dx.
$$

Para o cálculo dessa integral é conveniente que se use o método da substituição uma vez que o integrando possui uma função composta. Caso contrário já poderíamos calcular direto a sua primitiva. Desse modo, fazendo  $u = 2x \Rightarrow du = 2dx \Rightarrow dx = \frac{du}{dx}$  $\frac{\pi}{2}$  e ainda quando  $x = 0 \Rightarrow u = 0$  e  $x = \frac{\pi}{0}$  $\frac{\pi}{2} \Rightarrow u = \pi$ . Logo, reescrevendo a integral inicial da seguinte forma, temos

$$
\int_0^{\frac{\pi}{2}} \operatorname{sen}(2x) dx = \int_0^{\pi} \operatorname{sen}(u) \frac{du}{2} = \frac{1}{2} \int_0^{\pi} \operatorname{sen}(u) du = \frac{1}{2} \Big[ -\cos(u) \Big]_0^{\pi} = \frac{-1}{2} \Big[ \cos(u) \Big]_0^{\pi}
$$

$$
= \frac{-1}{2} \Big[ \cos(\pi) - \cos(0) \Big] = \frac{-1}{2} \Big[ -1 - 1 \Big] = \frac{-1}{2} (-2) = 1.
$$

# $3.4$  Área

Nesta seção, apresentaremos alguns exemplos de aplicação que a integral possui em situações que podemos utiliza-lá no cotidiano, destacando nesse caso o cálculo da área limitada por duas curvas, como também a determinação do Excedente do consumidor e do Produtor, a economia de combustível de uma transportadora, como determinar a área de um terreno com medidas irregulares e a area de uma porta de vidro que um vidraceiro precisa calcular para ´ corta-lo, sabendo as medidas do local onde deve ser colocada. Assim, analisaremos os seguintes exemplos:

Exemplo 3.25. Consideremos determinar a área de um terreno irregular para estimar o investimento necessário para a aquisição do mesmo. Avaliando o terreno percebe-se que poderíamos representar seus limites por duas funções  $f(x) = 5x - x^2$  e  $g(x) = x$ . Vamos encontrar a área do terreno, limitado pela interseção das duas funções e sabendo que o metro quadrado vale R\$150, 00.

Para a resolução desse exemplo e para uma melhor visualização do problema, é conveniente que façamos o esboço gráfico.

O segundo passo é encontrar os valores de  $x$  onde as funções se interceptam e que limita a região. Desse modo, deve-se igualar ambas funções

$$
f(x) = g(x)
$$

$$
5x - x2 = x
$$

$$
-x2 - x + 5x = 0
$$

$$
x(-x+4) = 0,
$$

logo  $x = 0$  ou  $x = 4$ .

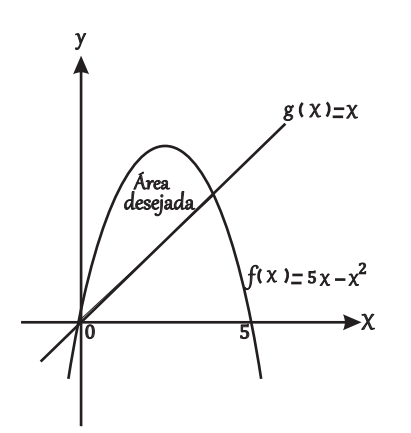

Figura 3.11: Área do terreno.

Note que, f e q são contínuas no intervalo [0, 4], e que  $q(x) \le f(x)$  para todo  $x \in [0, 4]$ . Logo pela Definição [3.19,](#page-43-1) temos

$$
A = \int_0^4 \left[ (5x - x^2) - x \right] dx = \int_0^4 -x^2 + 4x dx = \left[ \frac{-x^3}{3} + 2x^2 \right]_0^4
$$
  
=  $\left( \frac{-(4)^3}{3} + 2(4)^2 \right) - 0 = \frac{-64}{3} + 32 = \frac{-64 + 96}{3} = \frac{32}{3} \approx 10,67m^2.$ 

Para determinar o custo do terreno, basta fazer uma regra de três simples ou apenas multiplicar  $R$150,00$  por  $10,67m^2$ . Logo

$$
R\$150,00 \times 10,67m^2 = R\$1.600,50.
$$

Exemplo 3.26. Uma transportadora preocupada com os gastos de combustível (em milhões de reais por ano), entre 1998 e 2010, estimou que as despesas arcadas estão dadas pela função  $c_1 =$ 5, 6+2, 21t, onde  $-2 \le t \le 10$  e  $t = 0$  representa 2000. Se a transportadora comprar caminhões novos e modernizados os gastos poderão ser determinados pela função  $c_2 = 4, 1 + 1, 74t$ , onde  $-2 \le t \le 10$ . Portanto, vamos calcular a economia conquistada de combustível, se os caminhões forem comprados.

Na resolução deste problema façamos inicialmente a representação gráfica das funções  $c_1$  e  $c_2$ .

Note que  $c_1$  representa o gasto de combustível inicial da transportadora, e  $c_2$  define o gasto futuro caso sejam comprados os caminhões.

Desse modo, perceba que a diferença entre  $c_1$  e  $c_2$  da exatamente a economia de combustível.

Como as funções estão definidas nos intervalo  $[-2, 10]$  e  $c_2(t) \le c_1(t)$ ,  $\forall t \in [-2, 10]$ .

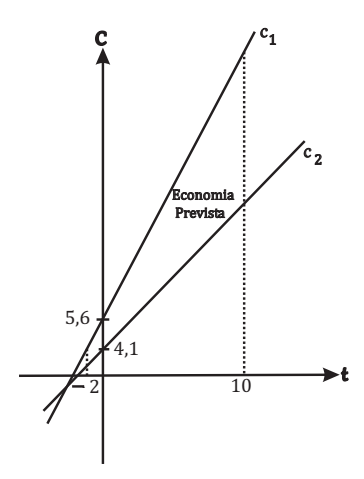

Figura 3.12: Economia conquistada.

Então, utilizando a Definição [3.19,](#page-43-1) tem-se

$$
C = \int_{-2}^{10} \left[ (5, 6 + 2, 21t) - (4, 1 + 1, 74t) \right] dt = \int_{-2}^{10} 1, 5 + 0, 47t dt = \left[ 1, 5t + 0, 47 \frac{t^2}{2} \right]_{-2}^{10}
$$
  
=  $\left[ (1, 5 \times 10 + \frac{0, 47}{2} \times 10^2) - (1, 5 \times (-2) + \frac{0, 47}{2} \times (-2)^2) \right]$   
=  $\left[ (15 + 23, 5) - (-3 + 0, 94) \right]$   
= 38, 5 - (-2, 06) = 40, 56.

Logo, a economia de combustível seria de 40,56 milhões de reais por ano.

Exemplo 3.27. Uma fábrica de bicicletas de uma determinada marca A com 10 marchas possui função demanda definida por  $p_1 = D(x) = -0,00152x^2 + 0,095x + 196,26$  e função oferta  $p_2 = S(x) = 0,000964x^2 + 0,04464x + 53,59$ , onde  $p_1, p_2$  se referem ao preço em reais e x a quantidade de bicicletas ofertadas. Vamos determinar excedentes do produtor e do consumidor considerando que o preço do mercado seja igual ao preço de equilíbrio.

Antes de fazer a resolução do exemplo é importante que se possa compreender o que significa excedentes do produtor e do consumidor. Todo preço de algum produto assim como sua demanda depende exclusivamente da função demanda  $p_1 = D(x)$ . E também que o preço e o interesse dos produtores em produzir o produto relaciona-se à função oferta  $p_2 = S(x)$ . O ponto de interseção  $(x_0, p_0)$  das duas funções é definido como ponto de equilíbrio. Assim, a área da região entre a função demanda, a reta horizontal  $p = p_0$  e pelo eixo y é chamada de excedente do consumidor. Além, da área limitada pela função oferta, pela reta horizontal e pelo eixo y, representar o *excedente do produtor*. Veja a figura abaixo.

Observação 3.28. A função demanda é sempre decrescente, uma vez que o preço é inversamente proporcional à quantidade do produto. Já na função oferta acontece o contrário, ou seja, ela será crescente, pois quanto maior for a demanda do produto, maior será o preço no mercado.

Assim, as fórmulas para determinar os excedentes, tanto do consumidor quanto do produtor, através da análise da figura acima, podem ser dadas de modo geral por

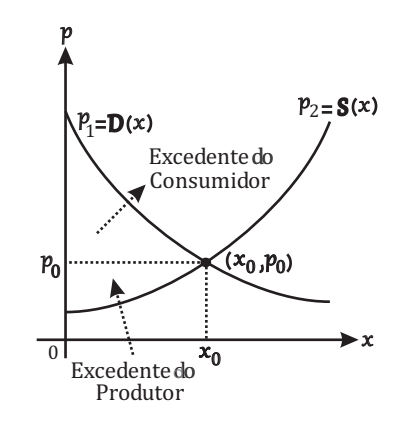

Figura 3.13: Excedentes do produtor e consumidor.

$$
EC = \int_0^{x_*} \left[ D(x) - p_* \right] dx \, \mathbf{e} \, EP = \int_0^{x_*} \left[ p_* - S(x) \right] dx,
$$

onde EC corresponde ao excedente do consumidor,  $EP$  ao do produtor,  $x_*$  a quantidade do produto correspondente à abscissa do ponto de equilíbrio entre as funções,  $p_*$  o preço correspondente à ordenada do ponto de equilíbrio.

Para solucionar o problema deste exemplo primeiramente devemos determinar o ponto de equilíbrio. Desse modo igualando as duas funções, temos

$$
D(x) = S(x)
$$

$$
-0,00152x^{2} + 0,095x + 196,26 = 0,000964x^{2} + 0,04464x + 53,59
$$

$$
-0,00152x^{2} - 0,000964x^{2} + 0,095x - 0,04464x + 196,26 - 53,59 = 0
$$

$$
-0,002484x^{2} + 0,05036x + 142,67 = 0.
$$

Agora vamos determinar os possíveis valores de  $x$ . Do cálculo do discriminante

$$
\Delta = 0,05036^2 - 4(-0,002484)142,67 = 1,4201052496,
$$

resulta que  $x_1 = 250,0083 \approx 250$  e  $x_2 = -229,7346 \approx -230$ .

Como x corresponde à quantidade de bicicletas, então podemos descartar  $x_2 = -230$ ficando apenas com o valor positivo  $x_1 = 250$ .

Como já encontramos o valor  $x_* = x_1 = 250$  pertencente ao ponto de equilíbrio, para descobrir a sua imagem  $p_{*}$ , basta substituí-lo em qualquer uma das funções  $D(x)$  ou  $S(x)$ . Assim, substituindo em  $S(x)$ , temos

 $p_*=0,000964\times 250^2+0,04464\times 250+53,59=60,25+11,16+53,59=125.$ Logo,  $p_* = 125$  e o ponto de interseção entre as duas curvas será (250, 125). Agora utilizando as formulas para calcular os excedentes, teremos ´

$$
EC = \int_{0}^{x_{*}} \left[ D(x) - p_{*} \right] dx = \int_{0}^{250} \left[ -0,00152x^{2} + 0,095x + 196,26 - 125 \right] dx
$$
  
= 
$$
\int_{0}^{250} \left[ -0,00152x^{2} + 0,095x + 71,26 \right] dx
$$
  
= 
$$
\left[ -0,00152\frac{x^{3}}{3} + 0,095\frac{x^{2}}{2} + 71,26x \right]_{0}^{250}
$$
  
= 
$$
\left( -0,00152 \times \frac{250^{3}}{3} + 0,095 \times \frac{250^{2}}{2} + 71,26 \times 250 \right) - 0
$$
  
= 
$$
-7.916,66 + 2.968,75 + 17.815,00 = 12.867,09
$$

e

$$
EP = \int_0^{x_*} \left[ p_* - S(x) \right] dx = \int_0^{250} \left[ 125 - (0,000964x^2 + 0,04464x + 53,59) \right] dx
$$
  
= 
$$
\int_0^{250} \left[ 71,41 - 0,000964x^2 - 0,04464x \right] dx
$$
  
= 
$$
\left[ 71,41x - 0,000964 \times \frac{x^3}{3} - 0,04464 \times \frac{x^2}{2} \right]_0^{250}
$$
  
= 
$$
\left( 71,41 \times 250 - 0,000964 \times \frac{250^3}{3} - 0,04464 \times \frac{250^2}{2} \right) - 0
$$
  
= 17.852,50 - 5.020,83 - 1.895,00 = 10.936,67.

Exemplo 3.29. Um vidraceiro sabe que a porta de uma loja é representada por um arco de uma parábola, onde a sua altura é de  $2, 50$  m, a distância entre os pontos situados na base do arco é de  $3, 50$  m, e que a base das portas de vidro que deveram ser colocadas, medem  $1, 0$  m cada uma. Com essas informações vamos determinar qual deverá ser a área de cada porta de vidro que o vidraceiro deverá colocar.

Facamos inicialmente o esboco gráfico para melhor visualização do problema.

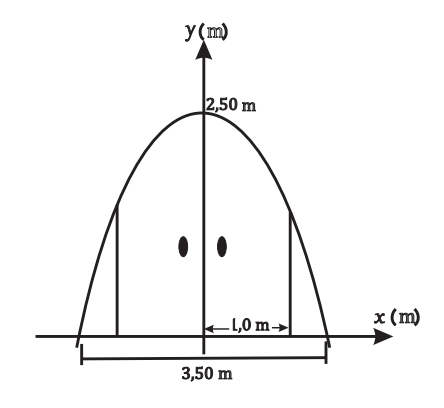

Figura 3.14: Arco que determina a forma da porta.

Para a resolução deste exemplo, onde se exige o cálculo da área de uma figura com medidas irregulares, é necessário a utilização da integral. Inicialmente saber qual a função quadrática que descreve a parábola da figura acima. Observando o gráfico temos que os pontos  $(1, 75; 0)$ ,  $(-1, 75; 0)$  e  $(0; 2, 5)$  pertencem à função que é dada por

$$
f(x) = ax^2 + bx + c
$$
, onde  $a \neq 0$ .

Como tais pontos pertencem à curva, então podemos chegar num sistema por meio de um substituição simples de cada ponto em  $f(x)$ . Mas primeiro faremos a seguinte simplificação

$$
1,75 = \frac{175}{100} = \frac{7}{4},
$$
  

$$
-1,75 = \frac{-175}{100} = \frac{-7}{4},
$$

e

$$
2, 5 = \frac{25}{10} = \frac{5}{2}.
$$

Portanto, os pontos podem ser escritos como (  $-7$  $(\frac{1}{4}, 0), ($ 7  $\frac{1}{4}$ , 0) e (0, 5  $\frac{9}{2}$ ), resultando o seguinte sistema.

$$
\begin{cases}\n\left(-\frac{7}{4}\right)^2 a - \frac{7}{4}b + c = 0 \\
\left(\frac{7}{4}\right)^2 a + \frac{7}{4}b + c = 0 \sim \begin{cases}\n\frac{49}{16}a - \frac{7}{4}b + c = 0 \cdot (-1) \\
\frac{49}{16}a + \frac{7}{4}b + c = 0 \\
c = \frac{5}{2}\n\end{cases}\n\sim\n\begin{cases}\n-\frac{49}{16}a + \frac{7}{4}b - c = 0 \quad (I) \\
\frac{49}{16}a + \frac{7}{4}b + c = 0 \quad (II) \\
\frac{49}{16}a + \frac{7}{4}b + c = 0 \quad (II) \\
c = \frac{5}{2}\n\end{cases}
$$

Somando as equações (I) e (II), temos

$$
\frac{14}{4}b = 0 \Rightarrow b = 0.
$$

−40 49 .

Substituindo  $b = 0$  e  $c =$ 5  $\frac{1}{2}$  na equação (II), resulta 49 16  $a +$ 5 2  $= 0 \Rightarrow \frac{49}{16}$ 16  $a =$ −5 2  $\Rightarrow$  49 $a = -40 \Rightarrow a =$ 

Logo, a função que representa o formato da porta é  $f(x) = \frac{-40}{49}$  $x^2 + \frac{5}{2}$ 2 .

Usando o Teorema [3.22](#page-46-0) Parte B, como  $f(x)$  é contínua no intervalo [0, 1], então a área de uma das portas é da por

$$
A_1 = \int_0^1 \left(\frac{-40}{49}x^2 + \frac{5}{2}\right) dx = \left[\frac{-40}{147}x^3 + \frac{5}{2}\right]_0^1 = 0 - \left(\frac{-40}{147} + \frac{5}{2}\right) = -\left(\frac{-80 + 735}{294}\right)
$$
  
=  $\left| -\frac{655}{294} \right| = \frac{655}{294} \approx 2, 22m^2.$ 

Percebe-se que no final dos cálculos, consideramos o módulo da fração encontrada, pelo fato de estarmos trabalhando com área e a mesma não pode ser negativa. Notemos também que  $A_2 \approx 2,22\,m^2,$  pois toda função quadrática possui um eixo de simetria  $x_v$  que divide seu gráfico ao meio em duas partes iguais.

### 3.5 Volume

Esta seção abordará inicialmente alguns conceitos referentes ao cálculo do volume dos sólidos de revolução, que assim como a área o mesmo também é uma de muitas aplicações que o Cálculo Integral possui, servindo como mais uma ferramenta que auxilia na resolução de problemas em situações da nossa vida.

Alguns exemplos que podemos destacar é o interesse em saber qual o volume de um recipiente ou objetos como um vaso de flores, tigela, garrafa, tanque de combustível de um avião ou até mesmo de um automóvel.

Desse modo, serão apresentados os seguintes métodos para o cálculo do volume de sólidos de revolução tais como o método do disco, anel ou arruelas e o do fatiamento.

Posteriormente serão apresentados e discutidos alguns exercícios com o uso do cálculo de volume de sólidos aplicados em casos do nosso dia a dia.

#### 3.5.1 Método do Disco

Considere a função  $f(x)$  contínua em um intervalo fechado [a, b] onde  $f(x) \ge 0$  e que a área da região sob a mesma seja aproximada por  $m$  retângulos, sendo que estes tenham a mesma largura  $\Delta x$  como mostra a figura abaixo.

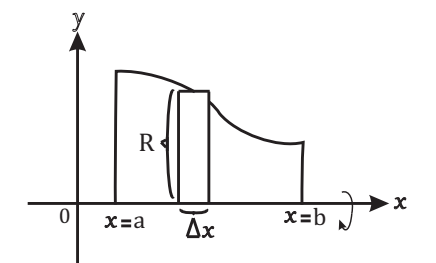

Figura 3.15: Método do disco.

Se rotacionarmos todos os retângulos em torno do eixo  $x$ , obteremos um sólido de revolução e consequentemente m discos cujo o volume é dado por  $V = \pi \times [f(x_i)]^2 \times \Delta x$ que é deduzida pela seguinte observação.

Notemos que a base de cada disco é uma região circular, e como o raio é definido pelo valor de  $f(x_i)$  com  $x_i \in [a, b]$ , e a altura de cada um representa a largura  $\Delta x$  dos retângulos, por meio da fórmula para o cálculo do volume de um cilindro  $A_b \times h$  chegamos na fórmula do volume que foi apresentada.

No entanto, estejamos interessados em calcular o volume de todo o sólido, este é aproximado através do somatório dos volumes de cada disco. Assim, como para o caso da área na seção anterior, se tomarmos o limite dessa soma quando  $m \to \infty$ , então o volume exato será dado por meio de uma integral definida.

<span id="page-55-0"></span>**Definição 3.30.** Seja f uma função contínua em [a, b] e  $f(x) > 0$ , então o volume do sólido gerado pela rotação de f em torno do eixo x, limitado pelas retas  $x = a, x = b$ , pela própria função  $f(x)$  e pelo eixo de rotação é dado por

$$
V = \pi \int_{a}^{b} \left[ f(x) \right]^2 dx.
$$

Exemplo 3.31. Determinaremos o volume do sólido de revolução, obtido por meio da rotação de  $f(x) = \sqrt{x}$  em torno do eixo x no intervalo de [0, 2].

Percebe-se que  $f(x) \geq 0$  e contínua em [0, 2], logo pela Definição [3.30](#page-55-0) o volume do sólido é dado por  $V=\pi\,\int^2$ 0  $\left[\sqrt{x}\right]^2 dx = \pi \int^2$ 0  $xdx = \pi \left[\frac{x^2}{2}\right]$ 2  $\vert$ <sup>2</sup>  $\frac{2}{0} = \pi \left[\frac{2^2}{2}\right]$ 2  $-\frac{0^2}{2}$ 2  $\Big] = \pi (2-0) = 2\pi$ u.v.

#### 3.5.2 Método do anel ou arruelas

Este método é geralmente utilizado quando se deseja calcular o volume de um sólido de revolução que possui um furo no meio, ou seja, quando a região for rotacionada em torno de seu eixo sem tocá-lo em nenhum momento.

Neste caso a ideia é que ao invés da formação de discos quando girarmos a região, as seções transversais que são perpendiculares ao eixo, sejam arruelas onde sua área estará limitada entre duas funções e, não somente entre uma curva e seu eixo de revolução. Desse modo, cada uma terá agora dois raios  $R(x)$  e  $r(x)$  com área dada por  $A(x) = \pi \left[R(x)\right]^2 - \pi \left[r(x)\right]^2$ . Veja a figura abaixo.

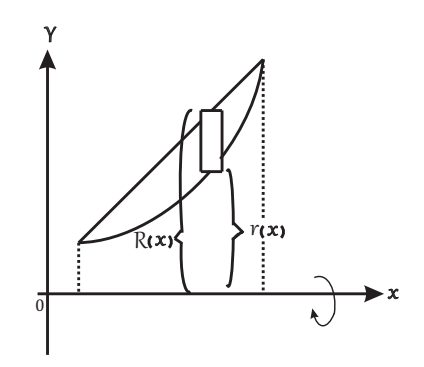

Figura 3.16: Método do anel.

Assim, considerando a região limitada entre duas funções  $f e q$  tal que  $f > q e$ , girandoa em torno de um eixo  $x$  o seu volume será encontrado aplicando o método do disco em ambas funções e posteriormente fazendo a diferença entre os resultados.

<span id="page-55-1"></span>**Definição 3.32.** Sejam f e g duas funções não negativas e contínuas em um intervalo [a, b] tal que  $f(x) \ge g(x)$  para todo  $x \in [a, b]$ , então o volume do sólido gerado pela rotação da região limitada por ambas funções  $f \in q$ , pelas retas verticais  $x = a e x = b$  em torno do eixo  $x \notin$ definido por

$$
V = \pi \int_a^b \left[ (f(x))^2 - (g(x))^2 \right] dx.
$$

Em que  $f(x) = R(x)$  representa o raio externo e  $g(x) = r(x)$  o raio interno.

Exemplo 3.33. Determinaremos o volume do sólido formado pela rotação da região limitada pelas funções  $g(x) = x^2 + 2 e f(x) = -x + 4$  em torno do eixo x.

Inicialmente, devemos saber quais são os valores de  $x$  para os quais as duas funções se interceptam, no intuito de determinarmos a região a ser rotacionada, além do intervalo de integração [a, b]. Logo, igualando f e q temos

$$
f(x) = g(x)
$$

$$
x2 + 2 = -x + 4
$$

$$
x2 + x - 2 = 0
$$

$$
(x + 2)(x - 1) = 0.
$$

Logo,  $x + 2 = 0 \Rightarrow x = -2$  ou  $x - 1 = 0 \Rightarrow x = 1$ .

Assim, a interseção de f com g está dada pelas retas  $x = -2$  e  $x = 1$  que também representam os limites de integração, pois a região está limitada no intervalo  $[-2, 1]$ .

Vejamos que  $f(x) > q(x)$  para todo  $x \in [-2, 1]$  e que ambas são estritamente positivas e contínuas neste intervalo. Portanto, pela Definição [3.32](#page-55-1) o volume do sólido é dado por

$$
V = \pi \int_{a}^{b} \left[ (f(x))^{2} - (g(x))^{2} \right] = \pi \int_{-2}^{1} \left[ (-x+4)^{2} - (x^{2}+2)^{2} \right] dx
$$
  
\n
$$
= = \pi \int_{-2}^{1} \left[ x^{2} - 8x + 16 - (x^{4} + 4x^{2} + 4) \right] dx = \pi \int_{-2}^{1} \left[ -x^{4} - 3x^{2} - 8x + 12 \right] dx
$$
  
\n
$$
= \pi \left[ \frac{-x^{5}}{5} - x^{3} - 4x^{2} + 12x \right]_{-2}^{1} = \pi \left[ \frac{-1}{5} - 1 - 4 + 12 - \left( \frac{32}{5} + 8 - 16 - 24 \right) \right]
$$
  
\n
$$
= \pi \left[ \frac{-1 - 5 - 20 + 60}{5} - \left( \frac{32 + 40 - 80 - 120}{5} \right) \right] = \pi \left[ \frac{34}{5} - \left( \frac{-128}{5} \right) \right]
$$
  
\n
$$
= \pi \left[ \frac{34}{5} + \frac{128}{5} \right] = \pi \left[ \frac{34 + 128}{5} \right] = \frac{162\pi}{5} u.v.
$$

#### 3.5.3 Método do fatiamento

Este método consiste em fatiar um sólido de revolução  $S$  definido em um intervalo [a, b], onde a região de cada fatia será um plano denominado seção transversal que é perpendicular ao eixo de rotação. A ideia é que o volume total de  $S$ , será dado pela soma dos volumes de cada fatia.

Desse modo, o volume de todas as fatias é dado pelo produto  $V_f = A(x) \times \Delta x$ , onde  $A(x)$  é uma função que representa a área da seção transversal e  $\Delta x$  determina sua espessura.

Fazendo a soma de todos os volumes se tem que o volume total de  $S$  é dado por

$$
V_s = \sum_{i=1}^n V_f = \sum_{i=1}^n A(x) \times \Delta x.
$$

A medida que  $n \to \infty$  todas as fatias iram se tornar cada vez mais finas,ou seja,  $\Delta x \to 0$ e o valor do volume de  $S$  será mais exato. Desse modo, assim como no caso do cálculo da área que é dado pelo limite da soma dos retângulos, a fórmula acima pode ser reescrita por

$$
V_s = \lim_{n \to \infty} \sum_{i=1}^n V_f = \lim_{n \to \infty} \sum_{i=1}^n A(x) \times \Delta x.
$$

A notação anterior ainda pode ser vista como o limite da soma de Riemann que também  $\acute{\text{e}}$  determinado por uma integral definida. Portanto, o volume do sólido  $S$  está dado pela seguinte definição.

<span id="page-57-0"></span>**Definição 3.34.** Seja S um sólido de revolução limitado pelo intervalo [a, b], e  $A(x)$  uma função contínua que determina a área da seção transversal que é perpendicular ao eixo  $x$ , então o volume do sólido é

$$
V_s = \lim_{n \to \infty} \sum_{i=1}^n A(x) \times \Delta x = \int_a^b A(x) dx.
$$

Exemplo 3.35. Consideremos um sólido obtido pela rotação de uma região em torno do eixo  $x$ , isto é  $(y = 0)$ , limitada pela função  $y =$ √  $3x$  e pelas retas  $x = 0$ ,  $x = 3$ . Determinaremos seu volume.

Solução: Primeiro faremos a representação gráfica do problema.

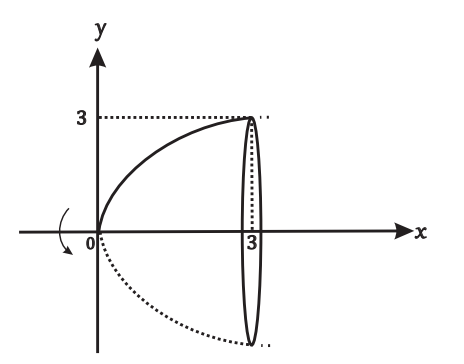

Figura 3.17: Sólido gerado por  $y =$ √ 3x.

Agora determinaremos uma fórmula para  $A(x)$ , mas observemos que para qualquer fatia que se considere, a seção transversal será um círculo de raio  $\sqrt{3x}$ . Desse modo, a função contínua que define a área da seção transversal está dada por

$$
A(x) = \pi \left(\sqrt{3x}\right)^2 = 3x\pi.
$$

Note ainda que o sólido em questão está limitado no interalo [0, 3], assim pela Definição [3.34](#page-57-0) o seu volume é

$$
V_s = \lim_{n \to \infty} \sum_{i=1}^n A(x) \times \Delta x = \int_a^b A(x) dx
$$
  
=  $\int_0^3 3x \pi dx = 3\pi \int_0^3 x dx$   
=  $3\pi \left[ \frac{x^2}{2} \right]_0^3 = 3\pi \left[ \frac{9}{2} - 0 \right] = \frac{27}{2} \pi.$ 

#### 3.5.4 Alguns exemplos de aplicação

Exemplo 3.36. Consideremos que um tanque de combustível situado na asa de um avião seja modelado pela rotação em torno do eixo  $x$  de uma região limitada pela curva  $y =$ 1 8  $x^2\sqrt{}$  $\sqrt{2-x}$  e pelo seu eixo de revolução, onde  $x \in y$  são dados em metros. Vamos determinar o volume desse tanque.

Solução: Antes de fazermos a ilustração gráfica da curva, no intuito de poder visualizar melhor a região a ser rotacionada em torno do eixo  $x$ , devemos primeiro determinar quais são as raízes da função com o objetivo de descobrir o intervalo de integração que será utilizado no cálculo de seu volume. Assim, resulta

$$
y = 0 \Rightarrow \frac{1}{8}x^2\sqrt{2 - x} = 0.
$$

 $\acute{E}$  importante observar que o produto de dois fatores  $\acute{e}$  igual a 0 quando pelo menos um deles é zero. Desse modo, teremos

$$
\frac{1}{8}x^2 = 0 \Rightarrow x = 0,
$$

ou

$$
\sqrt{2 - x} = 0
$$

$$
(\sqrt{2 - x})^2 = 0^2
$$

$$
2 - x = 0
$$

$$
-x = -2 \times (-1) \Rightarrow x = 2.
$$

Portanto, os valores  $x = 0$  e  $x = 2$  são os zeros da função que definem o intervalo [0, 2] no qual a região está compreendida. Veja o esboco gráfico da função  $f(x)$  na Figura [3.18.](#page-59-0)

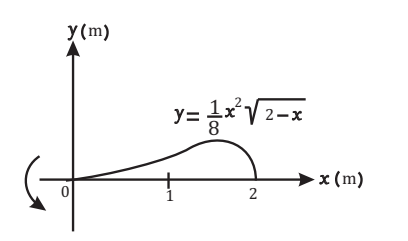

Figura 3.18: Tanque de combustível.

<span id="page-59-0"></span>Observemos que a curva  $y =$ 1 8  $x^2\sqrt{ }$  $\overline{2-x}$  é contínua no intervalo de  $[0,2]$  e  $y \ge 0$ , assim o seu volume pode ser determinado pelo método do disco. Pela Definição [3.30,](#page-55-0) obtemos

$$
V = \pi \int_0^2 \left[ \frac{1}{8} x^2 \sqrt{2 - x} \right]^2 dx = \pi \int_0^2 \frac{1}{64} x^4 (2 - x) dx = \frac{\pi}{64} \int_0^2 x^4 (2 - x) dx
$$
  

$$
= \frac{\pi}{64} \int_0^2 2x^4 - x^5 dx = \frac{\pi}{64} \left[ \frac{2}{5} x^5 - \frac{x^6}{6} \right]_0^2 = \frac{\pi}{64} \left[ \left( \frac{64}{5} \right) - \frac{64}{6} \right) - 0
$$
  

$$
= \frac{\pi}{64} \left[ \frac{384 - 320}{30} \right] = \frac{\pi}{64} \left[ \frac{64}{30} \right] = \frac{\pi}{30} m^3.
$$

<span id="page-59-1"></span>Exemplo 3.37. Suponhamos que queiramos projetar uma frigideira que terá o formato de uma tigela esférica com asas. Experimentando em casa notamos que podemos obter uma com cerca de 3 l de capacidade se ela tiver 9 cm de profundidade e se o raio da esfera tiver 16cm. Para certificar isso, desenhamos a frigideira como um sólido de revolução, que está representado na Figura [3.19](#page-59-1) abaixo e calculamos seu volume com uma integral. Arredondando para o inteiro mais próximo, qual será o volume obtido considerando que  $1 l = 1000 \text{ cm}^3$ .

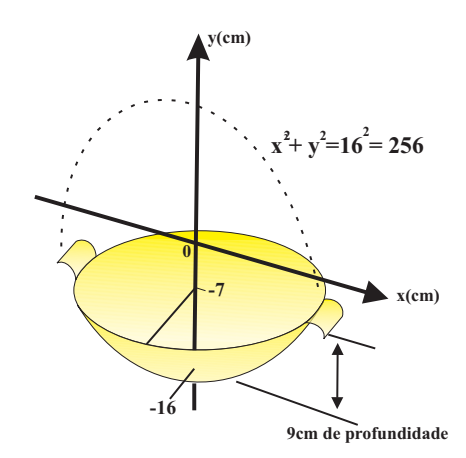

Figura 3.19: Esboço da frigideira.

#### Solução:

Notemos que a rotação da região que determina a frigideira, neste caso ocorre em relação ao eixo y, assim inicialmente é necessário que seja encontrada uma função em relação a essa variável, que será do tipo  $f(y)$ .

Como a esfera possui um raio  $r = 16$  cm e se olharmos a mesma como uma figura plana, esta determinará uma circunferência com centro na origem de equação  $x^2 + y^2 = 256$ .

Agora para que  $f(y)$  seja determinado, basta pegar a equação acima e colocar x em função de  $y$ 

$$
x^{2} + y^{2} = 256
$$

$$
x^{2} = 256 - y^{2}
$$

$$
\sqrt{x^{2}} = \sqrt{256 - y^{2}}
$$

$$
|x| = \sqrt{256 - y^{2}}
$$

$$
x = \pm \sqrt{256 - y^{2}}.
$$

Assim,  $f(y) = \pm \sqrt{256 - y^2}$ , onde poderá ser utilizado tanto a função positiva como negativa para calcular o volume, uma vez que será usado o método do disco. Assim

$$
V = \pi \int_c^d \left[ f(y) \right]^2 dy,
$$

pois a rotação será em torno do eixo *.* 

Pegando  $f(y) = \sqrt{256 - y^2}$  contínua no intervalo  $[-16, -7]$  como podemos observar na Figura [3.19,](#page-59-1) temos que o volume da frigideira esta dado por ´

$$
V = \pi \int_{c}^{d} \left[ f(y) \right]^{2} dy = \pi \int_{-16}^{-7} \left[ \sqrt{256 - y^{2}} \right]^{2} dy = \pi \int_{-16}^{-7} 256 - y^{2} dy
$$
  
\n
$$
= \pi \left[ 256y - \frac{y^{3}}{3} \right]_{-16}^{-7} = \pi \left[ (256(-7) - \frac{(-7)^{3}}{3}) - (256(-16) - \frac{(-16)^{3}}{3}) \right]
$$
  
\n
$$
= \pi \left[ (-1.792 + \frac{343}{3}) - (-4.096 + \frac{4.096}{3}) \right] = \pi \left[ \frac{-5.376 + 343}{3} - (\frac{-12.288 + 4.096}{3}) \right]
$$
  
\n
$$
= \pi \left[ \frac{-5.033}{3} + \frac{8.192}{3} \right] = \pi \left[ \frac{-5.033 + 8.192}{3} \right] = \pi \frac{3.159}{3} = 1.053\pi \approx 3.308 \text{ cm}^{3}.
$$

Notemos que como  $1 l = 1000 \, \text{cm}^3$  e o valor encontrado excede  $3.000 \, \text{cm}^3 = 3 \, \text{l}$ , então o projeto está dentro dos padrões desejados, sendo que o valor exato do volume será de 3, 3 l.

Exemplo 3.38. Um joalheiro deseja fabricar aneis de casamento de uma liga de ouro que custa ´  $R\$50.000$  por polegada cúbica. A seção transversal do anel é limitada pelos gráficos das funções  $f(x) = \frac{7}{14}$ 16  $-16x^2$  e  $g(x) = \frac{3}{8}$ , conforme a Figura [3.20](#page-61-0) abaixo.

a) Determinaremos o volume em polegadas cúbicas de um anel;

b) Estimaremos o custo de material do anel.

<span id="page-61-0"></span>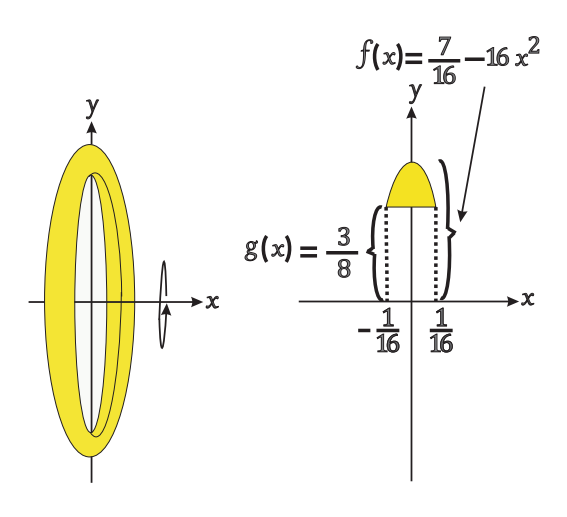

Figura 3.20: Anel.

#### Solução:

#### a) Determinação do volume:

Antes do cálculo do volume é necessário encontrar os valores de  $x$  que serão determinados pela interseção entre as funções e que representam os extremos do intervalo de integração no qual se encontra a seção transversal. Para isso basta igualar  $f(x)$  e  $g(x)$ 

$$
f(x) = g(x),
$$

$$
\frac{7}{16} - 16x^2 = \frac{3}{8},
$$

e resulta  $x = \pm \frac{1}{10}$ 16 .

Observemos que  $g(x) \leq f(x)$  para todo  $x \in [$ −1 16 , 1  $\frac{1}{16}$ , e ambas são contínuas e não negativas. Desse modo, pelo método do anel apresentado na Definição [3.32](#page-55-1) o volume será

$$
V = \pi \int_{a}^{b} \left[ (f(x))^{2} - (g(x))^{2} \right] dx = \pi \int_{\frac{-1}{16}}^{\frac{1}{16}} \left[ (\frac{7}{16} - 16x^{2})^{2} - (\frac{3}{8})^{2} \right] dx
$$
  
\n
$$
= \pi \int_{\frac{-1}{16}}^{\frac{1}{16}} \left[ (\frac{49}{256} - 14x^{2} + 256x^{4}) - \frac{9}{64} \right] dx = \pi \int_{\frac{-1}{16}}^{\frac{1}{16}} 256x^{4} - 14x^{2} + \frac{13}{256} dx
$$
  
\n
$$
= \pi \left[ \frac{256}{5} x^{5} - \frac{14}{3} x^{3} + \frac{13}{256} x \right]_{\frac{-1}{16}}^{\frac{1}{16}}
$$
  
\n
$$
= \pi \left[ \left( \frac{256}{5} (\frac{1}{16})^{5} - \frac{14}{3} (\frac{1}{16})^{3} + \frac{13}{256} \frac{1}{16}) - \left( \frac{256}{5} (\frac{-1}{16})^{5} - \frac{14}{3} (\frac{-1}{16})^{3} + \frac{13}{256} (\frac{-1}{16}) \right) \right]
$$
  
\n
$$
= \pi \left[ \left( \frac{256}{5.242.880} - \frac{14}{12.288} + \frac{13}{4.096} \right) - \left( \frac{-256}{5.242.880} + \frac{14}{12.288} - \frac{13}{4.096} \right) \right]
$$
  
\n
$$
= \pi \left[ \frac{256}{5.242.880} - \frac{14}{12.288} + \frac{13}{4.096} + \frac{256}{5.242.880} - \frac{14}{12.288} + \frac{13}{4.096} \right]
$$
  
\n
$$
= \pi \left[ \frac{256 + 256}{5.242.880} - \frac{14}{12.288} - \frac{13 + 13}{4.096} \right] = \pi \left[ \frac
$$

#### b) Estimaremos o custo do material:

Para saber o valor de um anel basta fazer uma regra de três simples ou apenas multiplicar os seguintes valores:

$$
R\$ 50,000 \times 0,01330899694 = R\$ 654,50.
$$

Exemplo 3.39. Consideremos um monumento de 30 metros de altura. Uma seção de corte transversal situada a  $x$  metros acima da base é um triângulo equilátero cujos os lados tem  $30 - x$ 15 metros de comprimento. Calcularemos o volume do monumento.

Solução: Para a resolução desse problema será utilizado o método do fatiamento, assim é necessário encontrar a função  $A(x)$  contínua que determina a extensão da seção transversal. Logo, pela fórmula do cálculo da área de um triângulo equilátero, temos

$$
A(x) = \frac{l^2 \sqrt{3}}{4}.
$$

Conforme o enunciado o lado do triângulo mede  $30 - x$  $\frac{1}{15}$ , fazendo a substituição na equação acima, obtemos

$$
A(x) = \frac{\left(\frac{30 - x}{4}\right)^2 \sqrt{3}}{4} = \frac{\frac{(900 - 60x + x^2)\sqrt{3}}{225}}{4} = \frac{(900 - 60x + x^2)\sqrt{3}}{900}.
$$

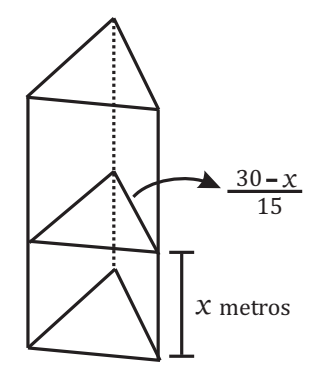

Figura 3.21: Monumento.

Observe que o monumento possui 30 metros de altura em relação ao eixo  $x$  e sendo o ponto  $x = 0$  o valor onde se encontra a sua base, logo o intervalo que limita o sólido é [0, 30].

Desse modo, pela Definição [3.34](#page-57-0) o seu volume será

$$
V = \int_{a}^{b} A(x)dx = \int_{0}^{30} \frac{(900 - 60x + x^{2})\sqrt{3}}{900} dx
$$
  
=  $\frac{\sqrt{3}}{900} \int_{0}^{30} 900 - 60x + x^{2} dx = \frac{\sqrt{3}}{900} [900x - 30x^{2} + \frac{x^{3}}{3}]_{0}^{30}$   
=  $\frac{\sqrt{3}}{900} [900 \times 30 - 30 \times (30)^{2} + \frac{(30)^{2}}{3} - 0] = \frac{\sqrt{3}}{900} [27.000 - 27.000 + \frac{27.000}{3} - 0]$   
=  $\frac{\sqrt{3}}{900} [0 - 0 + 9.000 -] = \frac{\sqrt{3}}{900} [9.000] = 10\sqrt{3} \text{ m}^{3}.$ 

### 3.6 Comprimento de Arco de Curvas

Nesta seção, serão discutidos os conceitos teóricos e definições referentes ao comprimento do arco de uma função  $y = f(x)$ , que assim como os casos da área e do volume, este também é um objeto matemático que o Cálculo Integral possui, sendo utilizado para auxiliar a solucionar diferentes problemas do dia a dia.

Entre as diversas situações, destacamos como saber o quanto uma pessoa pode ter andado caso tenha caminhado por uma rota não retilínea, ou como um engenheiro pode estimar o custo da pavimentação de uma estrada com várias curvas, além de saber qual o custo de tinta utilizada para se pintar um túnel.

Também serão analisados e resolvidos alguns exemplos de aplicação, que nos ajudam a resolver problemas dentro da nossa realidade onde esta ferramenta seja útil.

Considere uma curva C gerada por uma função  $y = f(x)$  contínua em [a, b] e derivável no intervalo  $(a, b)$ . O comprimento de C é aproximado por uma poligonal formada pela soma de todos os segmentos de reta que a compõem, gerada por meio da divisão do intervalo  $[a, b]$ em *n* subintervalos todos de extremidades  $x_0, x_1, \dots, x_i, x_n$  e de mesma largura  $\Delta x$ .

Seja  $x_i$  um ponto qualquer do intervalo  $[a, b]$  e  $y_i = f(x_i)$  sua imagem pela função f, então o ponto  $P_i$  de coordenadas  $(x_i, y_i)$  pertence à curva  $C$  e a poligonal que estima seu

comprimento, possui vértices  $P_0, P_1, \cdots, P_i, P_n$  que produz segmentos. Veja a figura abaixo:

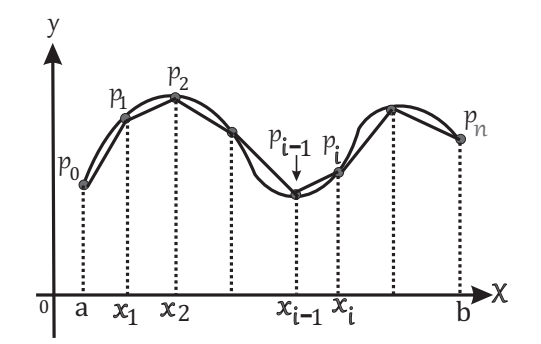

Figura 3.22: Comprimento da curva.

Desse modo, o comprimento  $L$  da curva  $C$  é dado pela soma de todos os segmentos de retas e, a medida que  $n \to \infty$  este valor fica mais exato, uma vez que a largura  $\Delta x$  dos subintervalos tende a 0 e as extremidades dos segmentos de reta  $P_0, P_1, \dots, P_i, P_n$  tendem a ficar cada vez mais próximos sobre a curva  $C$ . Assim, tomando os limites das poligonais inscritas o comprimento é dado por

<span id="page-64-1"></span>
$$
L = \lim_{n \to \infty} \sum_{i=1}^{n} |P_{i-1}P_i|,
$$
\n(3.2)

se esse limite existir onde  $|P_{i-1}P_i|$  representa o comprimento do *i*-ésimo segmento de extremidades  $P_{i-1}$  e  $P_i$ , sendo estes pontos de coordenadas respectivamente  $(x_{i-1}, y_{i-1})$  e  $(x_i, y_i)$ , então pela definição de distância entre dois pontos obtemos

<span id="page-64-0"></span>
$$
|P_{i-1}P_i| = \sqrt{(x_i - x_{i-1})^2 + (y_i - y_{i-1})^2} = \sqrt{(\Delta x)^2 + (\Delta y_i)^2},
$$
\n(3.3)

onde  $\Delta y_i = y_i - y_{i-1}$  determina a largura de um intervalo em relação a y.

Considerando o subintervalo  $[x_{i-1}, x_i]$  e aplicando o Teorema do Valor Médio, encontramos um número  $x_i^* \in [x_{i-1}, x_i]$ , tal que

$$
f(x_i) - f(x_{i-1}) = f'(x_i^*)(x_i - x_{i-1}).
$$

Como  $f(x_i) = y_i$ ,  $f(x_{i-1}) = y_{i-1}$  e  $\Delta y_i = y_i - y_{i-1}$ , teremos

$$
\Delta y_i = f'(x_i^*)(x_i - x_{i-1}) = f'(x_i^*) \Delta x.
$$

Então substituindo o resultado acima na equação  $(3.3)$  $(3.3)$ , obtemos

$$
|P_{i-1}P_i| = \sqrt{(x_i - x_{i-1})^2 + (y_i - y_{i-1})^2} = \sqrt{(\Delta x)^2 + (\Delta y_i)^2}
$$
  
=  $\sqrt{(\Delta x)^2 + (f'(x_i^*)\Delta x)^2} = \sqrt{(\Delta x)^2 + [f'(x_i^*)]^2[\Delta x]^2}$   
=  $\sqrt{(\Delta x)^2[1 + [f'(x_i^*)]^2]} = \sqrt{(\Delta x)^2}\sqrt{1 + [f'(x_i^*)]^2}$   
=  $\sqrt{1 + [f'(x_i^*)]^2} \Delta x.$ 

Fazendo a substituição do resultado acima na equação ([3.2\)](#page-64-1),

$$
L = \lim_{n \to \infty} \sum_{i=1}^{n} |P_{i-1}P_i| = \lim_{n \to \infty} \sum_{i=1}^{n} \sqrt{1 + [f'(x_i^*)]^2} \Delta x.
$$

Observemos que a igualdade acima pode ser vista como o limite de uma soma de Riemann, determinando uma Integral Definida que existe, pois a função  $g(x) = \sqrt{1 + [f'(x)]^2}$ envolvida é contínua, logo podemos escrever

$$
L = \int_a^b \sqrt{1 + [f'(x)]^2} dx.
$$

<span id="page-65-0"></span>**Definição 3.40.** Sendo  $f'(x)$  contínua em um intervalo [a, b], então o comprimento da curva  $y = f(x)$  onde  $x \in [a, b]$ , está dada por

$$
L = \int_a^b \sqrt{1 + [f'(x)]^2} dx.
$$

A fórmula acima ainda pode ser reescrita de outra forma caso seja utilizado, a notação de Leibiniz para as derivadas, assim

$$
L = \int_{a}^{b} \sqrt{1 + \left(\frac{dy}{dx}\right)^2} dx.
$$

**Exemplo 3.41.** Determinaremos o comprimento da seguinte curva  $y = x^2$  limitada no intervalo  $0 \leq x \leq 2$ .

Solução:

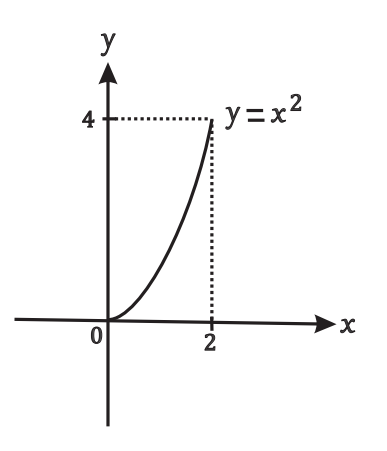

Figura 3.23: Gráfico de  $y = x^2$  em [0, 2].

Para a resolução devemos apenas determinar a derivada da função  $y = x^2$ , pois o limite de integração é dado pelo intervalo  $[0, 2]$ . Logo

$$
y' = f'(x) = (x^2)' = 2x^{2-1} = 2x^1 = 2x.
$$

Observemos que a derivada de y também é contínua para  $x \in [0, 2]$ , então segundo a Definição [3.40](#page-65-0) o comprimento da curva neste intervalo é

$$
L = \int_a^b \sqrt{1 + [f'(x)]^2} dx = \int_0^2 \sqrt{1 + [2x)]^2} dx = \int_0^2 \sqrt{1 + 4x} dx.
$$

A integral acima não é tão simples de ser resolvida, assim é conveniente o método da substituição definido na seção [3.1.2.](#page-32-0)

Seja

$$
u = 1 + 4x \Rightarrow du = 4dx \Rightarrow dx = \frac{du}{4}.
$$

fazendo a mudança dos limites de integração para a variável  $u$ , quando

$$
x = 0 \Rightarrow u = 1 + 4 \times 0 = 1
$$

e para

$$
x = 2 \Rightarrow u = 1 + 4 \times 2 = 9.
$$

Portanto,

$$
L = \int_0^2 \sqrt{1+4x} dx = \int_{\frac{1}{2}}^9 \sqrt{u} \frac{du}{4} = \int_1^9 u^{\frac{1}{2}} \frac{du}{4} = \frac{1}{4} \int_1^9 u^{\frac{1}{2}} du
$$
  
=  $\frac{1}{4} \left[ \frac{u^{\frac{1}{2}+1}}{\frac{1}{2}+1} \right]_1^9 = \frac{1}{4} \left[ \frac{u^{\frac{1}{2}+1}}{\frac{1+2}{2}} \right] = \frac{1}{4} \left[ \frac{u^{\frac{3}{2}}}{\frac{3}{2}} \right]_1^9 = \frac{1}{4} \times \frac{2}{3} \left[ \sqrt{u^3} \right]_1^9$   
=  $\frac{2}{12} \left[ \sqrt{9^3} - \sqrt{1^3} \right] = \frac{2}{12} \left[ 27 - 1 \right] = \frac{2}{12} \times 26 = \frac{52 \div 4}{12 \div 4} = \frac{13}{3}.$ 

#### 3.6.1 Alguns exemplos de Aplicação de Comprimento de arco de Curvas

<span id="page-66-0"></span>Exemplo 3.42. Um falcão voando a 15  $m/s$  a uma altitude de 180 m acidentalmente derruba sua presa. A trajetória parabólica de sua presa caindo é descrita pela equação  $y = 180 - \frac{x^2}{45}$  $\frac{a}{45}$  até que ela atinja o solo, onde  $y$  é a altura acima do solo e  $x$  a distância horizontal percorrida em metros. Calcularemos a distância percorrida pela presa do momento que ela é derrubada até o momento em que ela atinge o solo. Expressamos a resposta com uma precisão de um décimo de metro.

Solução: Primeiro faremos o esboço da curva que determina a trajetória percorrida pela presa ao ser derrubada. Notemos que para  $x = 0$  resulta  $y = 180$  que representa o ponto mais alto que o falcão alcancou ainda com a presa. E também quando  $x = 90$  resulta  $y = 0$ , ou seja, esse ponto é exatamente quando a presa toca o solo após ser derrubada.

Desse modo, pode-se observar que a curva que determina a distância percorrida durante a queda, está limitada pelos seguintes valores de  $x$  que representam o momento do início e final em que a presa toca o chão. Assim, o intervalo onde isso ocorre é [0, 90], sendo seus extremos os limites de integração a serem utilizados.

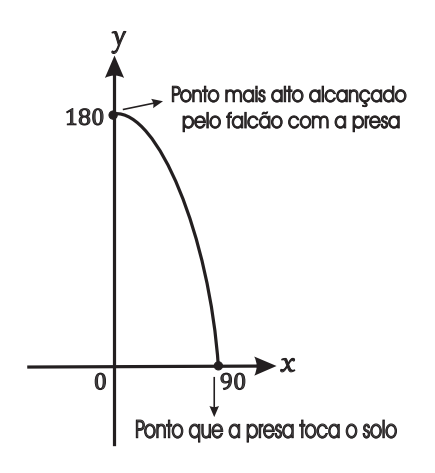

Figura 3.24: Trajetória da presa.

Portanto, para encontrar o espaço percorrido pela presa, é necessário calcular o comprimento da curva  $y = 180 - \frac{x^2}{45}$  $\frac{x}{45}$  no intervalo [0, 90] que segundo a Definição [3.40](#page-65-0) é dado por

$$
L = \int_a^b \sqrt{1 + [f'(x)]^2} dx,
$$

mas antes calculamos  $f'(x)$ , obtendo

$$
f'(x) = y' = (180 - \frac{x^2}{45})' = 0 - \frac{1}{45} \times 2x = -\frac{2x}{45}.
$$

Assim, substituindo  $f'(x)$  na fórmula que define o comprimento da curva, obtemos

<span id="page-67-0"></span>
$$
L = \int_{a}^{b} \sqrt{1 + [f'(x)]^2} dx = \int_{0}^{90} \sqrt{1 + [-\frac{2x}{45}]^2} dx = \int_{0}^{90} \sqrt{1 + \frac{4x^2}{2.025}} dx
$$
  
\n
$$
= \int_{0}^{90} \sqrt{\frac{2.025 + 4x^2}{2.025}} dx = \int_{0}^{90} \frac{\sqrt{2.025 + 4x^2}}{\sqrt{2.025}} dx = \frac{1}{45} \int_{0}^{90} \sqrt{2.025 + 4x^2} dx
$$
  
\n
$$
= \frac{1}{45} \int_{0}^{90} \sqrt{4(x^2 + \frac{2.025}{4})} dx = \frac{1}{45} \int_{0}^{90} \sqrt{4} \times \sqrt{x^2 + \frac{2.025}{4}} dx
$$
  
\n
$$
= \frac{1}{45} \int_{0}^{90} 2 \times \sqrt{x^2 + \frac{2.025}{4}} dx = \frac{2}{45} \int_{0}^{90} \sqrt{x^2 + (\frac{45}{2})^2} dx.
$$
 (3.4)

Note que a integral acima não é tão simples de ser calculada, assim é necessário utilizar o método por substituição trigonométrica. Para uma referência sobre este método, veja [[17\]](#page-87-1), p. 440.

Da equação  $(3.4)$  $(3.4)$ , notamos que os termos que estão dentro da raiz possuem o formato  $x^2 + a^2$ , onde a é uma constante. Assim, realizamos a seguinte substituição  $x = a \times \text{tg}(\theta)$ , obtendo

<span id="page-67-1"></span>
$$
a = \frac{45}{2} \Rightarrow x = \frac{45}{2} \text{tg}(\theta) \Rightarrow dx = \frac{45}{2} \text{sec}^2(\theta) d\theta.
$$
 (3.5)

Portanto, de [\(3.4\)](#page-67-0) pegando a integral indefinida para depois aplicarmos os limites de integração por meio do TFC parte B, obtemos

<span id="page-68-0"></span>
$$
L = \frac{2}{45} \int \sqrt{x^2 + \left(\frac{45}{2}\right)^2} dx = \frac{2}{45} \int \sqrt{\left[\frac{45}{2} \text{tg}(\theta)\right]^2 + \frac{2.025}{4}} \times \frac{45}{2} \sec^2(\theta) d\theta
$$
  
\n
$$
= \frac{2}{45} \times \frac{45}{2} \int \sqrt{\frac{2.025}{4}} \text{tg}^2(\theta) + \frac{2.025}{4} \sec^2 \theta d\theta = \int \sqrt{\frac{2.025}{4}} \left[ t g^2(\theta) + 1 \right] \sec^2(\theta) d\theta
$$
  
\n
$$
= \int \sqrt{\frac{2.025}{4}} \times \sqrt{\sec^2(\theta)} \sec^2(\theta) d\theta = \int \frac{45}{2} |\sec(\theta)| \sec^2(\theta) d\theta
$$
  
\n
$$
= \frac{45}{2} \int \sec(\theta) \sec^2(\theta) d\theta.
$$
 (3.6)

Para a resolução da integral acima é necessário utilizar a técnica de Integração por Partes que está descrita na seção [3.1.](#page-30-1) Portanto, usemos a seguinte fórmula,

$$
\int u dv = uv - \int v du.
$$

De [\(3.6\)](#page-68-0) fazendo,

$$
u = sec(\theta) \Rightarrow du = sec(\theta)tg(\theta)d\theta,
$$

e ainda

$$
dv = \sec^2(\theta)d\theta \Rightarrow \int dv = \int \sec^2(\theta)d\theta \Rightarrow v = \text{tg}(\theta).
$$

Assim, obtemos

$$
\int \sec(\theta) \sec^2(\theta) d\theta = \sec(\theta) \tg(\theta) - \int \sec(\theta) \tg^2(\theta) d\theta
$$
  
= 
$$
\sec(\theta) \tg(\theta) - \int \sec(\theta) (\sec^2 \theta) d\theta
$$
  
= 
$$
\sec(\theta) \tg(\theta) - \int \sec^3(\theta) d\theta + \int \sec(\theta) d\theta.
$$

Note que,  $\int \sec(\theta) \sec^2(\theta) d\theta = \int \sec^3(\theta)$  e passando este termo para o primeiro membro da igualdade, resulta

<span id="page-68-1"></span>
$$
\int \sec^3 d\theta + \int \sec^3 d\theta = \sec(\theta) \tg(\theta) + \int \sec(\theta) d\theta
$$
  

$$
2 \times \int \sec^3 d\theta = \sec(\theta) \tg(\theta) + \int \sec(\theta) d\theta
$$
  

$$
\int \sec^3 d\theta = \frac{1}{2} \Big( \sec(\theta) \tg(\theta) + \int \sec(\theta) d\theta \Big).
$$
 (3.7)

Veja que para encontrar o resultado desejado da integral  $\int \sec(\theta) \sec^2(\theta) d\theta = \int \sec^3(\theta) d\theta$ é necessário calcular  $\int \sec(\theta) d\theta$  que pode ser resolvida como

$$
\int \sec(\theta)d\theta = \int \sec(\theta)\frac{\left(\sec(\theta) + \text{tg}(\theta)\right)}{\left(\sec(\theta) + \text{tg}(\theta)\right)}d\theta = \int \frac{\sec^2(\theta) + \sec(\theta)\text{tg}(\theta)}{\sec(\theta) + \text{tg}(\theta)}d\theta.
$$

Pelo método da substituição, tomando  $u = \sec(\theta) + \text{tg}(\theta) \Rightarrow du = \sec^2(\theta) + \sec(\theta) \text{tg}(\theta) d\theta$ , teremos

$$
\int \frac{\sec^2(\theta) + \sec(\theta) \tg(\theta)}{\sec(\theta) + \tg(\theta)} d\theta = \int \frac{du}{u} = \ln|u| = \ln|sec(\theta) + \tg(\theta)| + c,
$$

onde  $c$  é uma constante.

Assim, substituindo o resultado acima na equação  $(3.7)$  $(3.7)$ , resulta

$$
\int \sec(\theta) \sec^2(\theta) d\theta = \frac{1}{2} \Big( \sec(\theta) \tg(\theta) + \int \sec(\theta) d\theta \Big)
$$
  
= 
$$
\frac{1}{2} \Big( \sec(\theta) \tg(\theta) + \ln|\sec(\theta) + \tg(\theta)| \Big) + c.
$$

Agora, uma vez que ja determinamos o resultado da integral indefinida de ´

$$
\int \sec(\theta) \sec^2(\theta) d\theta,
$$

e utilizando o mesmo em [\(3.6\)](#page-68-0), obtemos

$$
L = \frac{45}{2} \left[ \frac{1}{2} \left( \sec(\theta) \tan(\theta) + \ln|\sec(\theta) + \tan(\theta)| \right) \right].
$$

**Observação 3.43.** Não foi utilizada a constante  $c$  na equação acima, pois a mesma se cancela resultando em zero quando é aplicado o TFC, além de estarmos trabalhando com uma Integral Definida, onde o resultado é um valor fixo.

Observamos que ainda não pode ser utilizado o Teorema Fundamental do Cálculo, pois os limites de integração são determinados para  $x$  e não para  $\theta$ . Assim, é necessário voltar para a variável original do problema. Logo, da equação  $(3.5)$  $(3.5)$  encontramos o valor de  $\theta$  da seguinte forma

$$
x = \frac{45}{2}
$$
tg  $(\theta) \Rightarrow$ tg  $(\theta) = \frac{2x}{45} \Rightarrow$ tg<sup>-1</sup>(tg  $(\theta)$ ) = tg<sup>-1</sup> $(\frac{2x}{45}) \Rightarrow \theta =$ tg<sup>-1</sup> $(\frac{2x}{45})$ .

Agora pegando o valor de  $\theta$  encontrado e agora sim utilizando o limite de integração

substituindo-os na equação acima, teremos

$$
L = \frac{45}{2} \left[ \frac{1}{2} \left( \sec(\text{tg}^{-1}(\frac{2x}{45})) \, \text{tg} \left( \, \text{tg}^{-1}(\frac{2x}{45}) \right) + \ln \left| \sec(\text{tg}^{-1}(\frac{2x}{45})) + \, \text{tg} \left( \, \text{tg}^{-1}(\frac{2x}{45}) \right) \right| \right]_0^{90}
$$
\n
$$
= \frac{45}{2} \left[ \frac{\sec(\text{tg}^{-1}(\frac{2x}{45})) \frac{2x}{45}}{2} + \frac{\ln|\sec(\text{tg}^{-1}(\frac{2x}{45})) + \frac{2x}{45}}{2} \right]_0^{90}
$$
\n
$$
= \frac{45}{2} \left[ \frac{\sec(\text{tg}^{-1}(\frac{2x}{45})) \times 4 + \ln|\sec(\text{tg}^{-1}(\frac{2x}{45})) + \frac{2x}{45}}{2} \right] - 0 \right]
$$
\n
$$
= \frac{45}{2} \left[ \frac{\sec(\text{tg}^{-1}(4)) \times 4}{2} + \frac{\ln|\sec(\text{tg}^{-1}(4)) + 4|}{2} - 0 \right]
$$
\n
$$
= \frac{45}{2} \left[ \frac{\sec(1, 3258176636680326) \times 4}{2} + \frac{\ln|\sec(1, 3258176636680326) + 4|}{2} - 0 \right]
$$
\n
$$
= \frac{45}{2} \left[ \frac{4, 123105625617662 \times 4}{2} + \frac{\ln|4, 123105625617662 + 4|}{2} - 0 \right]
$$
\n
$$
= \frac{45}{2} \left[ 8, 246211251235325 + 1, 0473562736305506 - 0 \right]
$$
\n
$$
= \frac{45}{2} \left[ 9, 293567524865875 \right] = 22, 5 \times 9, 293567524865875 = 209, 10526930948217
$$
\n
$$
\approx 20
$$

Exemplo 3.44. Supomos que estejamos interessados em determinar a distância percorrida por uma pipa que é soprada por um vento em direção ao leste. Sabendo-se que a altura da pipa acima do solo, a partir da posição horizontal  $x = 0$  até  $x = 25$  m pode ser modelada pela curva  $y = f(x) = 50 - \frac{1}{10}$ 10  $(x - 15)^2$ . Vamos determinar a distância percorrida pela pipa. **Solução:** Inicialmente faremos a representação gráfica da função no plano para  $x \in [0, 25]$ , no intuito de obter uma melhor visualização da trajetória que a pipa realizou.

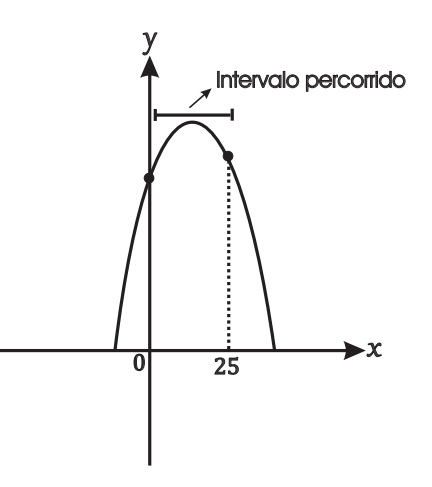

Figura 3.25: Distância percorrida pela pipa.

Agora veja que para calcular a distância percorrida pela mesma, basta determinar o comprimento da curva no intervalo de  $[0, 25]$ , de acordo com a Definição [3.40,](#page-65-0) temos

$$
L = \int_a^b \sqrt{1 + [f'(x)]^2} dx.
$$

No entanto, é necessário calcular a derivada de  $y$ , logo

$$
y' = \left(50 - \frac{1}{10}(x - 15)^2\right)' = 0 - \frac{1}{10} \times 2(x - 15)^{2-1}(x - 15)'
$$
  
= 
$$
\frac{-2}{10}(x - 15) \times 1 = \frac{-1}{5}(x - 15).
$$

Desse modo, pegando o resultado de  $y'$  encontrado anteriormente e substituindo na equação que determina o comprimento da curva, obtemos

<span id="page-71-0"></span>
$$
L = \int_{a}^{b} \sqrt{1 + [f'(x)]^2} dx = \int_{0}^{25} \sqrt{1 + \left[\frac{-1}{5}(x - 15)\right]^2} dx = \int_{0}^{25} \sqrt{1 + \frac{1}{25}(x - 15)^2} dx
$$
  
\n
$$
= \int_{0}^{25} \sqrt{\frac{25 + (x - 15)^2}{25}} dx = \int_{0}^{25} \frac{\sqrt{25 + (x - 15)^2}}{\sqrt{25}} dx = \frac{1}{\sqrt{25}} \int_{0}^{25} \sqrt{25 + (x - 15)^2} dx
$$
  
\n
$$
= \frac{1}{5} \int_{0}^{25} \sqrt{(5)^2 + (x - 15)^2} dx.
$$
 (3.8)

Para solucionar a integral acima é necessário usar o método da substituição trigonométrica, como no exemplo anterior. Dado que o radical esta no formato  $a^2 + z^2$ , sendo a uma constante igual 5 e  $z = x - 15$ , então será feita a seguinte mudança

$$
z = a \times \text{tg}(\theta) \Rightarrow x - 15 = 5 \text{tg}(\theta) \Rightarrow x = 5t(\theta) + 15 \Rightarrow dx = 5 \sec^{2}(\theta)d\theta.
$$

Assim usando os resultados  $x - 15 = 5$  tg  $(\theta)$  e  $dx = 5$  sec<sup>2</sup> $(\theta)$  obtidos acima e fazendo a substituição em  $(3.8)$  $(3.8)$ , resulta

$$
L = \frac{1}{5} \int_0^{25} \sqrt{(5)^2 + (x - 15)^2} dx = \frac{1}{5} \int_0^{25} \sqrt{(5)^2 + (5 \text{ tg }(\theta))^2} \times 5sec^2(\theta) d\theta
$$
  
\n
$$
= \frac{1}{5} \times 5 \int_0^{25} \sqrt{25 + 25 \text{ tg }^2(\theta)} sec^2(\theta) d\theta = \int_0^{25} \sqrt{25(1 + \text{tg }^2(\theta))} sec^2 d\theta
$$
  
\n
$$
= \int_0^{25} \sqrt{25} \sqrt{\sec^2(\theta)} sec^2(\theta) d\theta = 5 \int_0^{25} \sqrt{\sec^2(\theta)} sec^2(\theta) d\theta
$$
  
\n
$$
= 5 \int_0^{25} |\sec(\theta)| sec^2(\theta) d\theta = 5 \int_0^{25} sec(\theta) sec^2(\theta) d\theta.
$$
 (3.9)

Como já foi calculado no Exemplo [3.42,](#page-66-0) resolvido anteriormente, o resultado da

$$
\int \sec(\theta) \sec^2(\theta) d\theta,
$$

e exatamente igual a ´

$$
\frac{1}{2} \Big( \sec(\theta) \tg(\theta) + \ln|\sec(\theta) + \tg(\theta)| \Big) + c.
$$
Que pode ser escrito como

$$
\frac{1}{2} \left( \sec \left( \text{tg}^{-1} \left( \frac{2x}{45} \right) \right) \text{tg} \left( \text{tg}^{-1} \left( \frac{2x}{45} \right) \right) + \ln \left| \sec \left( \text{tg}^{-1} \left( \frac{2x}{45} \right) \right) + \text{tg} \left( \text{tg}^{-1} \left( \frac{2x}{45} \right) \right) \right| + c,
$$

quando voltarmos para a variável original  $x$  do problema.

Portando, usando o resultado acima para a váriavel  $x$  do exemplo e, aplicando o TFC parte B na equação  $(3.9)$  $(3.9)$ , obtemos

L = 5h 1 2 sec( tg <sup>−</sup><sup>1</sup> ( 2x <sup>45</sup> )) <sup>2</sup><sup>x</sup> <sup>45</sup> + ln |sec( tg <sup>−</sup><sup>1</sup> ( 2x <sup>45</sup> )) + <sup>2</sup><sup>x</sup> 45 | i<sup>25</sup> 0 = 5 2 h sec( tg <sup>−</sup><sup>1</sup> ( 2x <sup>45</sup> )) <sup>2</sup><sup>x</sup> <sup>45</sup> + ln |sec( tg <sup>−</sup><sup>1</sup> ( 2x <sup>45</sup> )) + <sup>2</sup><sup>x</sup> 45 | i25 0 = 5 2 h sec( tg <sup>−</sup><sup>1</sup> ( 2×25 <sup>45</sup> )) <sup>2</sup>×<sup>25</sup> <sup>45</sup> + ln |sec( tg <sup>−</sup><sup>1</sup> ( 2×25 <sup>45</sup> )) + <sup>2</sup>×<sup>25</sup> <sup>45</sup> | − 0 i = 5 2 h sec(0, 83798122500839) × 10 <sup>9</sup> + ln |sec(0, 83798122500839) + <sup>10</sup> 9 | i = 5 2 h 1, 4948471163415236 × 10 <sup>9</sup> + ln |1, 4948471163415236 + 1, 1111111111111112| i = 5 2 h 1, 6609412403794708 + ln |2, 5960582274526347| i = 5 2 h 1, 6609412403794708 + 0, 9539942282715943i = 5 <sup>2</sup> × 0, 9612394198323049 = 0, 876758966974892 ≈ 0, 9 m.

<span id="page-72-0"></span>Exemplo 3.45. Considerando que um fabricante de telhados metálicos corrugados queira construir painéis que tenham  $60 \, \text{cm}$  de largura e  $4 \, \text{cm}$  de espessura moldadas a partir de folhas planas sem esticar o material e, sabendo que o perfil do telhado representa uma onda senoidal de equação  $y = f(x) = 2 \times \text{sen}(\frac{\pi x}{15})$ , vamos determinar o comprimento original de uma folha antes de ser moldada afim que satisfaça as medidas esperadas.

Solução:

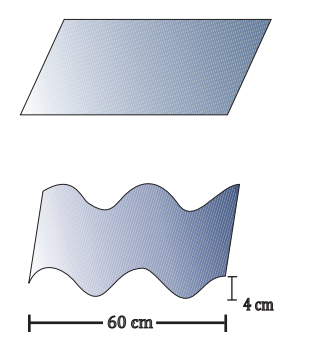

Figura 3.26: Telha.

Observe que para calcular a medida de uma folha basta descobrir o comprimento L da curva  $y = f(x) = 2 \times \text{sen}(\frac{\pi x}{45})$  para  $x \in [0, 60]$ .

Assim, de acordo com a Definição [3.40,](#page-65-0) temos

$$
L = \int_a^b \sqrt{1 + [f'(x)]^2} dx.
$$

Calculamos primeiro a derivada de  $y = 2 \times \text{sen}(\frac{\pi x}{45})$ , obtendo

$$
y' = \frac{2\pi}{45} \times \cos\left(\frac{\pi x}{15}\right).
$$

Pegando o resultado de  $y'$  obtido acima e substituindo-o na equação para calcular o comprimento L da curva, resulta

<span id="page-73-0"></span>
$$
L = \int_{a}^{b} \sqrt{1 + [f'(x)]^2} dx = \int_{0}^{60} \sqrt{1 + \left[\frac{2\pi}{15} \times \cos\left(\frac{\pi x}{15}\right)\right]^2} dx
$$
  
= 
$$
\int_{0}^{60} \sqrt{1 + \frac{4\pi^2}{15^2} \times \cos^2\left(\frac{\pi x}{15}\right)} dx
$$
 (3.10)

Fazendo  $u =$  $\pi x$ 15  $\Rightarrow du = \frac{\pi}{15}$ 15  $dx \Rightarrow dx = \frac{15}{1}$  $\frac{16}{\pi}$ du. Notemos que

$$
x = 0 \Rightarrow u = 0,
$$

e

$$
x = 60 \Rightarrow u = \frac{60\pi}{15} = 4\pi.
$$

Logo, fazendo a substituição dos resultados acima na equação  $(3.10)$  $(3.10)$  teremos

$$
L = \int_0^{60} \sqrt{1 + \frac{4\pi^2}{15^2} \times \cos^2(\frac{\pi x}{15})} dx = \int_0^{4\pi} \sqrt{1 + \frac{4\pi^2}{15^2} \times \cos^2(u)} \frac{15}{\pi} du
$$
  
=  $\frac{15}{\pi} \times \int_0^{4\pi} \sqrt{1 + \frac{4\pi^2}{15^2} \times \cos^2(u)} du.$ 

Note que, a integral acima não é tão simples de ser caculada, pois ela não possui uma primitiva fácil de ser encontrada. Desse modo, utilizaremos outros métodos para calculá-la, tais como os métodos numéricos de integração que serão estudados no próximo capítulo. Também faremos uma implementação de algoritmos no software OCTAVE que nos auxiliará para encontrar uma aproximação para o valor do comprimento  $L$ .

# Capítulo 4

# Integração Numérica

Neste capítulo, serão abordadas as regras do Trapézio e de Simpson pertencentes ao grupo de métodos conhecido por Fórmulas de Newton-Cotes, onde se faz a aproximação para a integral  $\int^b$ a  $f(x)dx$ , substituindo a função  $f(x)$ , por polinômios interpoladores de Lagrange que aproximam a função em pontos igualmente espaçados no intervalo  $[a, b]$ .

Em geral estes recursos numérico são utilizados quando estamos diante de uma função  $y = f(x)$  que é difícil de integrar, ou seja, que não possua uma primitiva fácil de se obter. Utilizaremos a integração numérica nos exemplos mais complexos de aplicação e algumas simulações. Caso o leitor queira aprofundar o estudo sobre as regras aqui apresentadas, estas estão disponíveis em  $[1],[8]$  $[1],[8]$  $[1],[8]$  e  $[14]$ .

## 4.1 Regra do Trapézio

Nesta seção, apresentaremos a dedução da regra do trapézio. Inicialmente utilizaremos o primeiro polinômio interpolador de Lagrange para deduzi-lá, e posteriormente faremos a generalização da regra, pois quando estamos trabalhando com um intervalo de integração grande, o valor encontrado não será o resultado exato da integral. Além disso, faremos a aplicação da constituídade da constituída da constituída da constituída da constituída da constituída da const

regra em um dos exemplos que já foram apresentados no capítulo anterior, no intuito de comparar os resultados e mostrar diferentes formas de resolução de problemas matemáticos.

### 4.1.1 Regra do Trapézio utilizando o polinômio linear de Lagrange

Nesta subseção estudaremos sobre a regra do trapézio, onde é utilizando o primeiro polinômio interpolador de Lagrange para aproximar  $f(x)$  por dois pontos  $x_0, x_1 \in [a, b]$ , de forma que  $x_0 = a e x_1 = b$ . Desse modo, serão consideradas apenas funções  $f(x)$  de classe  $C^2$ , isto é, que possuem segunda derivada contínua. Dados os pontos  $x_0, x_1, \dots, x_n$  do

intervalo $[a, b]$  todos distintos, usaremos a seguinte notação  $y_j = f(x_j)$ , em que  $j = 0, 1, \dots, n$ .

Suponhamos que estamos interessados em aproximar o valor da integral  $\int_0^b$ a  $f(x)dx$ . Assim, consideremos os pontos  $x_0 = a e x_1 = b$ , onde  $h = b - a e$  consequentemente  $-h =$  $a - b$ .

O polinômio linear de Lagrange que interpola  $f(x)$  nos pontos  $x_0$  e  $x_1$ , pode ser expressado por

$$
p_1(x) = \frac{(x - x_1)}{(x_0 - x_1)}y_0 + \frac{(x - x_0)}{(x_1 - x_0)}y_1 = \frac{(x - x_1)}{-h}y_0 + \frac{(x - x_0)}{h}y_1.
$$

Logo, substituindo o integrando  $f(x)$  por  $P_1(x)$  e os pontos  $x_0 = a e x_1 = b$  na integral, obtemos

$$
\int_a^b f(x)dx \approx \int_{x_0}^{x_1} P_1(x)dx = \int_{x_0}^{x_1} \left[ \frac{(x - x_1)}{-h} y_0 + \frac{(x - x_0)}{h} y_1 \right] dx = L_T.
$$

Onde  $L_T$  representa a área do trapézio de bases maior e menor respectivamente  $y_1$  e  $y_0$ e de altura  $h = x_1 - x_0 = b - a$ . Logo, pela fórmula do cálculo da área de um trapézio

$$
L_T = \frac{h}{2} [y_0 + y_1].
$$

Veja a figura abaixo.

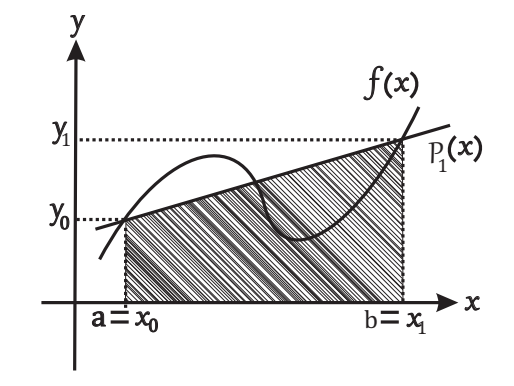

Figura 4.1: Trapézio.

Note que, a área do trapézio não determina exatamente o valor de toda a região que esta sob o gráfico de  $f(x)$ , limitada lateralmente pelas retas  $x = a e x = b$ . Ou seja, existe um erro que será deduzido em seguida.

Segundo a equação  $(2.9)$  $(2.9)$  presente na subseção  $2.3.3$  forma de Newton e utilizando a expressão do erro de  $(2.10)$  $(2.10)$ , temos que a interpolação polinomial de  $f(x)$  pode ser dada por

$$
f(x) = p_1(x) + (x - x_0)(x - x_1) \frac{f''(\xi(x))}{2},
$$

onde  $\xi(x) \in (x_0, x_1)$ .

Agora, integramos a expressão anterior usando como limites de integração os pontos  $x_0$ e  $x_1$ , logo

$$
\int_{x_0}^{x_1} f(x)dx = \int_{x_0}^{x_1} \left[ P_1(x) + (x - x_0)(x - x_1) \frac{f''(\xi(x))}{2} \right] dx
$$
  
=  $L_T + \int_{x_0}^{x_1} \left[ (x - x_0)(x - x_1) \frac{f''(\xi(x))}{2} \right] dx.$ 

Assim, o erro na regra do trapézio quando se usa  $p_1(x)$  para aproximar  $f(x)$  nos pontos  $x_0$  e  $x_1$  está dado por

$$
E_T = \int_{x_0}^{x_1} \left[ (x - x_0)(x - x_1) \frac{f''(\xi(x))}{2} \right] dx.
$$

Observamos que o termo  $f''(\xi(x))$  está em função de x, considerando

$$
h(x) = (x - x_0)(x - x_1),
$$

a expressão que determina o erro pode ser reescrita como

<span id="page-76-1"></span>
$$
E_T = \frac{1}{2} \int_{x_0}^{x_1} h(x) f''(\xi(x)) dx.
$$
 (4.1)

Mas notemos que  $h(x) < 0$ , para todo  $x \in (x_0, x_1)$ . Como f é contínua, existem números  $m, n \in \mathbb{R}$ , tais que  $m \le f''(x) \le n$  para todo  $x \in [x_0, x_1]$ .

Logo, multiplicando todos os membros da desigualdade acima por  $h(x)$ , obtemos

$$
mh(x) \ge h(x)f''(\xi(x)) \ge nh(x).
$$

Agora aplicando a integral com limites de integração os pontos  $x_0$  e  $x_1$ , resulta

<span id="page-76-0"></span>
$$
m\int_{x_0}^{x_1} h(x)dx \le \int_{x_0}^{x_1} h(x)f''(\xi(x))dx \le n\int_{x_0}^{x_1} h(x)dx.
$$
 (4.2)

Observe que o sinal da desigualdade acima invertido, pois como  $h(x) < 0$ , então

$$
\int_{x_0}^{x_1} h(x)dx < 0.
$$

Dividindo a equação ([4.2\)](#page-76-0) por  $\int_{0}^{x_1}$  $\bar{x}_0$  $h(x)dx$ , teremos

$$
m \leq \left[ \frac{\int_{x_0}^{x_1} h(x) f''(\xi(x)) dx}{\int_{x_0}^{x_1} h(x) dx} \right] \leq n.
$$

Fazendo  $B =$  $\int_{x_0}^{x_1} h(x) f''(\xi(x)) dx$  $\frac{h(x)f''(\xi(x))dx}{\int_{x_0}^{x_1}h(x)dx}$ , temos  $m \leq B \leq n$ . Pela hipótese  $f''(x)$  é

contínua no intervalo  $[x_0, x_1]$ , então pelo Teorema do Valor Intermediário existe  $d \in (x_0, x_1)$ , de modo que  $f''(d) = B$ . Assim, obtemos

$$
\int_{x_0}^{x_1} h(x) f''(\xi(x)) dx = f''(d) \int_{x_0}^{x_1} h(x) dx,
$$

que representa o Teorema do Valor Médio para integrais.

Substituindo o resultado acima e na equação  $(4.1)$  $(4.1)$ , resulta

$$
E_T = \frac{1}{2} \int_{x_0}^{x_1} h(x) f''(\xi(x)) dx = \frac{1}{2} f''(d) \int_{x_0}^{x_1} h(x) dx,
$$

em que  $d \in (x_0, x_1)$ .

Sendo 
$$
\int_{x_0}^{x_1} h(x) dx = \frac{-h^3}{6}
$$
, então  $E_T = \frac{1}{2} \times f''(d) \times \left(\frac{-h^3}{6}\right) = \frac{-h^3}{12} f''(d)$ .

Portanto, a regra do trapézio para a aproximação da integral  $\int^b$ a  $f(x)dx$ , quando utilizamos o polinômio  $P_1(x)$  para interpolar  $f(x)$ , nos pontos  $x_0 = a e x_1 = b$ , está dada por

$$
\int_{x_0}^{x_1} f(x)dx = L_T - \frac{h^3}{12}f''(d) = \frac{h}{2}[y_0 + y_1] - \frac{h^3}{12}f''(d).
$$

#### 4.1.2 Regra do Trapézio generalizada

Nesta subseção apresentaremos a regra do trapézio em sua forma geral, mostrando que quanto menor for o intervalo de integração, mais exato será o valor para a integral  $\int^b$ a  $f(x)dx$ . Ou seja, quanto mais pontos  $x_j \in [a, b]$  tomarmos, mais trapézios iremos obter e menor será o erro. Desse modo, a ideia consiste em aplicar várias vezes a regra do trapézio e o resultado para a aproximação da integral  $\int^b$ a  $f(x)dx$  será dado pela soma das áreas de cada trapézio.

Consideremos os pontos  $x_j$  igualmente espaçados pertencentes ao intervalo [a, b], de modo que estes dividam [a, b] em j − 1 subintervalos, e que suas amplitudes sejam dadas por  $h = x_{j+1} - x_j$ , onde  $j = 0, 1, \dots, n-1$ . Logo

<span id="page-77-0"></span>
$$
\int_{a}^{b} f(x)dx = \sum_{j=0}^{n-1} \int_{x_{j}}^{x_{j+1}} f(x)dx = \sum_{j=0}^{n-1} \left( \frac{h}{2} [f(x_{j}) + f(x_{j+1})] - \frac{h^{3} f''(d_{j})}{12} \right)
$$

$$
= \sum_{j=0}^{n-1} \frac{h}{2} [f(x_{j}) + f(x_{j+1})] - \sum_{j=0}^{n-1} \frac{h^{3} f''(d_{j})}{12}, \qquad (4.3)
$$

em que  $d_j \in (x_j, x_{j+1})$ .

Sendo  $f''(x)$  contínua em [a, b], consideremos a função

$$
g(x) = \sum_{j=0}^{n-1} f''(d_j) - nf''(x) = \sum_{j=0}^{n-1} (f''(d_j) - f''(x)),
$$

também contínua em  $[a, b]$ .

Como  $f(x)$  possui máximo e mínimo, por isso  $g(x)$  possui muda de sinal. Usando o Teorema do Valor Intermediário, é possível garantir a existência de um  $\delta \in (a, b)$ , tal que a função  $q(x)$  possui um zero em  $(a, b)$  com  $q(\delta) = 0$ .

Assim, podemos afirmar que existe  $\delta \in (a, b)$  que satisfaz a seguinte equação

<span id="page-78-0"></span>
$$
\sum_{j=0}^{n-1} f''(d_j) = n f''(\delta).
$$
 (4.4)

Substituindo este resultado na equação  $(4.3)$  $(4.3)$ , resulta

$$
\int_{x_0}^{x_n} f(x)dx = \frac{h}{2}[f(x_0) + 2f(x_1) + 2f(x_2) + \cdots + 2f(x_{n-1}) + f(x_n)] - nh^3 \frac{f''(\delta)}{12},
$$

em que  $x_0 = a e x_n = b$ .

Na equação anterior, observamos que o termo que representa a soma das áreas de todos os trapézios formados está dada por

$$
L_T = \frac{h}{2} [f(x_0) + 2f(x_1) + 2f(x_2) + \dots + 2f(x_{n-1}) + f(x_n)]
$$
  
= 
$$
\frac{h}{2} [f(x_0) + 2[f(x_1) + f(x_2) + \dots + f(x_{n-1})] + f(x_n)],
$$
  

sendo o  $E_T = -nh^3 \frac{f''(\delta)}{12}$ 12

Na fórmula que determina o erro temos um problema, uma vez que não conhecemos exatamente o valor de  $f''(\delta)$ , pois não sabemos quem é o ponto  $\delta$ .

Como por hipótese estamos supondo que  $f''(x)$  é contínua no intervalo [a, b], então existe  $N = \max_{x \in [a,b]} |f''(x)|$ . Logo teremos

$$
|E_T| \le \frac{nh^3 N}{12}.
$$

Observamos que  $n =$  $b - a$  $\frac{a}{h}$ . Assim, obtemos

.

$$
|E_T| \le \frac{\left(\frac{b-a}{h}\right)h^3N}{12} = \frac{(b-a)}{12}h^2N.
$$

Agora, podemos reescrever a fórmula da regra do trapézio de forma geral como

$$
\int_{x_0}^{x_n} f(x)dx = \frac{h}{2}[f(x_0) + 2f(x_1) + 2f(x_2) + \dots + 2f(x_{n-1}) + f(x_n)] - \frac{b-a}{12}h^2N
$$

em que  $N_2 = \max_{x \in [a,b]} |f''(x)|$  e  $h = x_{j+1} - x_j$ ,  $j = 0, 1, \dots, n-1$  determina a amplitude cada subintervalo.

#### 4.2 Regra $\frac{1}{2}$ 3 de Simpson

Nesta seção estudaremos a regra  $\frac{1}{3}$  $\frac{1}{3}$  de Simpson, que recebe este nome por utilizar três pontos igualmente espaçados, e que são interpolados pelo polinômio de Lagrange de grau 2 para fazer a aproximação da função  $f(x)$  no intervalo [a, b]. Faremos também a aplicação e algumas simulações desta regra em exemplos já abordados neste trabalho.

#### **4.2.1** Regra  $\frac{1}{2}$ 3 de Simpson usando o polinômio interpolador de Lagrange de grau 2

Esta subseção abordará a dedução da fórmula para a regra  $\frac{1}{3}$  $\frac{1}{3}$  de Simpson, que fornece resultados mais exatos em relação à regra do trapézio na aproximação da integral  $\int^b$ a  $f(x)dx$ . Isso porque, ao pegarmos mais pontos no interior do intervalo [a, b], por meio desta regra trabalharemos com um cálculo de ponto-médio, que oferece uma melhor estabilidade à aproximação. Trabalharemos apenas funções  $f(x)$  de classe  $C^4$ .

Consideremos os pontos  $x_0 = a, x_1 = x_0 + h$  e  $x_2 = x_0 + 2h = b$ , onde  $h = x_1 - x_0 =$  $x_2 - x_1$ , resultando em  $x_0 - x_1 = x_1 - x_2 = -h$ , e ainda  $2h = x_2 - x_0 \Rightarrow x_0 - x_2 = -2h$ . Assim, o polinômio de Lagrange de grau 2 pode ser representado da seguinte forma

$$
P_2(x) = \frac{(x-x_1)(x-x_2)}{(x_0-x_1)(x_0-x_2)} f(x_0) + \frac{(x-x_0)(x-x_2)}{(x_1-x_0)(x_1-x_2)} f(x_1) + \frac{(x-x_0)(x-x_1)}{(x_2-x_0)(x_2-x_1)} f(x_2)
$$
  
\n
$$
= \frac{(x-x_1)(x-x_2)}{(-h)(-2h)} f(x_0) + \frac{(x-x_0)(x-x_2)}{(h)(-h)} f(x_1) + \frac{(x-x_0)(x-x_1)}{(2h)(h)} f(x_2)
$$
  
\n
$$
= \frac{f(x_0)(x-x_1)(x-x_2)}{2h^2} - \frac{f(x_1)(x-x_0)(x-x_2)}{h^2} + \frac{f(x_2)(x-x_0)(x-x_1)}{2h^2}
$$

Logo, a aproximação para  $\int^b$ a  $f(x)dx$  será dada por

$$
\int_{a}^{b} f(x)dx = \int_{x_0}^{x_2} f(x)dx \approx \int_{x_0}^{x_2} P_2(x)dx.
$$

Mas

$$
\int_{x_0}^{x_2} P_2(x) dx = \int_{x_0}^{x_2} \left[ \frac{f(x_0)(x - x_1)(x - x_2)}{2h^2} - \frac{f(x_1)(x - x_0)(x - x_2)}{h^2} + \frac{f(x_2)(x - x_0)(x - x_1)}{2h^2} \right] dx
$$

$$
= \frac{f(x_0)}{2h^2} \int_{x_0}^{x_2} (x - x_1)(x - x_2) dx - \frac{f(x_1)}{h^2} \int_{x_0}^{x_2} (x - x_0)(x - x_2) dx + \frac{f(x_2)}{2h^2} \int_{x_0}^{x_2} (x - x_0)(x - x_1) dx
$$

 $=$   $I_S$ .

Consideremos a seguinte mudança de variáveis para encontrar a solução das integrais obtidas acima. Fazendo  $vh = x - x_0 \Rightarrow x = vh + x_0 \Rightarrow dx = h dv + 0 = h dv$ , temos

$$
x - x_1 = vh + x_0 - (x_0 + h) = vh - h = (v - 1)h,
$$

e ainda

$$
x - x_2 = vh + x_0 - (x_0 + 2h) = vh - 2h = (v - 2)h.
$$

Veja que para  $x = x_0$  resulta  $x_0 = x_0 + v h \Rightarrow v = 0$ , e se  $x = x_1 \Rightarrow v = 1$ . Além disso, para  $x = x_2 \Rightarrow x_2 = x_0 + vh \Rightarrow x_2 - x_0 = vh \Rightarrow 2h = vh \Rightarrow v = 2.$ 

Após as mudanças feitas, obtemos

$$
I_S = \frac{f(x_0)}{2h^2} \int_0^2 (v-1)h(v-2)h^2 dv - \frac{f(x_1)}{h^2} \int_0^2 vh(v-2)h^2 dv + \frac{f(x_2)}{2h^2} \int_0^2 vh(v-1)h^2 dv
$$
  
=  $\frac{f(x_0)h}{2} \int_0^2 (v-1)(v-2)dv - f(x_1)h \int_0^2 v(v-2)dv + \frac{f(x_2)h}{2} \int_0^2 v(v-1)dv.$ 

Encontrando a solução das integrais acima, chegamos na fórmula da regra de 1  $\frac{1}{3}$  de Simpson

$$
\int_{x_0}^{x_2} f(x) \approx \frac{h}{3} [f(x_0) + 4f(x_1) + f(x_2)] = I_S.
$$

Sendo  $f^4(x)$  contínua em  $[x_0, x_2]$  o erro para a regra 1  $\frac{1}{3}$  de Simpson, segundo a equação  $(2.10)$  da subsecão  $2.3.4$ , será

$$
E_S = -\frac{h^5}{90} f^{(4)}(d), \ d \in (x_0, x_2).
$$

## 4.2.2 Regra de Simpson geral

Nesta subseção, faremos a dedução da generalização da regra de Simpson, onde a ideia consiste em subdividir o intervalo [a, b] em n subintervalos, de modo que n seja um número natural par. Isso porque, é necessário tomar três pontos consecutivos que compõem um par de subintervalos, onde aplicaremos a regra de Simpson repedidas vezes, e posteriormente a soma de cada resultado.

Consideremos o intervalo  $[a, b] = [x_0, x_n]$ , e os pontos  $x_0, x_1, \dots, x_n$ , igualmente espaçados e  $h = x_{j+1} - x_j$ , onde  $j = 0, 1, \dots, n-1$ .

Para cada par de subintervalos, temos

$$
\int_{x_{2t-2}}^{x_{2t}} f(x)dx = \frac{h}{3}[f(x_{2t-2}) + 4f(x_{2t-1}) + f(x_{2t}) + [-\frac{h^5}{90}f^{(4)}(d_t)],
$$

onde  $d_t$  ∈ ( $x_{2t-2}, x_{2t}$ ) e  $t = 1, \cdots, \frac{n}{2}$  $\frac{n}{2}$ .

Portanto, fazendo este processo em cada par de subintervalos, teremos que a aproximação para a integral definida  $\int^{x_n}$  $\bar{x}_0$  $f(x)dx$ , estará dada por

$$
\int_{x_0}^{x_n} f(x)dx = \sum_{t=1}^{\frac{n}{2}} \int_{x_{2t-2}}^{x_{2t}} f(x)dx
$$
  
=  $\frac{h}{3} \{ [f(x_0) + 4f(x_1) + f(x_2)] + [f(x_2) + 4f(x_3) + f(x_4)] + \cdots + [f(x_{n-2}) + 4f(x_{n-1}) + f(x_n)] \} + \sum_{t=1}^{\frac{n}{2}} \left( -\frac{h^5}{90} f^{(4)}(d_t) \right).$ 

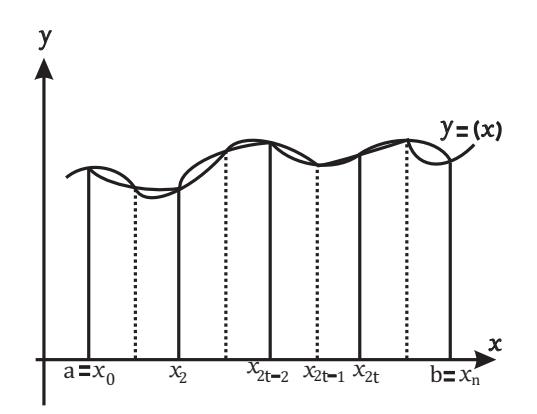

Figura 4.2: Simpson geral.

Assim, reorganizando a equação acima, resulta

$$
I_{SG} = \frac{h}{3} \{ [f(x_0) + f(x_n)] + 4[f(x_1) + f(x_3) + \dots + f(x_{n-1})] + 2[f(x_2) + f(x_4) + \dots + f(x_{n-2})] \}
$$

e possui erro  $E_{SG}=-\sum_{i=1}^{2}$  $t=1$  $h^5$ 90  $f^4(d_t)$ .

No entanto, sendo  $f^4(x)$  contínua no intervalo  $[x_0, x_n]$ , da mesma forma como foi rea-lizada a dedução da equação ([4.4\)](#page-78-0), pelo Teorema do Valor Intermediário, exite  $\alpha \in (x_0, x_n)$  tal que

$$
E_{SG} = -\left(\frac{n}{2}\right) \frac{h^5}{90} f^{(4)}(\alpha) = \frac{-nh^5}{180} f^{(4)}(\alpha).
$$

E ainda existe  $N_4 = \max_{x \in [x_0, x_n]} |f^{(4)}(x)|$ . Logo,

$$
|E_{SG}| \le \frac{nh^5}{180} N_4.
$$

Observemos que  $n =$  $b - a$  $\frac{a}{h}$ , resultando

$$
|E_{SG}| \le \frac{\left(\frac{b-a}{h}\right)h^5}{180}N_4 = \frac{(b-a)h^4}{180}N_4.
$$

Desse modo, a fórmula geral para a regra de Simpson pode ser escrita como

$$
\int_{x_0}^{x_n} f(x)dx = I_{SG} - \frac{(b-a)h^4}{180}N_4
$$
  
=  $\frac{h}{3} \{ [f(x_0) + f(x_n)] + 4[f(x_1) + f(x_3) + \cdots + f(x_{n-1})] + 2[f(x_2) + f(x_4) + \cdots + f(x_{n-2})] \} - \frac{(b-a)h^4}{180}N_4$ ,

onde  $N_4 = \max_{x \in [x_0, x_n]} |f^{(4)}(x)|$ .

## 4.3 Aplicação dos Métodos Numéricos de Integração

Nesta seção apresentaremos a solução numérica de dois exemplos já estudados no capítulo 3 referentes ao cálculo do comprimento de curvas. Primeiramente faremos a aproximação para a integral definida do Exemplo [3.42](#page-66-0) através do método de Simpson. Posteriormente, aproxi-maremos o resultado da integral definida do Exemplo [3.45,](#page-72-0) por meio dos métodos de Trapézio e Simpson generalizados. Lembrando que o cálculo da primitiva deste último exemplo não é uma tarefa fácil e para encontrarmos um resultado, usamos a aproximação numérica, através dos métodos estudados nas seções anteriores deste capítulo.

Os algoritmos correspondentes aos métodos de Trapézio e Simpson foram implementados, utilizando o software de licencia gratuita, denominado OCTAVE, isto permite ver o funcionamento destes métodos. Possibilitando encontrar uma aproximação para uma integral definida de difícil solução.

## 4.3.1 Uma aproximação numérica à solução do Exemplo [3.42](#page-66-0) utilizando o metodo de Simpson geral ´

Com a implementação do algoritmo que descreve o funcionamento do método generalizado de Simpson, podemos encontrar uma solução aproximada da integral definida

$$
L = \frac{2}{45} \int_0^{90} \sqrt{x^2 + \left(\frac{45}{2}\right)^2} dx,\tag{4.5}
$$

que permite determinar o comprimento de uma curva  $L$ , a qual representa a distância percorrida por uma presa após ser derrubada por um falcão, como podemos ver no Exemplo [3.42.](#page-66-0)

Observemos que a solução numérica encontrada é consistente e muito próxima da solução exata que foi obtida no Capitulo 3, utilizando o Teorema Fundamental do Calculo. ´ Agora, apresentaremos os resultados obtidos através da simulação:

 $>>$  simpson(0,90,0,000001)

```
Número de intervalo e aproximação à integral de f(x):
```
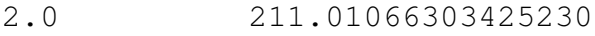

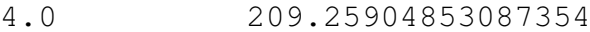

- 6.0 209.12261872497280
- 8.0 209.10754471671672
- 10.0 209.10558440163584
- 12.0 209.10530843267452
- 
- 14.0 209.10526994216809
- 16.0 209.10526594488610

18.0 209.10526652152248

 $>>$ 

## 4.3.2 Uma aproximação numérica à solução do Exemplo [3.45](#page-72-0)

Nesta subseção, encontraremos uma aproximação numérica à integral definida

<span id="page-83-0"></span>
$$
L = \int_0^{60} \sqrt{1 + \frac{4\pi^2}{15^2} \times \cos^2(\frac{\pi x}{15})} dx,
$$
 (4.6)

que permite determinar o comprimento de uma curva L, representando a largura de uma folha plana de metal, utilizada para construir uma telha metalica, como podemos ver no Exemplo ´ [3.45.](#page-72-0)

Como foi discutido no Capítulo 3, encontrar a solução da integral acima não é tarefa simples. Mas, através dos métodos numéricos de integração que foram estudados neste capítulo, podemos encontrar um valor aproximado de sua solução.

Daremos duas aproximações numéricas para a integral definida em  $(4.6)$  $(4.6)$ , sendo a primeira utilizando o método de Trapézio generalizado e a outra obtida pelo método de Simpson geral.

#### · Aproximação utilizando o método de Trapézio generalizado

Produto da simulação deste método no software OCTAVE, encontramos os seguintes resultados:

```
\gg trapezio1 (0,60,0,000001)
Número de intervalos e aproximação à integral de f(x):
```
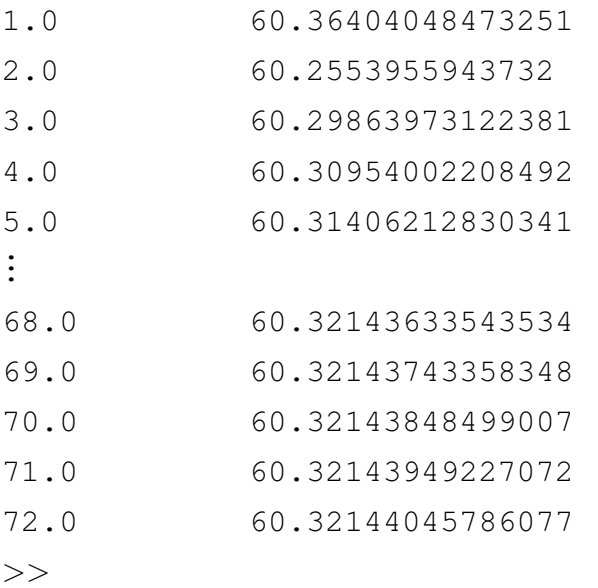

## • Aproximação utilizando o método de Simpson geral

Através da implementação do método de Simpson geral, é possível fazer uma simulação, encontrando os seguintes resultados:

```
>> simpson1(0,60,0,000001)
Número de intervalo e aproximação à integral de f(x):
```
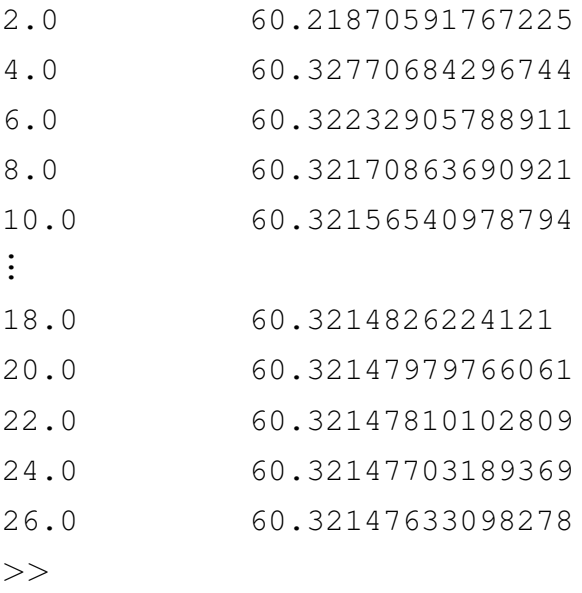

# Capítulo 5

## Considerações Finais

Sabe-se que um dos fatores para o surgimento da matemática foi originado pela necessidade de solucionar alguns problemas da humanidade. Assim, com este trabalho buscamos compreender a importância que a integral definida possui no cálculo de áreas, volumes e o comprimento de arcos de curvas. Conseguimos destacar alguns exemplos com problemas sobre situações da nossa realidade, tornando significativos os conhecimentos adquiridos.

A princípio, buscamos definir o conceito de integral definida, partindo da ideia que se considerarmos uma função  $f(x)$  contínua num intervalo fechado [a, b], este intervalo pode ser particionado em  $n$  subintervalos, permitindo formar vários retângulos que cobrem a área determinada pelo gráfico da função, onde ao somarmos as áreas destes obteremos uma soma de Riemann. Assim, à medida que o número de subintervalos aumenta se tomarmos o limite para esta soma, é possível obter a definição da integral definida de  $f(x)$  no intervalo de integração  $[a, b]$ .

Conseguimos verificar que a Matemática permite resolver problemas do nosso dia a dia, e para isso ela permite utilizar diferentes caminhos para chegarmos numa mesma solução. Por meio da Análise Numérica, a Matemática também nos proporciona ferramentas teóricas, para que possamos conseguir pelo menos uma solução aproximada, quando o problema torna-se difícil de ser resolvido.

# **Referências**

- <span id="page-86-0"></span>[1] BURDEN, Richard L.; FAIRES, J. Douglas. Analise Numérica. 8. ed. São Paulo: Cengage Learning, 2008.
- $[2]$  CÁLCULO-3-INTEGRAIS-12-APLICAÇÕES  $\hat{A}$  ECONOMIA. Matusalém Vieira Martins. Youtube.  $24$  out  $2011$ .  $25$ min $56$ s. Disponível em: < https://www.youtube.com/watch?v=UNP6Oumkdz0 >.
- [3] 7 CALCULO DE AREA DE UM TERRENO IRREGULAR E A INTEGRAL **DEFINIDA.** Matematicanal. Youtube.  $20$  mar.  $2017$ . 8min08s. Disponível em: < https://www.youtube.com/watch? > .
- [4] CLARO, Vergílio Torezan Silingardi del. Métodos Numéricos para a Engenharia: uma introdução ao Matlab. Uberlândia-MG: Composer, 2015. Disponível em: < https://kupdf.com/download/m-eacute-todos-num-eacute-ricospara-a-engenharia-uma-introdu-ccedil-atilde-o-ao-matlab-verg-iacute-lio-t-s-delclaro 59127ae6dc0d60311b959eea pdf>. Acesso em: 28 jan. 2018.
- [5] EDWARDS, Bruce H.; LARSSON, Ron. Cálculo com Aplicações. 6. ed. Rio de Janeiro. LTC, 2005.
- [6] EDWARDS, Bruce H.; HOSTETLER, Robert P.; LARSON, Roland E. Cálculo com aplicações. 4. ed. Rio de Janeiro: Ltc, 1998.
- [7] FONSECA, João José Saraiva da. Metodologia da pesquisa científica. 2002. Disponível em: http:<//leg.ufpi.br/subsiteFiles/lapnex/arquivos/files/Apostila METODOLOGIA DA PESQUISA(1).pdf.> Acesso em: 28 jan. 2018.
- <span id="page-86-1"></span>[8] FRANCO, Neide Bertoldi. Cálculo Numérico. São Paulo: Pearson Prentice Hall, 2006.
- [9] GERHARDT, Tatiana Engel; SILVEIRA, Denise Tolfo. Métodos de Pesquisa. Porto Alegre: Editora da UFRGS, 2009. Disponível em: <http://www.ufrgs.br/cursopgdr/downloadsSerie/derad005.pdf.>Acesso em: 28 jan. 2018.
- [10] LIMA, Elon Lages. Curso de Análise. 11. ed. Rio de Janeiro: Associação Instituto Nacional de Matematica Pura e Aplicada, 2006. ´
- [11] LUÍZ, Fábio. Cálculo no Ensino Médio: área sob o gráfico de uma curva. 2013. Disponível em: <https://impa.br/wp - content/uploads/2016/12/fabio\_luis.pdf>. Acesso em: 18 fev. 2018.
- [12] LUIZ, Guidorizzi Hamilton. Um curso de cálculo. 5. ed. Rio de Janeiro: LTC, 2008.
- [13] MUNEM, Mustafa A.; FOULIS, David J. Cálculo. Rio de Janeiro: LTC, 2008.
- <span id="page-87-0"></span>[14] RUGGIERO, Márcia A. Gomes; LOPES, Vera Lúcia da Rocha. Cálculo Numérico: aspectos teóricos e computacionais. 2. ed. São Paulo: Makron Books, 1996.
- [15] SIMMONS, George F.. Cálculo com Geometria Analítica. São Paulo: Pearson Makron Books, 2008.
- [16] SOUTO, Gilberto. Curso de Latex. Florianópolis-SC. Disponível em:. Acesso em:<http://www.uft.edu.br/engambiental/prof/catalunha/arquivos/latex/latex GilbertoSouto.pdf>. Acesso em: 28 jan. 2018. 28 jan. 2018
- [17] STEWART, James.Cálculo. São Paulo: Cengage Learning, 2009.
- [18] TEIXEIRA, Cássia Barbosa. Tutorial GNU Octave/Matlab. 2005. Disponível em: <https://www.ime.unicamp.br/ marcio/tut2005/octave/042565Cassia.pdf>. Acesso em: 20 fev. 2018.
- [19] TEIXEIRA, Sergio Roberto. OCTAVE Uma introdução. 2010. Disponível em: <http://www.rodrigofernandez.com.br/ecomp/ref/octave-final.pdf>. Acesso em: 20 fev. 2018.
- [20] THOMAS, George B. Cálculo. 11. ed. São Paulo: Addison Wesley, 2009.